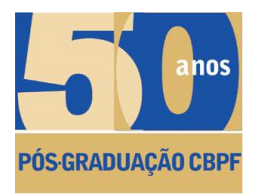

CENTRO BRASILEIRO DE PESQUISAS FÍSICAS

## Métodos Experimentais na Busca do Bóson LENTAIS N.

DISSERTAÇÃO DE MESTRADO de Rafael Teixeira de Lima

> Orientado por Prof. Arthur K. A. Maciel

Rio de Janeiro, Agosto/2012

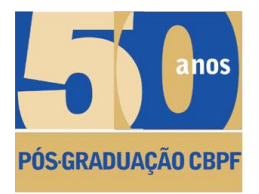

## CENTRO BRASILEIRO DE PESQUISAS FÍSICAS

## Métodos Experimentais na Busca do Bóson DE HIGGS

### DISSERTAÇÃO DE MESTRADO DE Rafael Teixeira de Lima

Banca Examinadora:

PROF. ARTHUR K. A. MACIEL - CBPF, PRESIDENTE

Prof. Alberto Correia dos Santos - CBPF Prof. Ignácio Bediaga - CBPF, Suplente

Prof. André Sznajder - UERJ Prof. Leandro de Paula - UFRJ, Suplente

Rio de Janeiro, Agosto/2012

*Aos meus avos, ´ Doralice e Antonio. ˆ*

## **AGRADECIMENTOS**

Este trabalho e esta vida não seriam os mesmos se não fosse a minha mãe, Roseane Teixeira de Lima. Vinte e tres anos se foram de carinho, apoio e trabalho duro para que ˆ pudéssemos chegar aonde estamos. Mesmo às vezes sem entender porque faço o que faço, mas sempre se interessando, embora soniferamente por oras, pelas reportagens televisivas ou matérias em revistas, sei que conto, sempre reciprocamente, com seu amor, amparo e orgulho. Talvez não diga isso com frequência, provavelmente não o suficiente, então, mãe, obrigado. Peço desculpas, porém, por todas as vezes que não respondi seus e-mails prontamente, por esquecer meu celular descarregado ou não atendê-lo. Sei que a saudade aperta quanto estou longe, e, novamente, é recíproco, por isso, obrigado novamente por me apoiar para onde quer que eu vá.

Também gostaria de agradecer a todo o resto de minha família. A minhas tias, Lena, Lili e Zeza, a meu tio Antônio, e aos seus cônjuges, tios postiços, Carlos, Otton e Juliana. A meus primos, sempre presentes. Aos pequenos João Pedro e Júlia, cujas carreiras na ciência já estão garantidas, se depender de mim.

Meus amigos, por onde começar? Esta dissertação é dedicada a todos eles, e os agradeco.

Aos amigos do Colégio de Aplicação, onde me formei amplamente crítico, às vezes filósofo, uma vez poeta. Aos trinta e poucos do Aplicação, pois se formaram comigo e ainda os enxergo em mim.

Aos do DF-UFPE, com os quais aprendi, para os quais tentei ensinar qualquer coisa dessas que sempre achei interessante, destas partículas elementares; por eles fui, de fato, acelerado.

Aos da Astronomia, pois, apesar de talvez ainda nao poder diferenciar as Ursas celesti- ˜ ais, ensinaram-me uma crítica científica improvável nos meios científicos. Agredeço-lhes principalmente por terem me ajudado a entender a ciencia como um sujeito social, um ˆ empreendimento humano, humanístico, pagão e, por vezes, simplesmente torto.

Aos do CBPF, Bruno Silva, Danielle Tostes, Thamys Abrahao e Karin Fornazier, por ˜ constantemente me lembrarem que refeições são necessárias.

Gostaria de agradecer nominalmente aqueles sempre presentes mesmo distantes. Brisa ` Cristina Araujo, Daniel Aleixo de Souza e Yasmin Rodrigues de Azevedo - se minha vida ´ fosse um seriado americano, vocês seriam os co-stars. Um abraço especial à Yasmin, por ter me ajudado na revisão ortográfica final deste trabalho. Brenda Penante, parceira su-

persimétrica de lasers, partículas e Pink Floyd. Rebeca Holanda, com quem formarei uma banda de rock para tocar *Doctor to My Disease* do Jethro Tull, com sinos. Tiago Nunes, com quem começo a discutir política quando estou no humor de deflagrar uma III Guerra Mundial. Fábio Novaes, companheiro de elocubrações filosóficas. Bruno L'Astorina, que, por bem ou por mal, apresentou-me ao Feyerabend. Leonardo Stedile, que vai ter que me visitar em Boston.

Meus *flatmates* legais, cozinheiros, jogadores de RPG, que me salvaram de um destino insólito no Rio de Janeiro, morando sabe-se lá aonde - Álvaro Gomes e Stella Pereira. Obrigado pela companhia, pela paciência, pelas tortas salgadas e bolos de cenoura (Stella), pelas intermitentes ajudas com o ROOT (Alvaro) e pelo abrigo. As noites de jogos ´ e risadas serão memórias que guardarei do Rio.

De volta ao âmbito da formação, sinto-me moralmente obrigado a agradecer todos os orientadores, oficiais e espirituais, que já passaram pelo meu caminho até o mestrado: Marta Bibiano, Ana Maria Alves de Souza, Jonatan Almeida, João Bosco Paraíso, Félix Santos e Hans Dijkstra.

Devo mencionar separadamente e especialmente os professores Sandra Vianna e Bruno Carneiro da Cunha, que tanto me ajudaram, às vezes das formas menos canônicas e menos fáceis, e tanto me ensinaram; foram até então, com certeza, agentes principais na minha formação de físico. À professora Sandra, mais desculpas por, naquela certa vez, ter deixado o laboratório tão desorganizado. Ao professor Bruno, desculpas por não ter lhe convencido a parar de usar a máxima "a natureza é quântica".

Parte deste trabalho não teria sido possível sem a ajuda dos amigos e colaboradores do Fermilab. Agradeço aos companheiros de bID, Xiaowen Lei e Peng Jiang, por terem me introduzido ao estranho mundo do MVA, e Jiaming Yu, pelas discussões e caronas. Um agradecimento especial ao Björn Penning, por ter dedicado tanto de seu tempo me orientando, auxiliando e dando caronas, acompanhado pela Marcelle Soares-Santos, e algumas cervejas no User's Center. Agradeço também a Jadzia Warchol (cuja paciência e talento para ensinar são difíceis de superar), SungWoo Youn e George Ginther, por usarem cada momento, esbarrado ou não, para me ensinarem lições importantíssimas sobre o DØ e seu funcionamento. Um abraço também ao Rafael Lopes de Sá, por ter me encaminhado todos os e-mails perdidos do Björn, pelas caronas, discussões sobre essa nossa área estranha, e revisões nesta dissertação.

Um agradecimento especial à turma do Dorm 4 durante o verão de 2011. Derek Robins, Ranjan Dharmapalan, Selda Koylo e o casal grego Arkadios e Marina Manousakis, cujas amizades não serão derretidas por aquele calor de 40º nem incendiadas por tempestades de raios.

Finalmente, quero e preciso agradecer ao professor Arthur Maciel. Conheci-o em 2009, durante uma escola de partículas em João Pessoa. Foi a primeira vez que me vi exposto formalmente, não apenas a nível de divulgação científica, à física de partículas. Apesar de ter tido a impressão de que seu curso teve como público alvo o conjunto vazio (em suas palavras, "este curso deve estar muito básico para quem conhece o assunto, mas pode ficar avançado para quem não o conhece"), fascinei-me rapidamente. Prontamente fui falar com ele, fazer perguntas, pedir mais informações, livros, sites, dicas, um caminho. De repente, vi-me com um orientador de mestrado. Impressiona-me, ate hoje, a sua ´ abertura para com os alunos mas, especificamente, a coragem que teve em pegar um aluno aleatório e insistente, mantê-lo por perto e até mandá-lo como *summer student* para o CERN.

Agradeço ao meu orientador por ter acreditado no meu potencial desde aquele primeiro momento, por ter tido paciência mesmo quando minhas perguntas eram repetidas, por confiar no meu trabalho o suficiente para mandar-me ao Fermilab sozinho, por ter seu dedo em provavelmente tudo que sei sobre física de partículas. Desculpo-me, porém, pelas minhas crases.

Come on, my friends, Let's make for the hills. They say there's gold but I'm looking for thrills. You can get your hands on whatever we find, Because I'm only coming along for the ride.

Well, you go your way, I'll go mine. I don't care if we get there on time. Everybody's searching for something, they say. I'll get my kicks on the way.

Over the mountains, across the seas Who knows what will be waiting for me? I could sail forever to strange sounding names. Faces of people and places don't change.

All I have to do is just close my eyes To see the seagulls wheeling on those far distant skies. All I want to tell you, all I want to say Is count me in on the journey. Don't expect me to stay.

"The Gold it's in the..." - Pink Floyd

## Resumo

O Modelo Padrão das partículas elementares descreve os constituintes fundamentais da matérias e suas dinâmicas. Para que seja consistente teoricamente e experimentalmente, o modelo precisa de um mecanismo *ad hoc* para gerar massas tanto aos bosons interme- ´ diadores quanto aos fermions, conhecido como mecanismo de Higgs. Este mecanismo ´ prevê a existência de uma nova partícula, o bóson de Higgs, que, através da interação com as outras partículas, dá-lhes massa.

A busca experimental do bóson de Higgs tem sido, desde sua proposição no final da década de 60, um dos problemas fundamentais na física de altas energias. Este trabalho descreve métodos experimentais aplicados a estratégias de buscas do Higgs, especificamente no seu canal de produção e decaimento *ZH* → *ννbb*. A busca exemplificada foi realizada no experimento DØ, no colisor Tevatron, a uma energia de centro de massa √ *s* = 1.96 TeV, com a luminosidade integrada total de  $\mathcal{L}_{Int}$  = 9.5 fb<sup>−1</sup>. As combinações dos resultados mais recentes dos experimentos do Tevatron serão apresentados, além do panorama atual dos experimentos no LHC. Ademais, será descrito o algoritmo de identificação de jatos originados do quark b utilisado no DØ, elemento de extrema importância para canais envolvendo  $H \rightarrow b \bar b$ , e modificações propostas.

Palavras-chave: *Bóson de Higgs; Jatos de quarks pesados*.

## **ABSTRACT**

The Standard Model of elementary particles describes the fundamental constituents of matter and their dynamics. In order to be theoretically and experimentally consistent, the model needs an *ad hoc* mecanism to generate masses for the intermediate bosons and fermions, known as the Higgs mechanism. This mechanism predicts the existence of a new particle, the Higgs boson, which, through its interactions with other particles, gives them mass.

The experimental search for the Higgs has been, since its proposition in the late 60s, one of the fundamental issues of high energy physics. This work describes experimental methods applied to a Higgs search strategy, specifically in the  $ZH \rightarrow \nu \bar{\nu} b \bar{b}$  production and decay channel. The exemplified search was performed with the DØ detector, at the and decay channel. The exemplified search was performed with the DØ detector, at the Tevatron accelerator, at  $\sqrt{s} = 1.96$  TeV, with a total integrated luminosity of  $\mathcal{L}_{Int} = 9.5$ fb−<sup>1</sup> . The most recent combined results for the Tevatron experiments are presented, and an overview of the LHC experiments results is also shown. Furthermore, the algorithm used to identify jets originated from b quarks, an element of extreme importance to channels involving  $H \to b\bar{b}$ , is described with proposed modifications.

Key-words: *Higgs boson; heavy quarks jets*.

# SUMÁRIO

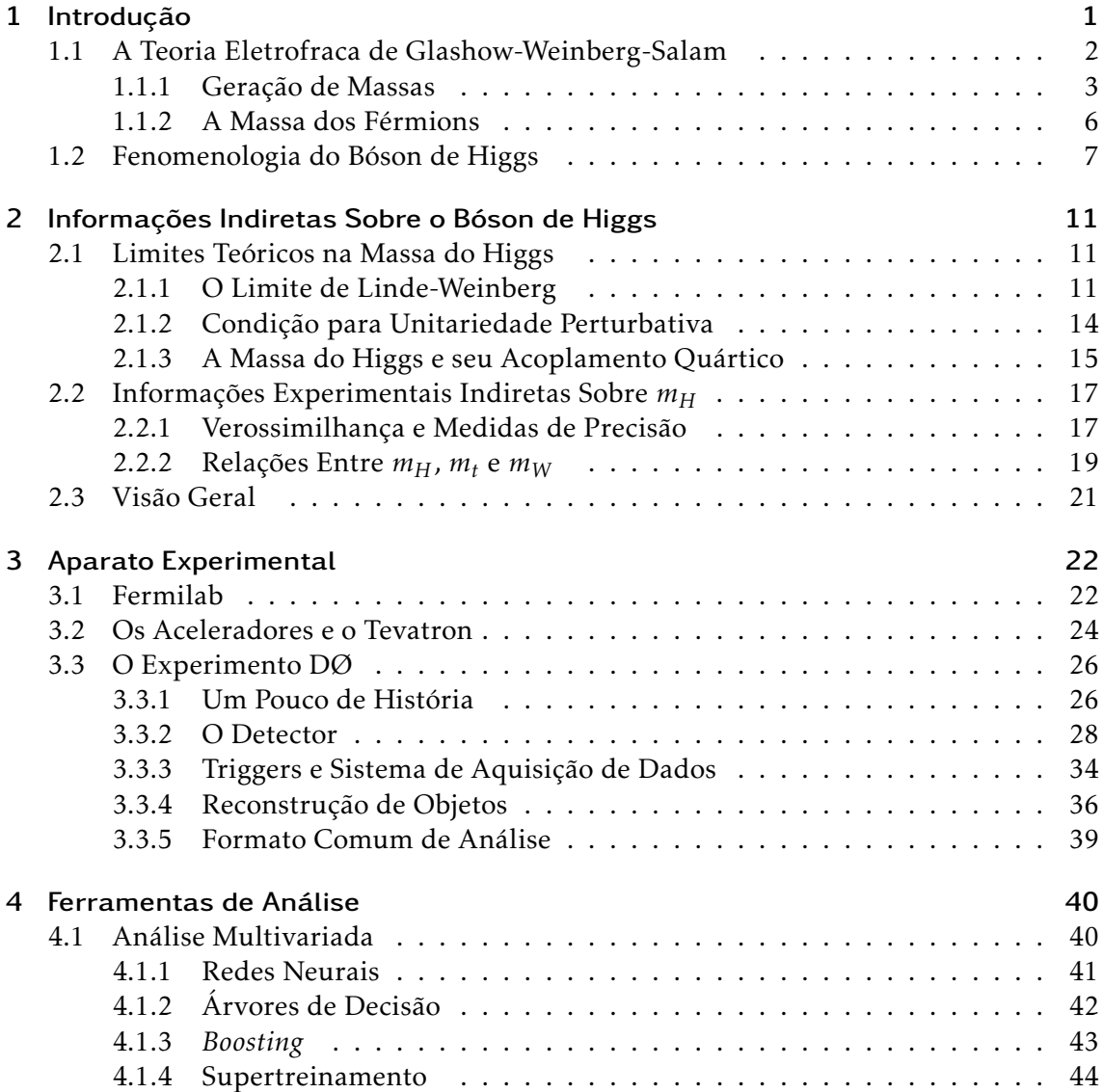

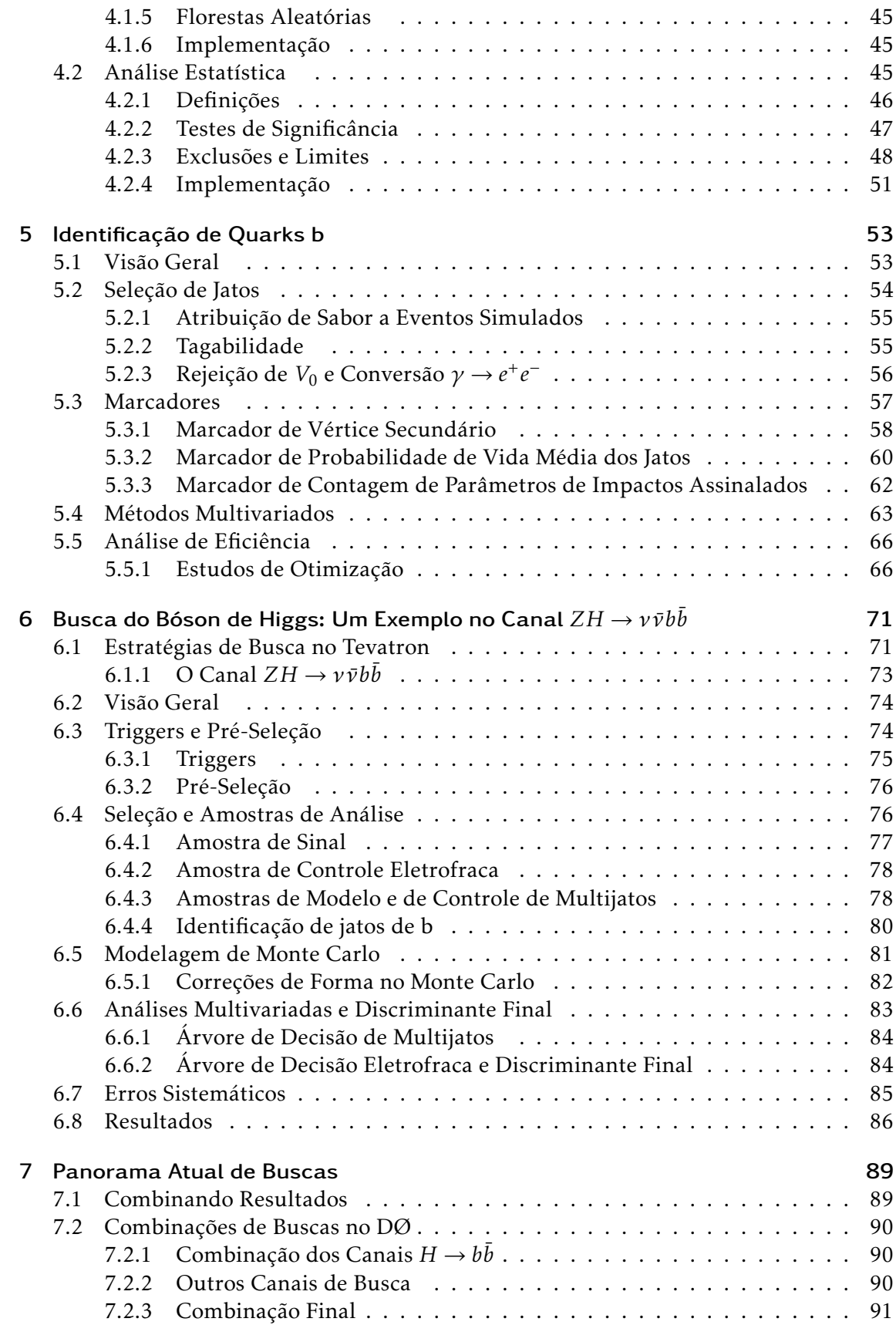

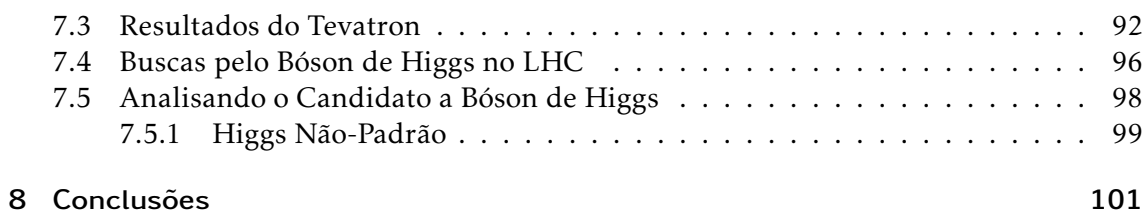

# Lista de Figuras

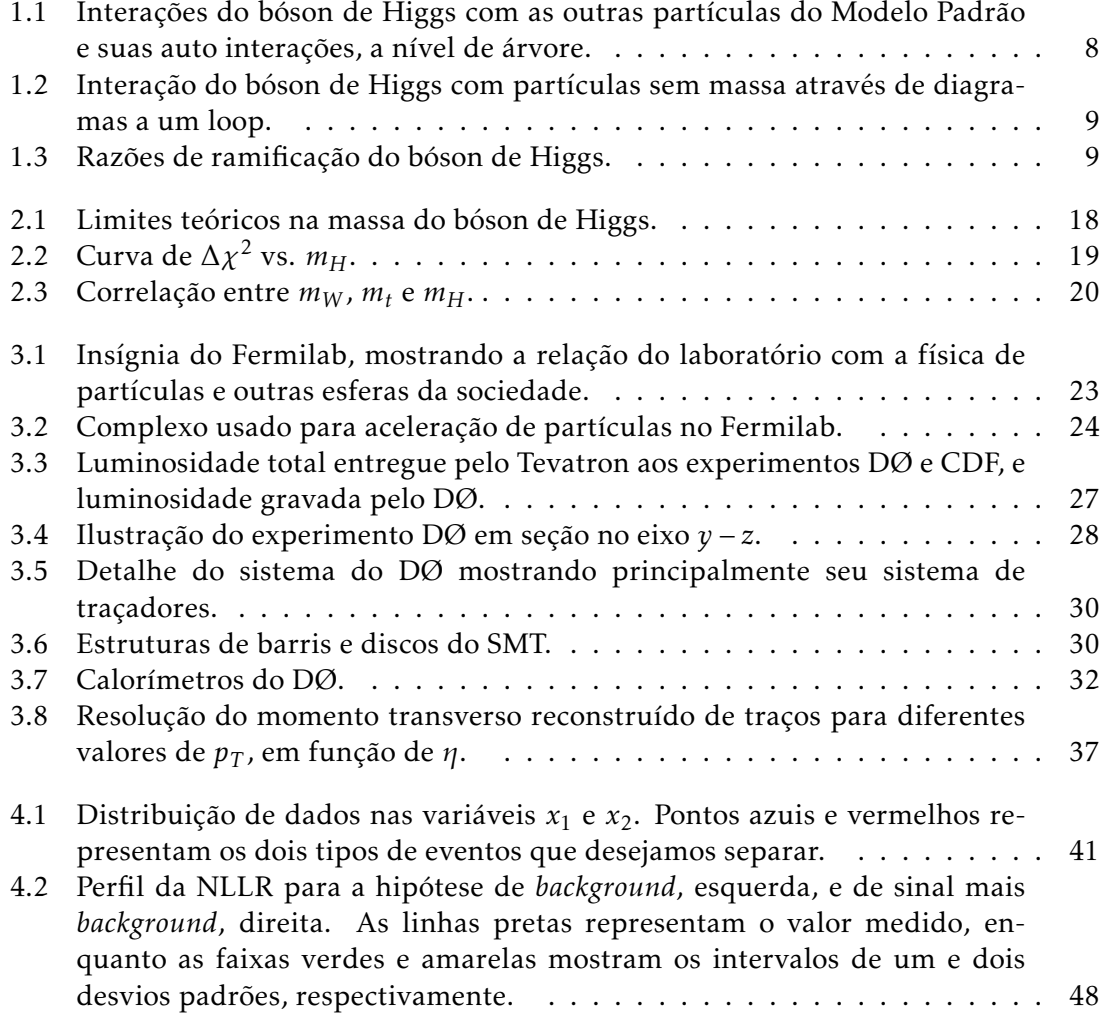

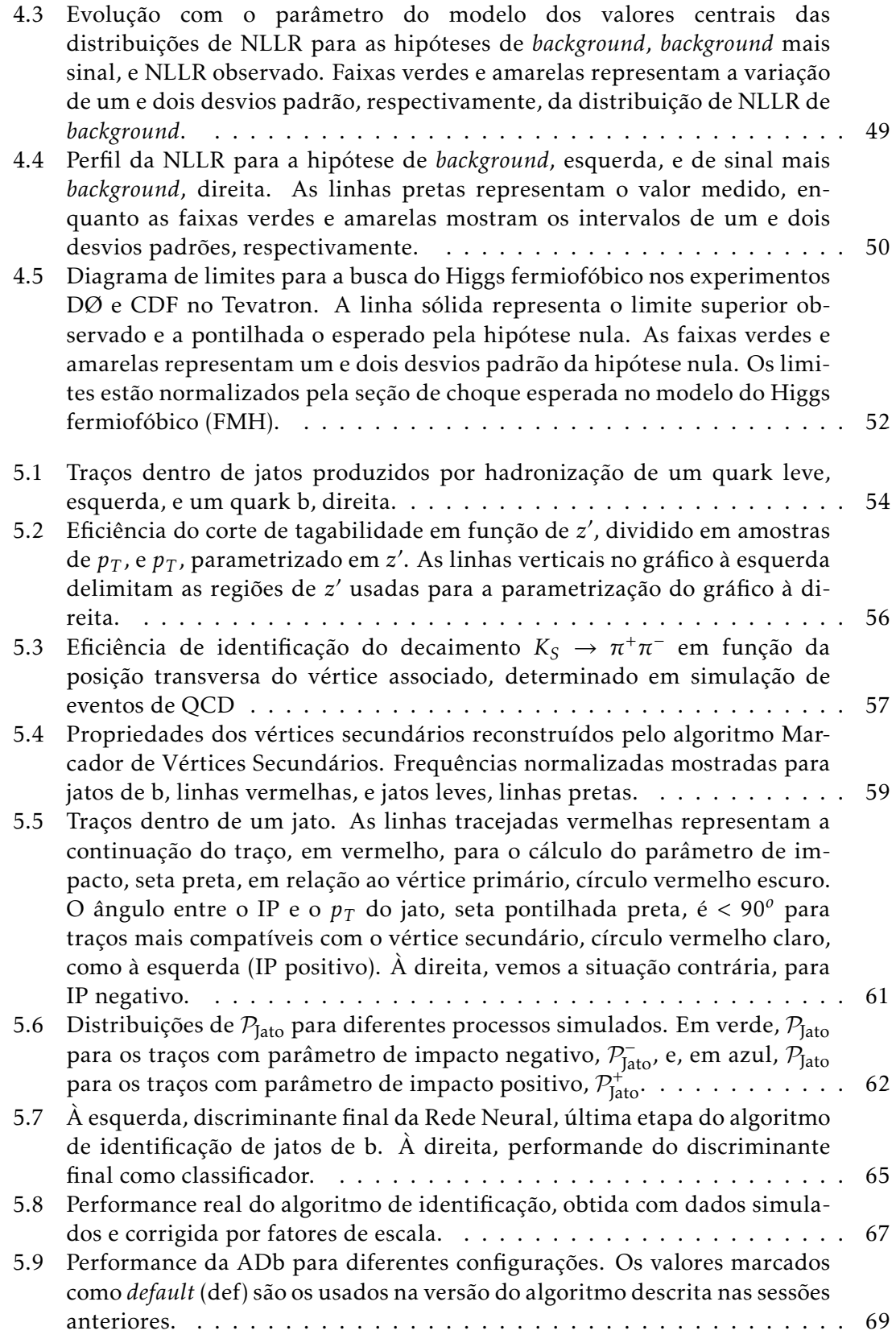

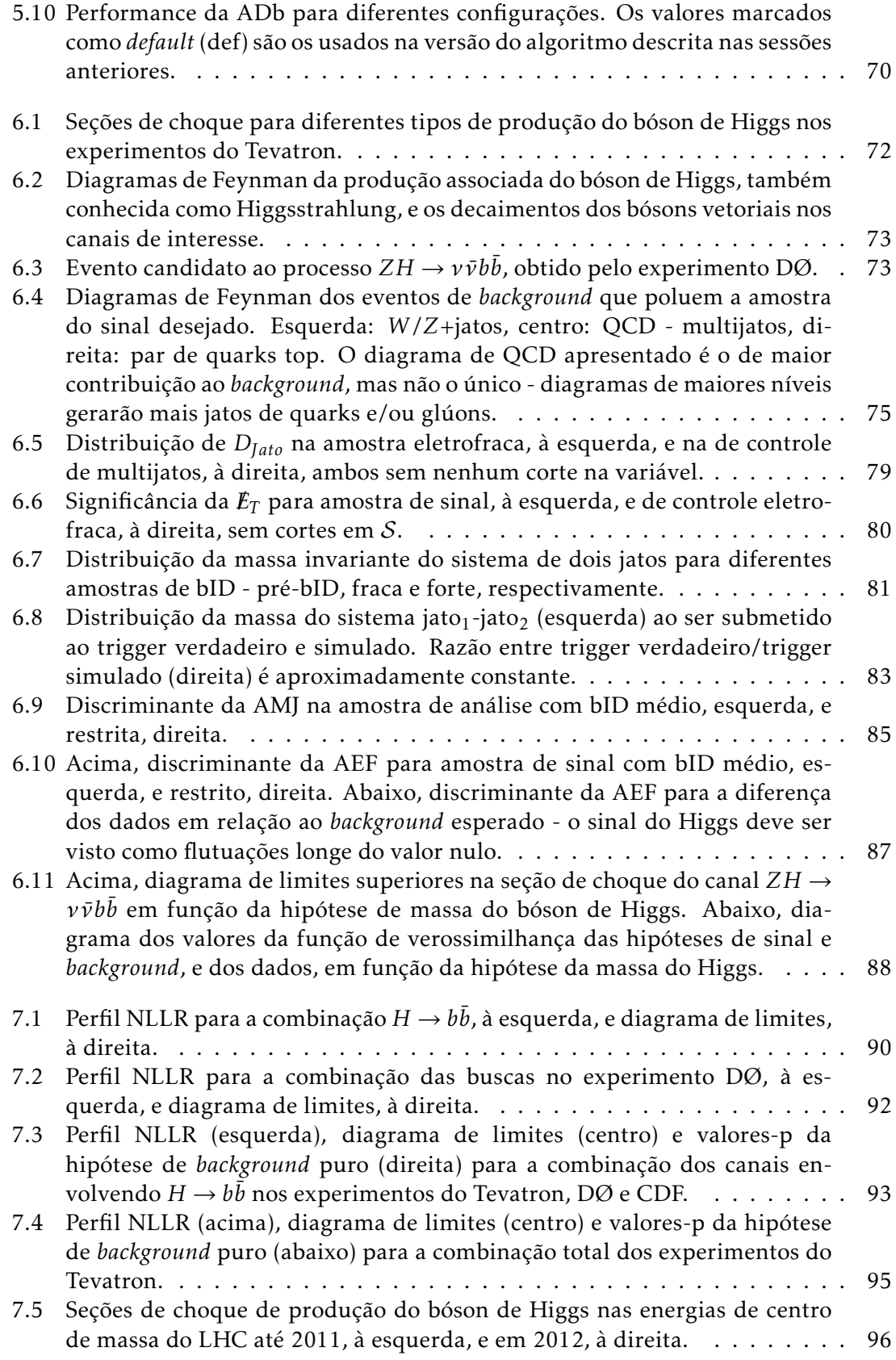

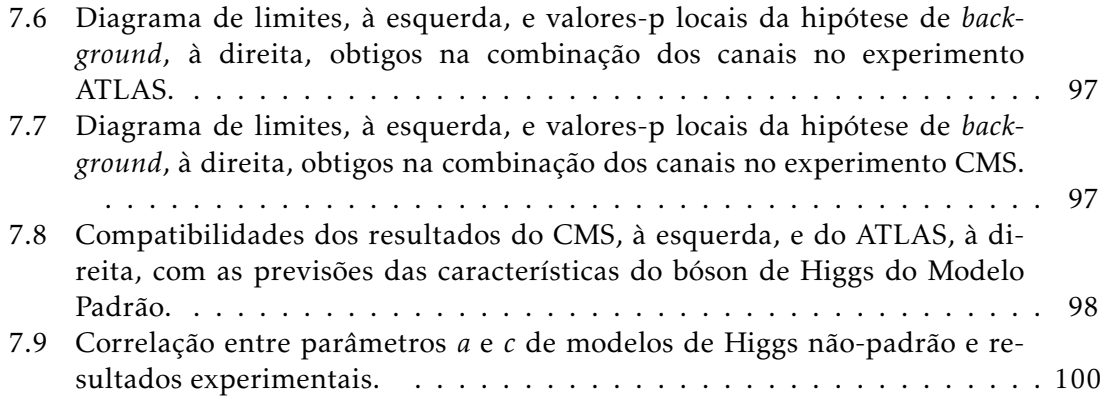

# Lista de Tabelas

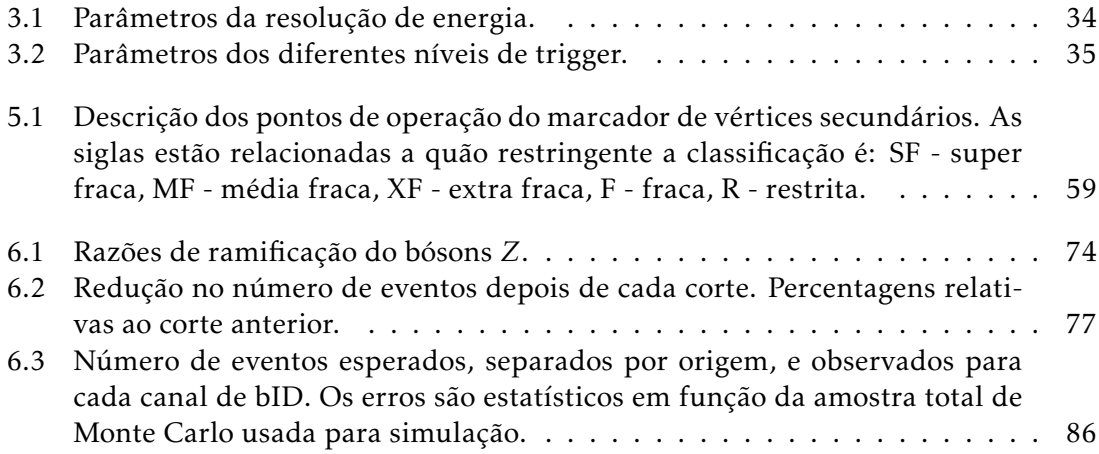

## $C$ APÍTULO  $1$

## <span id="page-17-0"></span>INTRODUÇÃO

O Modelo Padrão das partículas e interações fundamentais descreve os constituintes mais básicos conhecidos atualmente da matéria e a dinâmica entre eles. É construído sob a hipótese da existência de partículas pontuais $^1$  $^1$ , os quarks e os léptons, e de forças pelas quais interagem, a eletromagnética, a fraca e a forte. Assim como no eletromagnetismo, em que só interagem partículas que tem carga elétrica, a força forte só atua em partículas com carga de *cor*, conhecidas como quarks. Léptons, por outro lado, não sentem tal interacão.

As interações fundamentais são obtidas no Modelo Padrão através do princípio da invariância de calibre: as lagrangeanas descrevendo as partículas elementares devem ser simétricas em relação a certos grupos contínuos de transformações locais. Como exemplo mais básico deste mecanismo, temos a origem do eletromagnetismo através da imposição da invariância local da equação de Schrödinger sob o grupo de simetria  $U(1)$ . Analogamente, a interação forte, conhecida como cromodinâmica quântica, é originada pela simetria local do grupo *SU* (3) na lagrangeana dos quarks. Os geradores destas simetrias são vistos, sob a ótica do Modelo Padrão, associados às partículas que intermediam a interação, como o fóton para o eletromagnetismo (o único gerador de  $U(1)$ ) e os 8 glúons (8 geradores de *SU* (3)).

Como seu nome indica, a interação fraca tem seu acoplamento com as outras partículas elementares diversas ordens de grandeza mais fraco que as outras forças. Isto é interpretado no Modelo Padrão como uma indicação de que os intermediadores desta força tem massa. Este fato faz com que o procedimento que deu origem à interação forte, por exemplo, não possa ser usado diretamente aqui, pois produz apenas intermediadores sem massa, como o fóton e os glúons.

O esforço teórico para a descrição das interações fracas foi bem sucedido através da sua unificação com a interação eletromagnética, com os trabalhos de S. Weinberg  $[1]$  e A. Sa-lam [\[2\]](#page-119-1), baseados na invariância sob o grupo  $SU(2)_L\otimes U(1)_Y$ , proposta por S. Glashow [\[3\]](#page-119-2). Esta unificação só foi possível, porém, com a utilização na teoria de Weinberg-Salam do mecanismo de geração de massa proposto por três grupos independentes, apresentados em uma mesma publicação, em 1964.

<span id="page-17-1"></span> $1$ Os limites experimentais da validade desta hipótese implicam que os raios destas partículas devem ser *<sup>r</sup>* <sup>≤</sup> <sup>10</sup>−18 m.

Os artigos de F. Englert e R. Brout [\[4\]](#page-119-3), G. Guralnik, C. Hagen e T. Kibble [\[5\]](#page-119-4), e finalmente de P. Higgs [\[6\]](#page-119-5) discutiam formas de se gerar massas em teorias de calibre atraves´ do fenômeno de quebra espontânea de simetria. O mecanismo proposto foi aplicado na teoria de Weinberg-Salam de tal forma que simetria eletrofraca, em que interações fracas e eletromagnéticas tem a mesma origem, é quebrada através da presença de um campo escalar com o valor esperado do vácuo não nulo. Com isso, os intermediadores da interação fraca recebem massa, mas o fóton é mantido sem. Apenas o artigo do escocês Peter Higgs, entretanto, atentou ao fato de que o mecanismo poderia ser experimentalmente verificado pela existência de uma nova partícula elementar, o hoje conhecido como bóson de Higgs.

O estudo a ser desenvolvido nesta dissertação descreve a busca experimental do bóson de Higgs. Para tal, as seções a seguir farão uma discussão mais detalhada sobre a interação eletrofraca e o mecanismo de geração de massa através do bóson de Higgs. Os capítulos seguintes serão dedicados ao aspecto experimental da procura. Primeiramente, no capítulo [3,](#page-38-0) o aparato experimental usado, o acelerador de partículas Tevatron e o detector DØ, será descrito. Ferramentas estatísticas e análises multivariadas, amplamente usadas na física de altas energias, serão descritas no capítulo [4.](#page-56-0) O capítulo seguinte tratará do algoritmo do DØ para identificar jatos originados do quark b, principal canal de decaimento do bóson de Higgs de massa até  $m_H \approx 125$  GeV. Em sequência, no capítulo  $6$ , serão descritas as estratégias de análise no canal *ZH* → νν*θb*. O panorama geral atual será discutido no capítulo [7,](#page-105-0) incluindo os resultados combinados dos experimentos do Tevatron e os mais recentes do LHC.

### <span id="page-18-0"></span>1.1 A Teoria Eletrofraca de Glashow-Weinberg-Salam

A teoria eletrofraca, baseada no grupo de simetria *SU* (2)*<sup>L</sup>* <sup>⊗</sup> *<sup>U</sup>* (1)*<sup>Y</sup>* , tem como principais fundamentos experimentais os seguintes fatos: a intensidade da interação é independente da geração de quarks ou léptons, propriedade chamada de *universalidade*; a idealização de que neutrinos não possuem massa e que não existem em estados de quiralidade right-handed; e, mais importante, o fato de que a interação eletrofraca atua de forma diferente de acordo com a quiralidade da partícula. Os subescritos em  $SU(2)_L \otimes U(1)_Y$  remetem a dois fatos bastante significantes da teoria: que o grupo de transformação  $SU(2)_L$ só atua em partículas *left-handed,* enquanto o  $U(1)_Y$  só transforma estados de hipercarga fraca Y<sup>[2](#page-18-1)</sup> não nula. A partir do último fato, pode-se descrever os quarks e léptons *lefthanded* como dubletos de isospin fraco e os *right-handed* como singletos de isospin fraco.

$$
L_{l} = \begin{pmatrix} v_{e} \\ e \end{pmatrix}_{L}, \quad \begin{pmatrix} v_{\mu} \\ \mu \end{pmatrix}_{L}, \quad \begin{pmatrix} v_{\tau} \\ \tau \end{pmatrix}_{L};
$$
  

$$
L_{q} = \begin{pmatrix} u \\ d' \end{pmatrix}_{L}, \quad \begin{pmatrix} c \\ s' \end{pmatrix}_{L}, \quad \begin{pmatrix} t \\ b' \end{pmatrix}_{L};
$$
 (1.1)

$$
R_l = e_R, \mu_R, \tau_R; R_q = u_R, d_R, c_R, s_R, t_R, b_R.
$$
 (1.2)

As linhas nos componentes inferiores dos dubletos de quarks representam o fato de que

<span id="page-18-1"></span><sup>&</sup>lt;sup>2</sup>Usando a relação de Gell-Mann - Nishijima,  $Q = I_3 + \frac{1}{2}Y$ , onde  $I_3$  é o terceiro gerador do grupo  $SU(2)$ , neste caso,  $I_i = \frac{1}{2}\sigma_i$ , com  $\vec{\sigma}$  sendo as matrizes de Pauli.

os auto estados da teoria eletrofraca não são auto estados de massa, característica inicial-mente proposta por N. Cabibo [\[7\]](#page-119-6) para a preservação da universalidade. M. Kobayashi e T. Maskawa estenderam o princípio e construíram a seguinte matriz de transformação [\[8\]](#page-119-7):

$$
\begin{pmatrix} d' \\ s' \\ b' \end{pmatrix} = \begin{pmatrix} V_{ud} & V_{us} & V_{ub} \\ V_{cd} & V_{cs} & V_{cb} \\ V_{td} & V_{ts} & V_{tb} \end{pmatrix} \begin{pmatrix} d \\ s \\ b \end{pmatrix} = \mathcal{V} \begin{pmatrix} d \\ s \\ b \end{pmatrix},
$$
(1.3)

onde  $V$  é uma matriz unitária chamada de matriz CKM. A parametrização da matriz CKM envolve um termo complexo responsável pela violação da simetria de conjugação de carga e paridade, simetria CP, nas interações eletrofracas.

O grupo total da teoria, *SU* (2)*<sup>L</sup>* <sup>⊗</sup> *<sup>U</sup>* (1)*<sup>Y</sup>* , implica na existencia de quatro campos de ˆ calibre: um isovetor  $\vec{B}_\mu$  de três campos, associados a cada gerador de SU(2), que só acoplará com os dubletos de isospin fraco, e um isoescalar  $A<sub>u</sub>$ , relacionado ao gerador de *U* (1); cada um com uma constante de acoplamento diferente, *b* e *a*, respectivamente. Para cada um, podemos construir um tensor de Maxwell:

$$
F_{\mu\nu}^{M} = \partial_{\nu}B_{\mu}^{M} - \partial_{\mu}B_{\nu}^{M} + b\epsilon_{NO}^{M}B_{\mu}^{N}B_{\nu}^{O},\tag{1.4}
$$

$$
f_{\mu\nu} = \partial_{\nu} A_{\mu} - \partial_{\mu} A_{\nu}.
$$
 (1.5)

Logo, podemos escrever a lagrangeana final, invariante localmente sob  $SU(2)_L\otimes U(1)_Y$ , para apenas uma família de férmions, quarks ou léptons, como:

<span id="page-19-1"></span>
$$
\mathcal{L}_{GWS} = \mathcal{L}_{Fermions} + \mathcal{L}_{Gauge}
$$
\n
$$
= \left\{ \bar{R}i\gamma^{\mu} \left( \partial_{\mu} + i\frac{a}{2} A_{\mu} Y \right) R + \bar{L}i\gamma^{\mu} \left( \partial_{\mu} + i\frac{a}{2} A_{\mu} Y + i\frac{b}{2} \vec{\sigma} \cdot \vec{B}_{\mu} \right) L \right\}
$$
\n
$$
- \frac{1}{4} \left\{ F_{\mu\nu}^{M} F_{M}^{\mu\nu} + f_{\mu\nu} f^{\mu\nu} \right\},
$$
\n(1.6)

<span id="page-19-0"></span>com *R* representando os singletos *right-handed* e *L* os dubletos *left-handed*.

#### 1.1.1 Geração de Massas

À primeira vista, é possível notar um grave problema com a lagrangeana [1.6](#page-19-1) - não é possível dar massa para os campos mediadores da força fraca, o que não é consistente com uma de suas propriedades mais importantes, o curto alcance, responsável pela sua "fraqueza". Isso acontece pois o termo de massa para  $m_B^2 \vec{B}_\mu \cdot \vec{B}^\mu$  violaria a invariância de calibre da teoria, dado que *B~ <sup>µ</sup>* se transforma como:

$$
B_{\mu}^{M} \rightarrow B_{\mu}^{M} + \frac{1}{b} \partial_{\mu} \alpha^{M}(x) + \epsilon_{NO}^{M} \alpha^{N}(x) B_{\mu}^{O}. \qquad (1.7)
$$

Uma forma encontrada para preservar a invariancia desejada ficou conhecida, como ˆ mencionado, como mecanismo de Higgs que, em sua versão não-Abeliana, consiste em adicionar à lagrangeana da equação [1.6,](#page-19-1) a lagrangeana de um campo escalar, na forma de um dubleto de *SU* (2)<sub>L</sub>, e um potencial quártico envolvendo Φ:

<span id="page-20-1"></span>
$$
\Phi = \begin{pmatrix} \phi^+ \\ \phi^0 \end{pmatrix}, \tag{1.8}
$$

$$
V(\Phi) = \mu^2 \Phi^{\dagger} \Phi + \lambda (\Phi^{\dagger} \Phi)^2, \qquad (1.9)
$$

com  $\phi^+$  e  $\phi^0$  complexos.

Por também ser um dubleto, a derivada covariante atuando em  $\Phi$  é a mesma para léptons left-handed:

$$
D_{\mu} = \partial_{\mu} + i\frac{a}{2}A_{\mu}Y + i\frac{b}{2}\vec{\sigma} \cdot \vec{B}_{\mu}.
$$
 (1.10)

Logo, podemos escrever a lagrangeana final da teoria de Glashow-Weinberg-Salam, englobando o mecanismo de Higgs como:

$$
\mathcal{L}_{Higgs+GSW} = (D\Phi)^{\dagger} (D\Phi) - \mu^2 \Phi^{\dagger} \Phi - \lambda (\Phi^{\dagger} \Phi)^2 + \mathcal{L}_{GSW}.
$$
 (1.11)

A forma do potencial  $V(\Phi)$  é diretamente dependente dos parâmetros  $\mu$  e  $\lambda$ , logo, podemos estudar seus valores pelo papel que o potencial deve efetuar. Primeiro, é necessário que  $V(\Phi)$  não tenha mínimo global em  $|\Phi| \to \infty$  - para que isso aconteça,  $\lambda > 0$ . O parâmetro  $\mu^2$ , por sua vez, terá um papel fundamental na geração das massas. Quando tem-se  $\mu^2 < 0$ ,  $V(\Phi)$  tem um mínimo não-nulo em  $\Phi^{\dagger} \Phi = \sqrt{-\frac{\mu^2}{\lambda^2}}$  $\frac{u^2}{\lambda} \equiv v$ , o que torna possível que o estado de menor energia do campo de Higgs, chamado de vácuo da teoria, interaja. Adiante, este fato será responsável pelos termos de massa que a teoria necessita. Como o mínimo achado tem simetria esférica (isto é, uma transformação do tipo  $\Phi_{min}\to \exp\left(i\vec{\frac{\sigma}{2}}\cdot\vec{\xi}\right)\Phi_{min}$  não altera o valor do potencial), podemos expandir o campo Φ em torno do seu valor de vácuo, tal que:

<span id="page-20-2"></span>
$$
\Phi \rightarrow \frac{1}{\sqrt{2}} \begin{pmatrix} 0 \\ v + H(x) \end{pmatrix}, \tag{1.12}
$$

$$
D\Phi = \partial\Phi + i\frac{a}{2}A_{\mu}Y\frac{1}{\sqrt{2}}\begin{pmatrix} 0\\ v + H(x) \end{pmatrix}
$$
  
+ $i\frac{b}{2}(\sigma^{1}B_{\mu}^{1} + \sigma^{2}B_{\mu}^{2} + \sigma^{3}B_{\mu}^{3})\frac{1}{\sqrt{2}}\begin{pmatrix} 0\\ v + H(x) \end{pmatrix}$ . (1.13)

Calculando (DΦ)<sup>†</sup> (DΦ) a partir da equação anterior, tem-se os seguintes termos de acoplamento dos campos de calibre com Φ:

<span id="page-20-0"></span>
$$
\left[\frac{1}{4}\left(aA_{\mu}-bB_{\mu}^{3}\right)^{2}+\frac{b^{2}}{4}\left(B_{\mu}^{1}-iB_{\mu}^{2}\right)\left(B_{\mu}^{1}+iB_{\mu}^{2}\right)\right]\left(\frac{1}{\sqrt{2}}\left(v+H\left(x\right)\right)\right)^{2}\tag{1.14}
$$

É possível simplificar a equação acima fazendo redefinições nos campos da lagrange-

ana [1.6:](#page-19-1)

$$
W^{\pm}_{\mu} = \frac{1}{\sqrt{2}} \left( B_{\mu}^{1} \pm i B_{\mu}^{2} \right), \tag{1.15}
$$

$$
Z_{\mu}^{0} = \frac{bB_{\mu}^{3} - aA_{\mu}}{\sqrt{b^{2} + a^{2}}},
$$
\n(1.16)

$$
\mathcal{A}_{\mu} = \frac{b B_{\mu}^3 + a A_{\mu}}{\sqrt{b^2 + a^2}}.
$$
\n(1.17)

Usando estes novos campos, podemos expandir o termo de  $(v + H(x))^2$  da equação [1.14](#page-20-0) para obtermos todos os seus acoplamentos com o Higgs:

<span id="page-21-2"></span>
$$
\frac{v^2}{8} \left(b^2 + a^2\right) Z^0_\mu Z^{0\mu} + \frac{v^2 b^2}{8} W^+_\mu W^{-\mu} +
$$
\n
$$
\frac{v}{8} \left(b^2 + a^2\right) Z^0_\mu Z^{0\mu} H(x) + \frac{v b^2}{8} W^+_\mu W^{-\mu} H(x) +
$$
\n
$$
\frac{1}{8} \left(b^2 + a^2\right) Z^0_\mu Z^{0\mu} H^2(x) + \frac{b^2}{8} W^+_\mu W^{-\mu} H^2(x).
$$
\n(1.18)

Note que os dois primeiros termos são termos canônicos de massa para os campos  $Z^0$  e  $W^{\pm}$ , mas que o campo A não recebe o mesmo tratamento, permanecendo sem massa. Isto acontece pois, quando atuamos os quatro geradores de simetria do grupo  $SU(2)_L \otimes U(1)_Y$  no dubleto  $\Phi$ , percebe-se que a ação da combinação linear referente à carga elétrica Q =  $\frac{1}{2}$  $\frac{1}{2} \Big( \sigma^3 + Y \Big)$  $\frac{1}{2} \Big( \sigma^3 + Y \Big)$  $\frac{1}{2} \Big( \sigma^3 + Y \Big)$ é nula $^3$ . Desta forma, o gerador correspondente às interações eletromagnéticas, associado ao fóton, mantém-se sem massa, enquanto os bósons vetoriais  $W^{\pm}$  e  $Z^0$  se tornam massivos, com  $m_W^2 = \frac{v^2 b^2}{4}$  $\frac{2b^2}{4}$  e  $m_Z^2 = \frac{v^2}{4}$  $\frac{v^2}{4}\left(b^2+a^2\right)$ . Note que podemos escrever  $v^2$  em função de  $m_W$  e relacioná-lo com a constante de Fermi ( $G_F$ ), tal que  $v = \sqrt{\frac{-\mu^2}{\lambda}}$  $\frac{\mu^2}{\lambda} = (\sqrt{2}G_F)^{1/2} \approx 246$ GeV [\[9\]](#page-119-8), onde *G<sub>F</sub>* é medida precisamente em decaimentos de muons.

Com a expansão do campo de Higgs usada acima e a definição do parâmetro  $v$ , podemos investigar o que acontece com o potencial [1.9](#page-20-1) quando desenvolvemos seus termos:

<span id="page-21-1"></span>
$$
V(\Phi) = \frac{-v\lambda}{2}(v + H(x))^{2} + \frac{\lambda}{4}(v + H(x))^{4}
$$
 (1.19)

$$
= -\frac{\lambda v^4}{2} + \lambda v^2 H^2(x) + \lambda v H^3(x) + \frac{\lambda}{4} H^4(x). \tag{1.20}
$$

O primeiro termo da equação [1.20](#page-21-1) é constante e não influencia na lagrangeana. O segundo, envolvendo o termo quadrático no campo  $H(x)$ , pode ser interpretado como um termo de massa para o campo escalar, com  $m_H^2 = 2\lambda v^2$ , enquanto os termos de potencias mais altas fornecerão os auto acoplamentos da partícula. É interessante notar que a forma da equação [1.20](#page-21-1) sugere que o bóson de Higgs pode ser entendido como excitações numa seção transversal do potencial original, efetivamente um oscilador anarmônico (harmônico em baixas energias). Os outros graus de liberdade do campo Φ, oscilações

<span id="page-21-0"></span> $3$ Isto também implica que o bóson de Higgs é neutro.

longitudinais, na direção de simetria do vácuo, foram englobados pelos campos sem massa  $\vec{B}$  e *A* em forma de graus de liberdade relacionados a suas massas.

### <span id="page-22-0"></span>1.1.2 A Massa dos Férmions

Até agora, o mecanismo de Higgs foi usado para que os bósons vetoriais da teoria eletrofraca recebessem massa. Por outro lado, sabemos que termos canônicos de massa para os férmions também são proibidos, pois

$$
m_f \bar{f} f = m_f \left( \bar{f}_L f_R + \bar{f}_R f_L \right) \tag{1.21}
$$

quebra a simetria quiral da lagrangeana [1.6,](#page-19-1) já que, sob uma transformação de SU(2), as componentes  $f_L$ , um dubleto, e  $f_R$ , um singleto, da função de onda  $f$  se transformam de maneira diferente.

Podemos nos perguntar se uma interação dos férmions com o bóson de Higgs, na forma de um acoplamento de Yukawa, pode também lhes dar massa. Note que, como o bóson de Higgs é um dubleto de *SU* (2), termos envolvendo  $\bar{f}_L$ Φ são um singleto, logo

<span id="page-22-1"></span>
$$
g_f\left[\bar{f}_L\Phi f_R + \bar{f}_R\Phi^\dagger f_L\right] \tag{1.22}
$$

é também um singleto de *SU* (2), portanto invariante sob suas transformações.

Continuando com o campo de Higgs transformado segundo a equação [1.12,](#page-20-2) podemos reescrever a [1.22,](#page-22-1) aplicando-a ao caso de um quark *b*, como

<span id="page-22-2"></span>
$$
\mathcal{L}_{\text{Yukawa}} = g_b \left[ \gamma^0 \left( t_L^{\dagger} b_L^{\dagger} \right) \frac{1}{\sqrt{2}} \left( 0 + H(x) \right) b_R + c.c \right] \tag{1.23}
$$

$$
= \frac{g_b}{\sqrt{2}} \left( \bar{b}_L b_R + \bar{b}_R b_L \right) \left( 1 + \frac{H(x)}{v} \right) \tag{1.24}
$$

$$
= \frac{g_b v}{\sqrt{2}} \bar{b} b + \frac{g_b}{\sqrt{2}} \bar{b} b H(x). \tag{1.25}
$$

Note que o primeiro termo da equação [1.25](#page-22-2) é naturalmente um termo de massa para o quark *b*, com  $m_b = \frac{g_b v}{\sqrt{2}}$  $\frac{v}{2}$ , referente à interação do quark  $b$  com o vácuo do campo de Higgs; o segundo termo descreve a interação com excitações relacionadas do bóson de Higgs. O problema deste processo é que não consegue dar massa, ao mesmo tempo, para o quark t ou qualquer outro quark de carga positiva. Uma forma de se enxergar o motivo é notando que quarks tipo *b* tem hipercarga fraca

$$
\frac{Y}{2}\left[\left(\begin{array}{c}t\\b\end{array}\right)_{L}\right] = \frac{1}{6} \tag{1.26}
$$

$$
Y/2(b_R) = -\frac{1}{3}, \qquad (1.27)
$$

fazendo com que a hipercarga fraca total do termo  $\bar{L}_{tb}$ Φ $b_R$ ,  $Y/2 = −1/6 + 1/2 - 1/3$ , seja nula. Por outro lado, para  $Y/2(t_R) = -\frac{1}{3}$  $\frac{1}{3}$ , *Y*/2 = −1/6 + 1/2 + 2/3 ≠ 0. Para contornar este problema, lembramos que o vácuo do campo de Higgs é esfericamente simétrico, tornando possível a redefinição da perturbação no campo como o conjugado de carga de [1.12,](#page-20-2) tal que

$$
\Phi^{c} = i\sigma^{2}\Phi^{*} = \frac{1}{\sqrt{2}} \begin{pmatrix} v + H(x) \\ 0 \end{pmatrix},
$$
\n(1.28)

o que implica que *Y*/2( $\Phi^c$ ) = -1/2. Assim,  $\bar{L}_{tb}\Phi^c t_R$ , com *Y*/2 = -1/6 - 1/2 + 2/3 = 0, torna-se invariante por  $SU(2)$  e  $U(1)_Y$ , podendo ser usado para a construção do termo de massa analogamente ao procedimento para o quark *b*.

Repetindo a discussão para os léptons, temos a interação com o bóson de Higgs fornecendo termos de massa para todos os fermions, exceto aos neutrinos. Como estamos ´ descrevendo o Modelo Padrão sem a presença de neutrinos *right-handed*, o mecanismo apresentado não consegue dar massa a essas partículas. Sabemos, porém, que neutrinos de fato tem massa, por medidas de seus ângulos de misturas (análogos aos termos da matriz CKM), apesar de muito pequena, *m<sup>ν</sup> <* 2 eV [\[9\]](#page-119-8). Porem, dado que a energia ca- ´ racterística das interações eletrofracas, a escala da quebra de simetria, é da ordem de 10 $^2$ GeV, a idealização de que neutrinos não tem massa é justificada. Apesar disso, existem diversas propostas de extensões do Modelo Padrão abarcando neutrinos massivos, como o mecanismo *See-Saw* e a ideia de que neutrinos são férmions de Majorana (férmions que são suas próprias anti-partículas).

Um ponto interessante de se notar é como o mecanismo se encaixa com os elementos do Modelo Padrão. Por exemplo, os números quânticos dos férmions são sempre tais que tornam possível construções invariantes por  $SU(2)_L\otimes U(1)_Y$  envolvendo  $\Phi.$  Caso os férmions tivessem cargas elétricas diferentes, seria necessário outra estrutura para tornálos massivos. O que acontece, porém, é a unificação do mecanismo de geração de massas para todas as partículas do Modelo Padrão através da interação com o bóson de Higgs.

## <span id="page-23-0"></span> $|1.2|$  Fenomenologia do Bóson de Higgs

Um dos aspectos mais importantes de qualquer modelo é a maneira de testá-lo. No âmbito do mecanismo de Higgs, o seu teste se dará pela detecção do bóson de Higgs e medição de sua massa. Precisamos, portanto, entender como o bóson interage com as outras partículas do Modelo Padrão para acharmos as maneiras mais eficientes de procurá-lo.

Voltando à equação [1.18,](#page-21-2) lembramos que seus quatro últimos termos representam os acoplamentos dos bósons vetoriais com o bóson de Higgs, da mesma forma que na equação [1.25,](#page-22-2) o último termo representa o acoplamento dos férmions com o Higgs. Além disso, temos, na equação [1.20,](#page-21-1) os termos de auto acoplamentos. Assim, temos que toda a dinâmica do bóson de Higgs no Modelo Padrão está definida em termos de sua massa e das massas das outras partículas.

Com as informações anteriores, podemos montar, a nível de árvore, os diagramas de Feynman correspondentes às interações do Higgs com as outras partículas, como vistos na figura [1.1.](#page-24-0) A parametrização cos $\theta_W = \frac{b}{\sqrt{a^2}}$  $\frac{b}{a^2+b^2}$  foi usada, onde  $\theta_W$  é conhecido como o ângulo de Weinberg. Desta forma, podemos entender agora como o bóson de Higgs é produzido e de que maneiras decai.

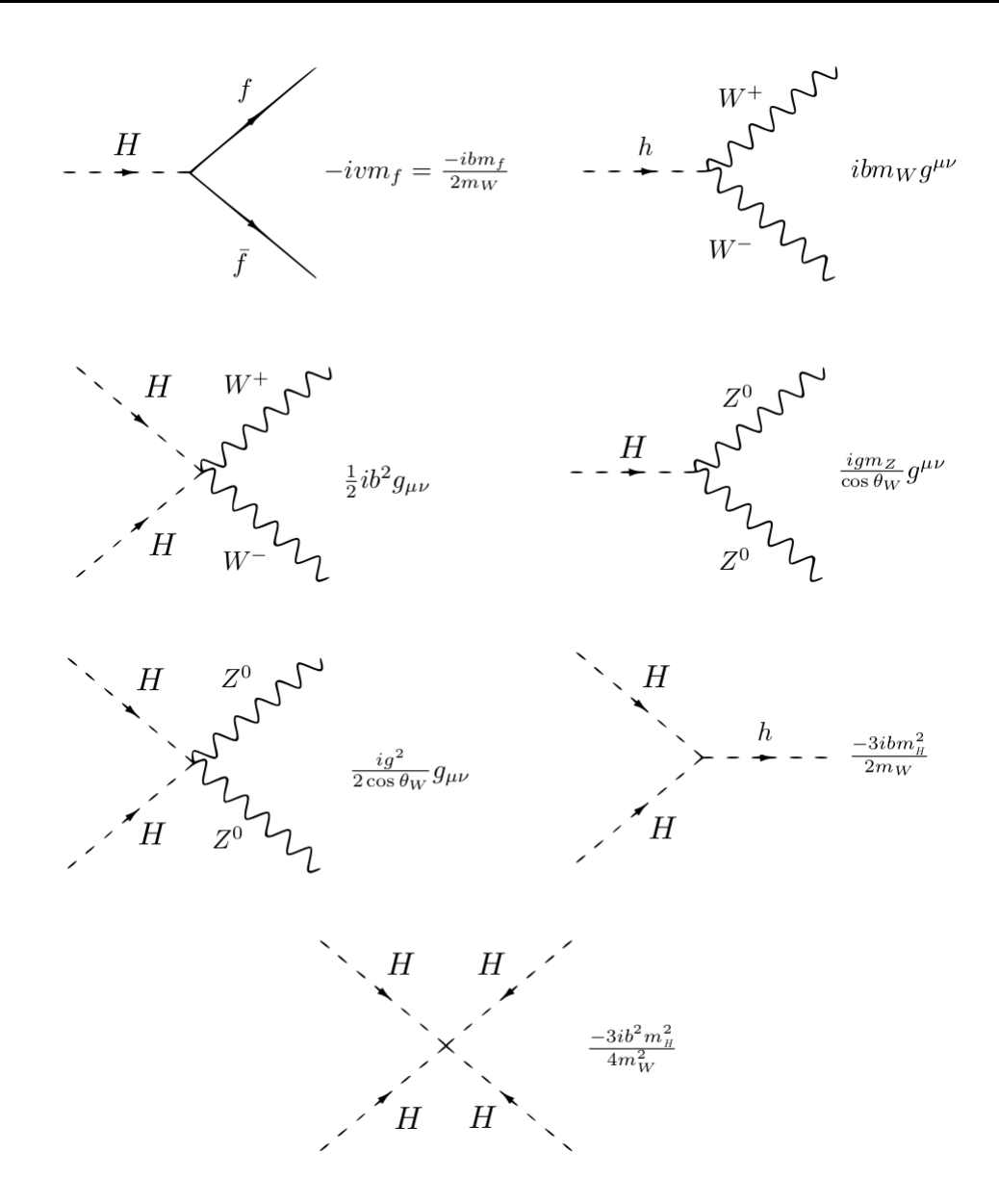

<span id="page-24-0"></span>Figura 1.1: Interações do bóson de Higgs com as outras partículas do Modelo Padrão e suas auto interações, a nível de árvore.

A nível de um loop, podemos montar outros diagramas envolvendo partículas sem massa, que não interagem com o Higgs diretamente, como na figura [1.2.](#page-25-0) Um desses novos canais,  $H \to \gamma \gamma$ , é um dos mais importantes para os experimentos atuais, já que envolve um sinal bastante característico de dois fótons altamente energéticos.

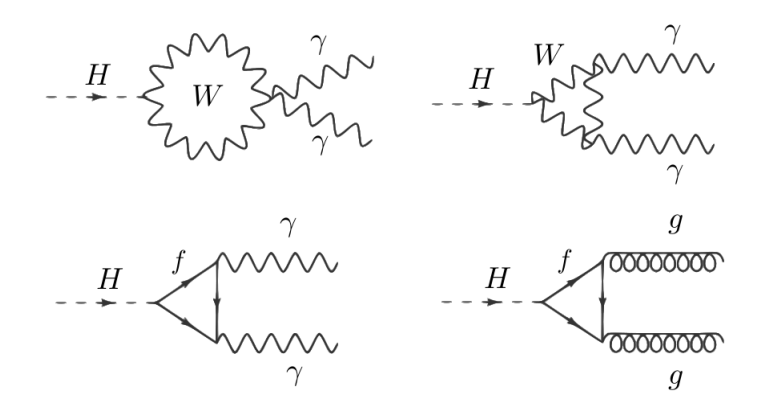

<span id="page-25-0"></span>Figura 1.2: Interação do bóson de Higgs com partículas sem massa através de diagramas a um loop.

Decaimentos a um loop são especialmente interessantes de serem procurados, pois podem dar indicações de partículas além do Modelo Padrão que interagem com o Higgs. Por exemplo, a seção de choque do processo *H* → *γγ* será modificada pela presença de qualquer partícula carregada, massiva e que interaja fracamente. Outro canal a um loop que contribui para as buscas é o  $H \rightarrow Z\gamma$ , em que um dos  $\gamma$  no segundo diagrama de cima e no primeiro de baixo da figura [1.2](#page-25-0) é substituído por um Z.

Apesar de inteiramente definida, a dinâmica apresentada acima é dependente do parâmetro  $m_H$ . Podemos, então, calcular razões de ramificação para o decaimento do bóson de Higgs, baseando-nos nos diagramas apresentados nas figuras [1.1](#page-24-0) e [1.2.](#page-25-0) O resul-tado é mostrado na figura [1.3](#page-25-1) [\[10\]](#page-119-9).

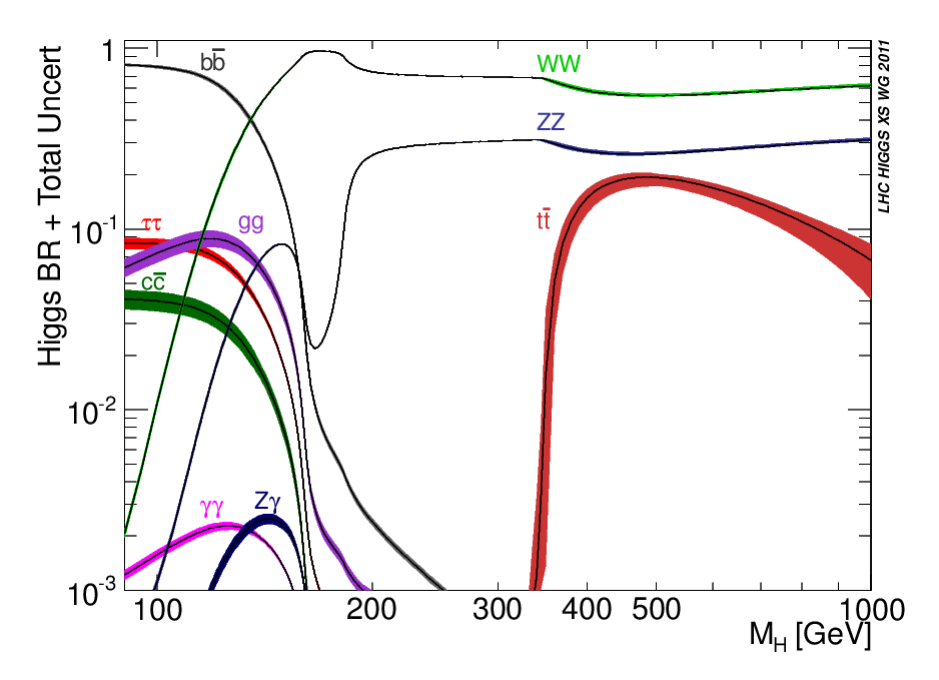

<span id="page-25-1"></span>Figura 1.3: Razões de ramificação do bóson de Higgs.

9

A partir do gráfico [1.3,](#page-25-1) é possível dividir o espectro de massa do Higgs em duas regiões:

- Higgs leve: Ate aproximadamente 135GeV, o principal canal de decaimento do ´ Higgs é em um par de quarks b;
- Higgs pesado: A partir de aproximadamente 135GeV, o principal canal de decaimento se torna um par de bósons *W*;

Essa diferenciação entre regiões é de extrema importância experimental, pois cada um dos decaimentos deixa sinais de detecção bastante diferentes. Enquanto o primeiro caso será caracterizado principalmente pela presença de dois jatos vindos da hadronização dos quarks pesados, o segundo será dominado por quarks leves e/ou léptons.

Estratégias de busca do bóson de Higgs são montadas nas duas regiões. Porém, temos evidências indiretas que a massa do bóson seja leve, como será descrito no capítulo [2,](#page-27-0) por isso, vamos nos dedicar nesta dissertação à procura do Higgs leve, como será explanado no capítulo [6.](#page-87-0)

# $C$ APÍTULO  $2$

## <span id="page-27-0"></span>INFORMAÇÕES INDIRETAS SOBRE O BÓSON DE HIGGS

O mecanismo apresentado no capítulo [1](#page-17-0) contém dois parâmetros arbitrários - λ e μ. Como mencionado, é possível determinar uma relação entre eles a partir da constante de Fermi. Ficamos, portanto, com um grau de liberdade sem restrições, que poderá ser determinado através da detecção do bóson de Higgs e medição direta de sua massa. Antes disso, porém, é possível estudar quais os limites que a teoria eletrofraca e o próprio mecanismo tratado impõem em  $m_H$ , além dos efeitos que este parâmetro tem em outros observáveis do Modelo Padrão. As seções seguintes tratarão destas duas diferentes análises.

### <span id="page-27-1"></span> $|2.1|$  Limites Teóricos na Massa do Higgs

Para que o mecanismo de Higgs tenha a "calculabilidade" esperada dentro do Modelo Padrão, é necessário que todas as suas interações, incluindo os acoplamentos de Yukawa dos férmions com o campo do Higgs e os auto acoplamentos presentes na teoria, mantenham-se no regime perturbativo. Além disso, é ideal que nenhuma instabilidade se apresente em todo o espectro de energia entre a escala de quebra espontânea da simetria  $SU(2)_L\otimes U(1)_Y$  e, na ótica de modelos de grande unificação, uma escala de unificação. Podemos considerar a escala de quebra espontânea da simetria eletrofraca como o parâmetro natural responsável pelos acoplamentos que dão origem as massas, como visto anteriormente, ou seja, o parâmetro relacionado ao valor esperado do vácuo do campo de Higgs,  $v = \sqrt{\frac{-\mu^2}{\lambda}}$  $\frac{\mu^2}{\lambda} \approx 246 \text{GeV}.$ 

#### <span id="page-27-2"></span>2.1.1 O Limite de Linde-Weinberg

Uma necessidade clara do potencial descrito pela equação [1.9](#page-20-1) é a de que

<span id="page-27-3"></span>
$$
V\left(\frac{v}{\sqrt{2}}\right) < V\left(0\right),\tag{2.1}
$$

já que *V*∫⊥ 2 deve ser um mínimo do potencial, onde a simetria inicial é quebrada. Esta discussão se mostra infrutífera quando tratada a nível de árvore, pois nada mais é que uma identidade. Porém, podemos analisar as mesmas condições usando as equações do grupo de renormalização a um loop ( $EGR_1$ ). A evolução do parâmetro  $\lambda$  do potencial  $V(\Phi)$  à vista das  $EGR_1$  é dada [\[11\]](#page-119-10) pela equação a seguir:

<span id="page-28-0"></span>
$$
\frac{d}{dt}\lambda = \frac{1}{16\pi^2} \left\{ 12\lambda^2 + 6\lambda q^2 - 3q^4 - \frac{3}{2}\lambda \left(3b^2 + a^2\right) + \frac{3}{16} \left[2b^4 + \left(a^2 + b^2\right)^2\right] \right\},\tag{2.2}
$$

onde apenas o acoplamento com o quark top,  $q \equiv g_t = \sqrt{2} m_t/v$ , é usado dentre os férmions, pois, sendo o mais pesado, seu acoplamento com o Higgs é o de maior influência no comportamento do parâmetro  $\lambda$  - o número de famílias, porém, é mantido como três. O parâmetro relacionado à escala de energia é representato por  $t = \ln \left( Q^2/Q_0^2 \right)$ . As equações de evolução para os acoplamentos a, b e q podem ser obtidos também na re-ferência [\[11\]](#page-119-10).

Vamos considerar agora o caso em que a massa do bóson de Higgs,  $m_H$ , é muito pequena, ou seja, o parâmetro adimensional  $\lambda$  é muito menor que 1. Ao ignorarmos todos os termos com λ no lado direito da equação [2.2](#page-28-0) e fizermos todos os acoplamentos constantes (estamos em primeira ordem de renormalização), temos que a derivada de λ é constante. Com isso, podemos resolver [2.2](#page-28-0) para λ e obter as seguintes relações:

$$
\frac{d}{dt}\lambda = \beta_{\lambda} \to \lambda(\Phi) = \lambda(Q_0) + \beta_{\lambda} \ln\left(\frac{\Phi^2}{Q_0^2}\right),\tag{2.3}
$$

$$
\beta_{\lambda} = \frac{1}{16\pi^2} \left\{ -3q^4 + \frac{3}{16} \left[ 2b^4 + \left( a^2 + b^2 \right)^2 \right] \right\}.
$$
 (2.4)

Com a nova expressão para  $\lambda$ , podemos reescrever o potencial do Higgs (simplificando a notação,  $\lambda(Q_0) = \lambda_0$ ) como:

<span id="page-28-1"></span>
$$
V(\Phi) = \mu^2 \Phi^2 + \lambda_0 \Phi^4 + \beta_\lambda \ln \left( \frac{\Phi^2}{Q_0^2} \right) \Phi^4,
$$
 (2.5)

<span id="page-28-3"></span>
$$
V\left(\Phi^2 = \frac{v^2}{2}\right) = \mu^2 \frac{v^2}{2} + \lambda_0 \frac{v^4}{4} + \beta_\lambda \frac{v^4}{4} \ln\left(\frac{\Phi^2}{Q_0^2}\right).
$$
 (2.6)

Duas propriedades do potencial *V*(Φ) podem nos ajudar a reescrevê-lo em termos de  $m_H$ . Primeiro, sabemos que sua derivada, quando  $|\Phi| = \frac{v}{\sqrt{2}}$  $\frac{1}{2}$ , é nula. Segundo, a sua segunda derivada está associada a  $m_H$ , o que pode ser entendido de forma simples ao lembrarmos da analogia com o oscilador, ou seja,  $m_H^2 = \frac{1}{2}$  $rac{1}{2}$  $rac{\partial^2 V}{\partial \Phi^2}$ *d<sup>e v</sup>*. Derivando a equação [2.5](#page-28-1) no ponto de mínimo, igualando a zero e isolando  $\mu^2$ , tem-se as seguintes expressões:

<span id="page-28-2"></span>
$$
\frac{\partial}{\partial \Phi} V(\Phi)|_{\Phi^2 = v^2/2} = 0 \tag{2.7}
$$

$$
= \left\{ 2\mu^2 \Phi + 4\lambda_0 \Phi^3 + 4\beta_\lambda \Phi^3 \left[ \ln \left( \frac{\Phi^2}{Q_0^2} \right) + \frac{1}{2} \right] \right\} \Big|_{\Phi^2 = \nu^2/2}
$$
 (2.8)

$$
-\mu^2 = \lambda_0 v^2 + \beta_\lambda v^2 \left[ \ln \left( \frac{v^2}{2Q_0^2} \right) + \frac{1}{2} \right].
$$
 (2.9)

Derivando a equação [2.5](#page-28-1) mais uma vez e usando da sua relação com  $m_H$ , tem-se:

<span id="page-29-1"></span>
$$
\frac{\partial^2}{\partial \Phi^2} V(\Phi)|_{\Phi^2 = v^2/2} = \left\{ 2\mu^2 + 12\lambda_0 \Phi^2 + 12\beta_\lambda \Phi^2 \left[ \ln \left( \frac{\Phi^2}{Q_0^2} \right) + \frac{7}{6} \right] \right\} \Big|_{\Phi^2 = v^2/2}
$$
(2.10)

$$
m_H^2 = 2v^2 \left\{ \lambda_0 + \beta_\lambda \left[ \ln \left( \frac{v^2}{2Q_0^2} \right) + \frac{3}{2} \right] \right\}.
$$
 (2.11)

Substituindo as equações [2.9](#page-28-2) e [2.11](#page-29-1) na equação [2.6,](#page-28-3) obtém-se uma relação entre a massa do bóson de Higgs e o valor do potencial no seu mínimo:

$$
V\left(\frac{v}{\sqrt{2}}\right) = -\frac{v^2}{8}\left(m_H^2 - \beta_\lambda v^2\right). \tag{2.12}
$$

De acordo com a equação [2.1,](#page-27-3) teremos o seguinte limite para  $m_H$ :

$$
m_H^2 > \beta_\lambda v^2 \tag{2.13}
$$

É possível entender este limite melhor reescrevendo  $\beta_{\lambda}$  em termos das massas do quark top e dos bósons  $W^{\pm}$  e  $Z^0$ , as últimas duas como obtidas pelo mecanismo de Higgs anteriormente, ou seja,  $m_W^2 = \frac{v^2 b^2}{4}$  $\frac{v^2b^2}{4}$  e  $m_Z^2 = \frac{v^2}{4}$  $\frac{\psi^2}{4}\Bigl(b^2+a^2\Bigr)$ . Desta forma, tem-se a seguinte expressão:

<span id="page-29-2"></span>
$$
m_H^2 > \frac{3}{16\pi^2 v^2} \left( 2m_W^2 + m_Z^2 - 4m_t^2 \right),\tag{2.14}
$$

chamada de limite de Linde-Weinberg [\[12,](#page-119-11) [13\]](#page-119-12).

Note, porém, que para os valores atuais das massas das quais a expressão acima depende, o valor do limite de Linde-Weinberg se torna negativo. Este fato pode ser interpretado de várias formas. Por exemplo, a hipótese inicial pode estar errada, ou seja, a massa do bóson de Higgs não é leve o suficiente para que o parâmetro λ possa ser des-prezado no lado direito da equação [2.2.](#page-28-0) Um caso interessante seria se o Higgs tivesse sido descoberto antes do quark top e o parâmetro  $\lambda$  fosse, de fato, muito pequeno: a equação acima se tornaria um limite em  $m_t$  para a estabilidade do vácuo das interações eletrofracas. Desta forma, apesar de sua importância histórica por determinar um primeiro limite para estabilidade de  $m_H$ , o limite obtido na equação [2.14](#page-29-2) não apresenta atualmente nenhuma informação útil para se analisar a massa do bóson de Higgs.

<span id="page-29-0"></span>Um outro limite, analisado pela primeira vez por S. Coleman e S. Weinberg [\[14\]](#page-120-0), pode ser obtido de forma análoga, supondo-se valores para os parâmetros do potencial  $V(\Phi)$ , e resulta num valor específico para a  $m_H$ . Desta vez, assume-se  $\mu^2=0$  na equação do potencial corrigido [2.5](#page-28-1) - apesar de não haver nenhum princípio fundamental para tal escolha, é uma possibilidade a ser analisada e leva a um fenômeno interessante de quebra espontânea de simetria por meio das correções radiativas. O mecanismo de Coleman-Weinberg sugere que  $m_H = \sqrt{2} m_{LW}$ , onde  $m_{LW}$  é o limite inferior achado pela análise de Linde e Weinberg. Novamente, com o valor da massa do quark top conhecida hoje, o limite de Coleman-Weinberg perde sua relevância.

#### 2.1.2 Condição para Unitariedade Perturbativa

Um dos processos em que o bóson de Higgs é fundamental para que o Modelo Padrão faça sentido é o espalhamento de bósons vetoriais longitudinalmente polarizados. Uma inspeção rápida, analisando o vetor de polarização de um bóson vetorial longitudinalmente polarizado,

$$
\epsilon_L^{\mu}(\vec{k}) = \frac{1}{m_V}(k, 0, 0, E_k),
$$
\n(2.15)

já nos dá indicações de que há alguns problemas na teoria - note que para  $E_k \gg m_V$ , o ,<br>módulo de  $\epsilon^\mu_{_L}$  $_L^\mu$  diverge sem limite. Uma implicação deste fato é que processos envolvendo tais estados se tornarão não unitários.

B. Lee, C. Quigg e H. B. Thacker mostraram [\[15\]](#page-120-1), porém, que a inclusão de um escalar complexo como o bóson de Higgs cancela tais divergências no Modelo Padrão. Ademais, o requerimento de preservação da unitariedade na teoria implica em um limite superior na massa do Higgs, o que será investigado a seguir. Para tal, calculemos a amplitude de espalhamento do processo  $W_L^+W_L^-$  →  $W_L^+W_L^-$  no Modelo Padrão com o mecanismo de Higgs usando uma decomposição em ondas parciais $^1$  $^1$ :

$$
\mathcal{A}\left(W_L^+ W_L^- \to W_L^+ W_L^-\right) = 16\pi \sum_{l=0}^{\infty} \left(2l+1\right) P_l\left(\cos\theta\right) a_l,\tag{2.16}
$$

onde *a<sub>l</sub>* é o coeficiente relacionado à onda parcial de spin l e P*l*(cosθ) o polinômio de Legendre de ordem *l*. Usaremos esta expansão para o cálculo da seção de choque correspondente a A. Usando este fato e o teorema ótico, podemos achar as seguintes relações envolvendo as ondas parciais:

<span id="page-30-1"></span>
$$
\sigma = \frac{16\pi}{s} \sum_{l=0}^{\infty} (2l+1)|a_l|^2 = \frac{1}{s} \text{Im}[\mathcal{A}(\theta = 0)]
$$
\n
$$
= \frac{1}{s} 16\pi \sum_{l=0}^{\infty} (2l+1) \text{Im}(a_l)
$$
\n
$$
|a_l|^2 = \text{Im}(a_l).
$$
\n(2.18)

Note também que, em geral, para manter a conservação de probabilidade em espalhamentos elásticos, tem-se que  $a_l = \frac{1}{2i}$  $\frac{1}{2i}$   $\left(e^{2i\delta_l} - 1\right)$ , portanto, Im $(a_l) = \frac{1}{2}$  $\frac{1}{2}$  (cos (2 $\delta$ *l*) – 1) assumirá valores entre −1/2 e 1/2, já que δ<sub>l</sub> varia de 0 a 2π. Desta forma, usando que a equação [2.18](#page-30-1) pode ser escrita como |Re( $a_L$ )|<sup>2</sup> = |Im( $a_L$ )|(1 − |Im( $a_L$ )|) e que o lado direito desta relação está limitada por 1/4, tem-se finalmente:

$$
|\text{Re}(a_l)| \le \frac{1}{2}.\tag{2.19}
$$

Para calcular valores da massa do bóson de Higgs que violam a relação encontrada acima, precisamos primeiro achar a forma analítica dos vários coeficientes da expansão em ondas parciais. Como exemplo, faremos aqui o primeiro termo da soma,  $a_0$ , para o

<span id="page-30-0"></span> $1$ As discussões desta seção baseiam-se no hoje clássico artigo supracitado.

processo mencionado acima, como na equação

<span id="page-31-1"></span>
$$
a_0 = \frac{1}{16\pi} \int_{-s}^{0} \mathcal{A}dt = \frac{m_H^2}{16\pi v^2} \left[ 2 + \frac{m_H^2}{s - m_H^2} - \frac{m_H^2}{s} \log\left(1 + \frac{s}{m_H^2}\right) \right],\tag{2.20}
$$

obtida na referência [\[15\]](#page-120-1), e utilizaremos em seguida o regime de  $s \gg m_{H}^2$ , tal que:

$$
a_0 \xrightarrow{s \gg m_2^2} -\frac{m_H^2}{8\pi v^2}.\tag{2.21}
$$

Desta forma, chega-se ao seguinte limite:

$$
\left| -\frac{m_H^2}{8\pi v^2} \right| \le \frac{1}{2} \Longrightarrow m_H \le 2v\sqrt{\pi} = 870 \text{GeV}.
$$
 (2.22)

Outras relações ainda mais restritivas podem ser obtidas de amplitudes de espalhamentos de diferentes bósons vetoriais com polarizações longitudinais. Por exemplo, considerando canais acoplados como  $W_L^+ W_L^- \to Z_L^0 Z_L^0$ , é possível abaixar o limite anterior para  $m_H$  ≤ 710GeV. Uma análise interessante é usar a versão da expressão [2.20](#page-31-1) para o caso  $m_H^2 \gg s$ , ou seja, o Higgs não atua na escala de energia tratada: neste caso, não haverá a correção radiativa para cancelar a divergência do processo de espalhamento (este caso é análogo a quando não há Higgs de qualquer forma). Assim, é possível deduzir [\[11,](#page-119-10) [16\]](#page-120-2) e anaiogo a quando nao na miggs de quaiquer forma). Assim, e possivei deduzir [11, 16]<br>que para energias √ $\overline{s_c}$  ≥ 1.2TeV os limites de unitariedade são violados da mesma forma para *m<sup>H</sup>* maiores que os limites encontrados acima.

Tal violação pode ser entendida como um indício de que deve haver alguma física desconhecida que fac¸a o trabalho do mecanismo de Higgs na escala <sup>√</sup> *sc* . Apesar disso, assim como o limite de Linde-Weinberg, a possível violação do limite achado acima também pode significar apenas que, a nível de árvore, os cálculos perturbativos da teoria não são confiáveis a altas energias. Infelizmente, não é possível determinar se a unitariedade da teoria é restaurada simplesmente incluindo correções de mais altas ordens ao resultado encontrado. Este problema é causado pelos auto-acoplamentos do Higgs que, a altas energias, se tornam fortes e, portanto, não coerentes com teoria de perturbação. Desta forma, os limites encontrados com base em argumentos de unitariedade são, neste sentido, essencialmente diferentes dos anteriores, sendo melhor entendidos como limites superiores de  $m_H$  para as quais a teoria de perturbação é confiável para qualquer escala de energia.

#### <span id="page-31-0"></span>2.1.3 A Massa do Higgs e seu Acoplamento Quártico

#### **Trivialidade**

Como já foi discutido, uma das consequências do bóson de Higgs ter uma massa muito grande é o grande valor do parâmetro do acoplamento quártico  $\lambda$ . Esta consideração nos leva a uma nova análise da equação que regula a evolução de λ à luz do grupo de renormalização, em específico, a equação [2.2.](#page-28-0) No limite mencionado, podemos reescrever [2.2](#page-28-0) simplesmente como:

$$
\frac{d}{dt}\lambda = \frac{3}{4\pi^2}\lambda^2\tag{2.23}
$$

Esta equação mostra que  $\lambda$  decresce para pequenas energias e cresce para altas energias. Logo, no limite de baixíssimas energias, a teoria perde o acoplamento quártico e se torna trivial, i.e., não interagente. No outro lado do espectro, a teoria se mostra nãoperturbativa, pois o parâmetro cresce indefinidamente. Neste caso, para mantê-la perturbativa, é necessário que se faça toda a teoria trivial, ou seja, fixar  $\lambda = 0$ . Vamos estudar agora quais as condições para que não seja necessário fazer a fixação mencionada.

A solução da equação acima, referente à evolução com o parâmetro  $\lambda$ , é dada pela relação a seguir:

$$
\lambda(Q) = \frac{\lambda_0}{1 - \frac{3}{4\pi^2} \lambda_0 \ln\left(\frac{Q^2}{Q_0^2}\right)}.\tag{2.24}
$$

Note que, quando o numerador acima se aproxima de zero numa escala de energia determinada  $\Lambda$ , o acoplamento diverge (polo de Landau) e a condição de trivialidade deve ser imposta. Para que tal condição não precise ser imposta, vamos tentar descobrir em quais condições o numerador se mantém finito e positivo. Mais especificamente, é ideal fazer análises para casos de valores limites para  $\lambda < \kappa$ , onde *κ* representará o quão próximo o acoplamento está do polo de Landau. Fazendo esta análise na escala de energia da quebra de simetria eletrofraca,  $v$ , e lembrando que a nível de árvore  $m_H^2 = 2 \lambda_0 v^2$ , temse as seguintes relações:

<span id="page-32-0"></span>
$$
\kappa > \frac{\lambda_0}{1 - \frac{3}{4\pi^2} \lambda_0 \ln\left(\frac{Q^2}{Q_0^2}\right)}\tag{2.25}
$$

$$
m_H^2 < \frac{2v^2}{\frac{1}{\kappa} + \frac{3}{4\pi^2} \ln\left(\frac{Q^2}{Q_0^2}\right)}\tag{2.26}
$$

$$
\kappa = 0 \longrightarrow m_H^2 \quad < \quad \frac{8\pi^2 v^2}{3\ln\left(\frac{\Lambda^2}{v^2}\right)}.\tag{2.27}
$$

O limite da equação [2.27](#page-32-0) diz que o acoplamento quártico atinge um polo de Landau, divergindo a uma energia  $\Lambda$  caso a massa do bóson de Higgs viole a condição descrita. Note, porém, que *m<sub>H</sub>* decresce com Λ, fazendo com que a massa permitida seja menor com o aumento da escala de energia, i.e.,  $\Lambda \to \infty \Rightarrow m_{h,max} \to 0$ . Desta forma, é inevitável que em alguma escala de energia o campo de Higgs se torne fortemente interagente e não perturbativo. Em escalas em que isso acontece,  $m_H$  também se tornaria muito grande, o que causaria, dada a presença de seus acoplamentos terciários e quárticos, efeitos de "não localização", ou seja, a largura de decaimento se tornaria da mesma ordem de grandeza que a massa do Higgs [\[17\]](#page-120-3).

#### Estabilidade do Vácuo

É possível fazer a mesma análise acima para o caso oposto:  $m_H$  muito pequena, ou seja, o acoplamento quártico bastante fraco. Desta vez, no lugar de usarmos o primeiro termo da da equação [2.2,](#page-28-0) vamos usar o termo que depende do acoplamento com o quark top, dominante neste caso. A evolução do acoplamento quártico e a solução da equação serão dados, então, pelas seguintes relações:

$$
\frac{d}{dt}\lambda = \frac{-3q^4}{16\pi^2} \tag{2.28}
$$

$$
\lambda = \lambda_0 - \frac{3}{4\pi^2} q^2 \ln\left(\frac{\Lambda^2}{v^2}\right).
$$
 (2.29)

Para assegurar a estabilidade do vácuo da teoria, ou seja, que o potencial tenha a forma desejada, como discutido na Seção 1, é necessário que o acoplamento seja sempre positivo. Este requerimento resultará num limite inferior para a massa do Higgs:

<span id="page-33-2"></span>
$$
\lambda > 0 \longrightarrow m_H^2 > \frac{3v^2}{2\pi^2} q^2 \ln\left(\frac{\Lambda^2}{v^2}\right).
$$
 (2.30)

A interpretação do limite apresentado está ligada à presença de nova física dentro do regime em que não é satisfeito. Caso a massa do Higgs seja baixa demais, deve haver outro mecanismo que faça o potencial responsável pela quebra da simetria eletrofraca se comportar como necessário. Caso o valor do acoplamento quártico não obedecesse ao limite e nada além do bóson de Higgs existisse, o Universo estaria em grandes problemas. O vácuo eletrofraco não seria o mínimo absoluto do potencial do Higgs, fazendo com que existisse uma probabilidade não nula de que as excitações que dão origem as massas das partículas elementares tunelassem para o ponto de mínimo absoluto. Esse deslocamento das excitações faria com que todas as massas elementares que conhecemos e toda a escala eletrofraca mudassem de valor. Uma alternativa seria argumentar que, pelo princípio antrópico, tal probabilidade pode existir, contanto que o tempo de vida do Universo que conhecemos seja compatível com a probabilidade calculada - o Universo estaria, portanto, num estado meta-estável.

#### Combinação

Resultados de calculos dos limites discutidos acima em mais altas ordens podem ser en- ´ contrados facilmente na literatura. Dentre as discussões mais atuais, Ellis et al [\[18\]](#page-120-4) apre-sentam limites baseados nas ideias mostradas nesta seção e os ilustram na figura [2.1.](#page-34-0)

As duas linhas azul escuras representam os limites de trivialidade discutidos na seção 2.3.1, para dois valores distintos do limite de proximidade de *λ* ao polo de Landau. As tiras cinzas mostram as zonas de exclusão baseadas em buscas diretas dos resultados combinados dos experimentos do Tevatron, DØ e CDF. As faixas mais abaixo representam os limites referentes à estabilidade do vácuo. A verde representa o limite mais restringente, quando é requerido que  $\lambda > 0$ , como na equação [2.30.](#page-33-2) As duas outras faixas estão relacionadas a discussão sobre uma possível meta-estabilidade do Universo: o acoplamento quártico pode ser negativo à diferentes valores absolutos desde que a probabilidade de tunelamento respeite a idade do Universo.

## <span id="page-33-0"></span>2.2 Informações Experimentais Indiretas Sobre  $m_H$

#### <span id="page-33-1"></span>2.2.1 Verossimilhança e Medidas de Precisão

Como visto anteriormente, vários parâmetros do Modelo Padrão são extremamente sensíveis ao valor da massa do bóson de Higgs. Muitos destes parâmetros já foram

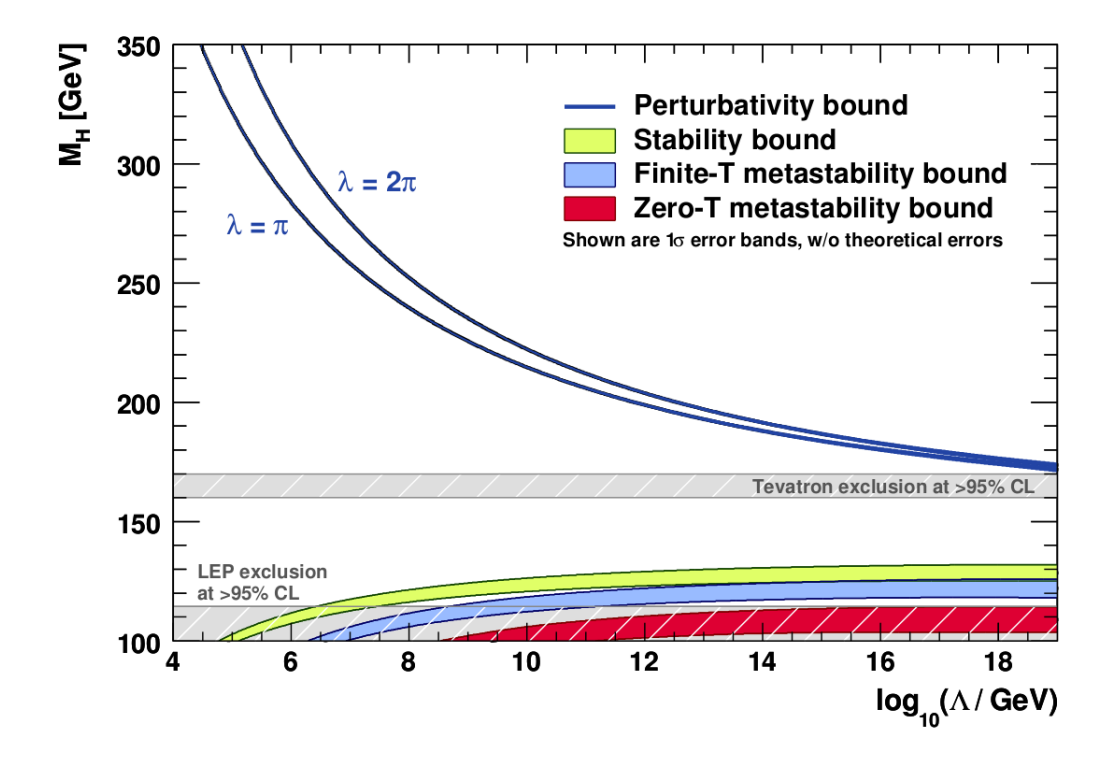

<span id="page-34-0"></span>Figura 2.1: Limites teóricos na massa do bóson de Higgs.

medidos com bastante precisão em diferentes experimentos, alguns deles necessitando cálculos teóricos de mais de um loop para que sejam compatíveis com as previsões do modelo. Uma pergunta interessante é, portanto, o quanto variações em  $m_H$  interferirão na precisão das previsões comparadas com os resultados experimentais.

Uma análise completa dos resultados de precisão da teoria eletrofraca não é algo tri-vial, havendo, por exemplo, uma colaboração internacional dedicada a tais cálculos [\[19\]](#page-120-5). Discussões pedagógicas e detalhadas sobre tais resultados podem ser encontradas, por exemplo, em [\[20,](#page-120-6) [21\]](#page-120-7). Apesar disso, é possível fazer observações simples sobre como tais grandezas são interpretadas e tentar entender como  $m_H$  interfere no processo.

Por fins de simplicidade, podemos aproximar a situação dizendo que todos os parâmetros da lagrangeana do Modelo Padrão, além de  $m_H$ , podem ser representados pelo conjunto {p}. Desta forma, todos os observáveis podem ser previstos dada a ciência de {p} e  $m_H$ . A partir disso, podemos construir uma função de verossimilhança com os observáveis,  $\left\{\mathcal{O}^{th}(m_H, \{p\})\right\}$ , as medições, { $\mathcal{O}^{exp}\}$ , e suas incertezas, {∆ $\mathcal{O}^{exp}\}$ , tal como:

$$
\chi^2 = \sum_{i} \frac{\left(\mathcal{O}_i^{th}(m_H, \{p\}) - \mathcal{O}_i^{exp}\right)^2}{\left(\Delta \mathcal{O}_i^{exp}\right)^2}.
$$
\n(2.31)

Podemos nos perguntar, primeiramente, se o Modelo Padrão é coerente os observáveis detectados. O resultado da função de verossimilhança dirá o quão bom é a concordância entre medições experimentais e cálculos teóricos - é ideal que este valor, dividido sobre o número de graus de liberdade do sistema, seja menor que a unidade [\[22\]](#page-120-8). O resultado mais recente, obtido com dados do LEP operando no polo do Z mais informações dos experimentos do Tevatron sobre  $m_t$ ,  $m_W$  e  $\Gamma_W$ , dá  $\chi^2_{min}/\text{d.o.f.} = 17.3/13$  [\[23\]](#page-120-9).

Depois disso, podemos indagar o quão sensível o mínimo de  $\chi^2$  é ao parâmetro da massa do Higgs. Construindo a variável  $\Delta \chi^2 = \chi^2(m_H, \{p\}) - \chi^2_{min}$  e variando  $m_H$ , tem-se o gráfico da figura [2.2](#page-35-1) [\[19\]](#page-120-5) (versão atualizada dos resultados analisados em [\[23\]](#page-120-9)).

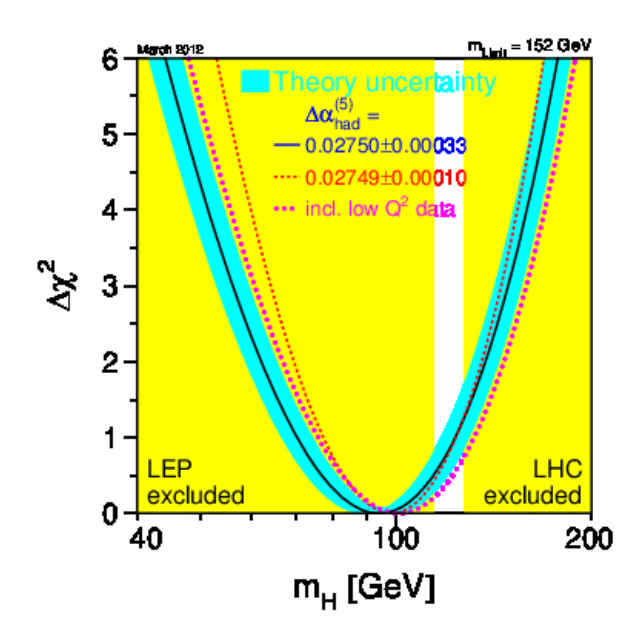

<span id="page-35-1"></span>Figura 2.2: Curva de ∆*χ* <sup>2</sup> vs. *mH*.

Como notado, a figura [2.2](#page-35-1) representa o comportamento da variável  $\Delta \chi^2$  com a variação da massa do Higgs [\[23\]](#page-120-9). A faixa azul representa uma estimativa de erros teóricos devidos a falta de correções de mais altas ordens. As amarelas verticais são as massas excluídas conjuntamente pelos experimentos do LEP, Tevatron e LHC a um limite de confiança de 95%, referente aos resultados mostrados nas conferências de inverno de 2012. A diferença entre a curva azul cheia e a tracejada vermelha é a hipótese de como tratar a contribuição ao acoplamento eletromagnético devido aos quarks do vácuo (exceto o top), ∆α<sub>had</sub>. A curva pontilhada rosa adiciona ao conjunto de variáveis usadas anteriormente medidas de precisão a baixas energias, como de violação de paridade a nível atômico, espalhamento MØller e espalhamento neutrino-núcleon. O que o resultado da figura [2.2](#page-35-1) nos diz é que os dados disponíveis hoje relacionados à teoria eletrofraca priorizam a massa do bóson de Higgs ao redor de 94GeV, com uma incerteza experimental de +[2](#page-35-2)9GeV e −24GeV (a 68% de nível de confiança<sup>2</sup> derivado de um máximo de Δ $\chi^2$  < 1 para a linha cheia escura, portanto não levando em consideração incertezas teóricas).

#### <span id="page-35-0"></span>2.2.2 Relações Entre  $m_H$ ,  $m_t$  e  $m_W$

Outro método de analisar as sugestões que os parâmetros do Modelo Padrão nos dão para a localização mais provável da massa do Higgs é notar a dependência que, por exemplo, a massa dos bósons  $W^{\pm}$  tem com  $m_H$  e com a massa do quark top. Isto acontece pois

<span id="page-35-2"></span> $2$ Para uma discussão detalhada sobre níveis de confiança, ver seção [4.2](#page-61-1)
o propagador dos W<sup>±</sup> é sensível a excitações virtuais do Higgs e outras partículas pesa-das<sup>[3](#page-36-0)</sup>. No esquema de renormalização  $\overline{MS}$ , podemos escrever  $m_W$ , com correções de um loop, explicitando a dependência com  $m_H$ ,  $m_t$ ,  $\Delta \alpha_h^{(5)}$ <sup>(3)</sup>, e o acoplamento da cromodinâmica **quântica na escala referente a**  $m_Z$ **,**  $\alpha_s(m_Z)$ **, como na equação seguinte [\[25\]](#page-120-0):** 

$$
m_W = 80.3827 - 0.0579 \ln\left(\frac{m_H}{100}\right) - 0.008 \ln^2\left(\frac{m_H}{100}\right) - 0.517 \left(\frac{\Delta \alpha_h^{(5)}}{0.028} - 1\right) + 0.543 \left(\left(\frac{m_t}{175}\right)^2 - 1\right) - 0.085 \left(\frac{\alpha_s(m_Z)}{0.118} - 1\right).
$$
 (2.32)

No gráfico da esquerda da figura [2.3](#page-36-1) [\[19\]](#page-120-1), temos como  $m<sub>W</sub>$  se comporta em função de  $m_t$  para vários valores de  $m_H$ , representados pelas linhas roxas e área verde. A área em amarelo é a excluída pelos experimentos do LHC e Tevatron. Os contornos azul e vermelho representam a correlação entre  $m_W$  e  $m_t$  como medidos pelos experimentos do Tevatron, LEP e SLAC. A seta desenhada no grafico mostra como as faixas verdes ´ e amarelas se movimentariam com um incremento de um desvio padrão no valor de  $\alpha(m_Z^2)$ .

Já no gráfico da direita, temos informação semelhante, mas comparando com o ajuste de outros parâmetros do Modelo Padrão correlacionados com  $m_W e m_H$ . As faixas amarelas verticais representam as exclusões na massa do Higgs, enquanto a faixa verde mostra a medida experimental da massa dos bósons W<sup>±</sup>. O contorno azul está ligado à curva de 68% de probabilidade de que o ajuste dos parametros do Modelo Padr ˆ ao, excluindo ˜ *m<sup>W</sup>* e Γ*<sup>W</sup>* , ajustem as medidas para tais valores de (*m<sup>W</sup> ,mH*).

Assim como na análise anterior, usando a função de verossimilhança dos parâmetros do Modelo Padrão, é perceptível que massas mais leves para o bóson de Higgs são priorizadas pelo conhecimento que temos da massa do quark top e dos bósons  $W^{\pm}$ .

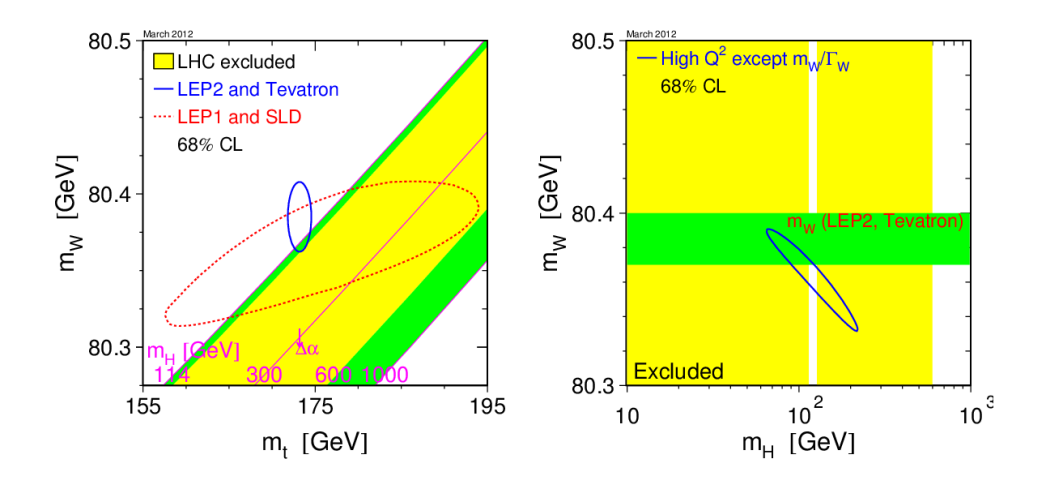

<span id="page-36-1"></span>Figura 2.3: Correlação entre  $m_W$ ,  $m_t$  e  $m_H$ .

<span id="page-36-0"></span><sup>&</sup>lt;sup>3</sup>Para um estudo detalhado das dependências de certos parâmetros do Modelo Padrão com  $m_H$ , onde é ilustrado o fato de que  $m_W$  é um dos mais sensíveis, ver Cap. 8 da referência [\[24\]](#page-120-2).

### $|2.3|$  Visão Geral

Vamos agora resumir as informações teóricas e experimentais que temos sobre o bóson de Higgs, como conhecidas até o período de Junho de 2012. Do ponto de vista teórico, sabemos que o mecanismo proposto por Higgs dentre outros tem falhas e, em alguma escala de energia (muito mais alta do que nos é acessível hoje), deve precisar de ajustes para manter as interações eletrofracas unitárias e perturbativas. Apesar disso, ao o entendermos como uma teoria efetiva, existem certas regiões para  $m_H$  em que à baixas energias o modelo se adéqua melhor ao que medimos.

O entendimento de como a existência do bóson de Higgs influencia outros observáveis do Modelo Padrão nos dá dicas muito mais latentes de áreas em que ele possa se encontrar. Ajustes da dependência de parâmetros observáveis a suas medidas implicam que, para que o Modelo Padrão seja uma descrição fiel dos experimentos, deve ter-se ideal-−<br>mente que 94GeV<sup>+29GeV</sup>. Medições precisas da massa do quark top e dos bósons W<sup>±</sup> também mostram claramente que a massa do Higgs deve ser na escala de 100GeV.

Ao levarmos em consideração buscas diretas pelo bóson de Higgs, feitas pelos experimentos do LEP, Tevatron e LHC, vemos que a situação é bem mais restrita. Exclusões conjuntas a 95% de nível de confiança mostram que existe um pequeno intervalo de massas em que a partícula ainda pode ser encontrada. O experimento CMS atualmente exclui *m<sup>H</sup>* entre 127*.*5 e 600 GeV, enquanto o ATLAS exlcui nas faixas 110 − 117*.*5 GeV, 118*.*5−122*.*5 GeV e 129−539 GeV. Ambos os resultados [\[26,](#page-120-3)[27\]](#page-121-0) foram obtidos com dados √ a √ $\sqrt{s}$  = 7TeV, com uma luminosidade integrada de ≈ 5 fb<sup>-1</sup>, se concentrando em canais como *H* → *γγ* e *H* → *ZZ* → *l* + *l* − *l* + *l* − . Paralelamente e complementarmente, os experimentos do Tevatron se focam nas buscas por estados finais envolvendo pares de quarks *b*, melhor discutidas no capítulo [6.](#page-87-0)

 $\hat{E}$  interessante notar que diferentes medidas e diferentes análises estão atualmente nos levando à mesma janela de massa para o bóson de Higgs. Este valor, quando comparado aos limites teóricos de trivialidade e unitariedade, está numa determinada região em que o Modelo Padrão se tornaria estável a altíssimas energias. Este cenário é provavelmente o menos interessante, pois implicaria que nova física não é necessária a escalas acessíveis aos nossos experimentos. Menos interessante pois existem outros problemas no Modelo Padrão que poderiam ser resolvidos com dados encontrados na escala dos TeV. Problemas como o da hierarquia, relacionado a disparidade das escalas de energia presentes na teoria eletrofraca, tem soluções propostas que implicam em novos fenômenos principalmente na escala dos TeV.

# $C$ APÍTULO  $3$

## Aparato Experimental

Para o estudo de partículas com baixos tempos de vida e massas altas, é necessário produzi-las artificialmente em laboratório. Isto é feito de forma controlada através de colisões de partículas subatômicas, como prótons e elétrons, a altas energias. Também é necessário que o número de eventos produzidos seja grande, pois as taxas de produção da maior parte dos eventos de interesse são, em geral, muito baixas. Portanto, o aparato experimental necessário deve ser composto de um sistema acelerador, para produzir e colidir feixes de alta intensidade a altas energias, e um sistema para a detecção dos eventos de interesse.

A seguir, serão discutidas as montagens experimentais usadas: o acelerador Tevatron, no laboratório Fermilab, e o detector DØ. Os aspectos históricos, inclusive citações, foram retirados da referência [\[28\]](#page-121-1).

## 3.1 Fermilab

O Fermilab, originalmente chamado, em ingles, de ˆ *National Accelerator Laboratory*, foi comissionado pela Comissão de Energia Atômica norte-americana, sob lei assinada pelo presidente Lyndon B. Johnson em 21 de Novembro de 1967. Seu diretor fundador, Robert R. Wilson, comprometeu-se em firmar princípios básicos do laboratório baseados em excelência científica, beleza estética, administração da terra em que se encontra, responsabilidade fiscal e igualdade de oportunidades, todos representados na sua insígnia, mostrada na figura [3.1.](#page-39-0) Uma liga de universidades americanas (com algumas adições internacionais do Canadá, Japão e Itália), a URA (Universities Research Association), foi responsável pela construção do laboratório e o opera até hoje sob os princípios citados. Em maio de 1974, foi renomeado para *Fermi National Accelerator Laboratory* em homenagem ao ganhador do Premio Nobel de 1938 e membro do corpo docente da Universidade ˆ de Chicago, Enrico Fermi.

O sítio em que se encontra o Fermilab, na cidade de Batavia, um subúrbio a oeste da capital do estado do Illinois, Chicago, tem cerca de 6800 acres e era originalmente dedicado a agricultura familiar. Alguns dos celeiros usados anteriormente ainda podem ser encon- ` trados no laboratório servindo a diversos propósitos, como locais de armazenamento e eventos sociais. Um dos seus locais mais peculiares, porém, é o pequeno cemitério loca-

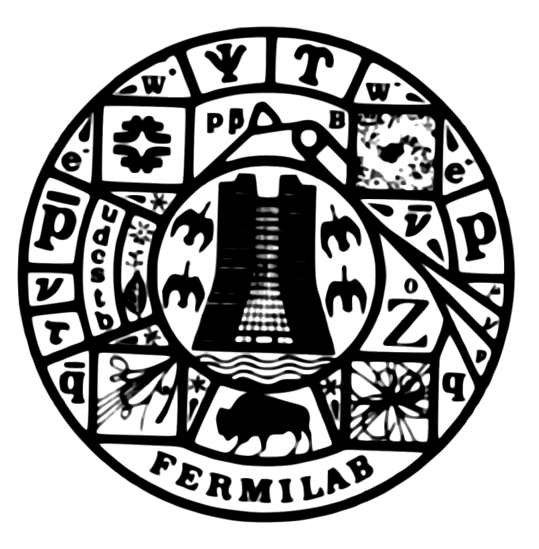

<span id="page-39-0"></span>Figura 3.1: Insígnia do Fermilab, mostrando a relação do laboratório com a física de partículas e outras esferas da sociedade.

lizado na região noroeste do sítio, com lápides de desde 1839. Localizado acima do feixe de neutrinos direcionados à experimentos como o MINERvA, com colaboração brasileira, o cemiterio foi o local de enterro de Wilson, morto no dia 16 de Janeiro de 2000. ´

Wilson conseguiu deixar marcas bastante pessoais no Fermilab. Uma delas foi o estabelecimento de um rebanho de búfalos dentro do sítio, simbolizando a conexão do laboratório com a região de pradarias do Meio-Oeste norte-americano em que se encontra. Indo mais além, o Fermilab mantém um projeto de recuperação da flora e da fauna local dentro de seus limites. Outro ponto de interesse é a sua arquitetura distinta. Por exemplo, o prédio principal do laboratório, hoje chamado de Wilson Hall, teve o próprio Wilson como um de seus idealizadores e foi inspirado na catedral de Saint-Pierre, em Beauvais, França.

### Realizações Científicas e Tecnológicas

O foco do programa de pesquisa do Fermilab, desde sua fundação, tem sido explorar as fronteiras do conhecimento na área da física de partículas fundamentais. Durante a sua existência, tem colecionado diversas realizações ambas diretamente relacionadas à física que se propõe e a desenvolvimentos tecnológicos necessários para que seja feita.

Um dos primeiros grupos de experimentais estabelecidos foi o de alvos fixos, em que um feixe de prótons era colidido contra algum material em repouso no laboratório. Em [1](#page-39-1)977, liderados por Leon Lederman<sup>1</sup>, futuro Nobel de física em 1988 e futuro diretor do Fermilab de 1978 a 1989, estes experimentos anunciaram a descoberta do quark b [\[29\]](#page-121-2). O feito foi de extrema importância para o modelo de quarks da física de partículas.

Outra de suas grandes descobertas veio com a construção do acelerador Tevatron, des-crito na seção [3.2,](#page-40-0) e o estabelecimento de seus dois experimentos, o DØ, detalhado na

<span id="page-39-1"></span> $1$ Lederman tornou-se residente do laboratório em 1998, morando numa grande casa perto de sua criação de cavalos e o experimento que ajudou a fundar, o DØ. Mudou-se apenas em Junho de 2012 para Briggs, Idaho, por motivos de saúde.

seção [3.3,](#page-42-0) e o *Collider Detector at Fermilab*, CDF, ambos dedicados à física de colisões a altas energias em aceleradores. Em 1995, os dois times tornaram publica a descoberta ´ do quark top, ultimo componente previsto pelo modelo de quarks ainda a ser desco- ´ berto [\[30,](#page-121-3)[31\]](#page-121-4). A descoberta contou com a contribuição de colaboradores brasileiros, ligados ao Centro Brasileiro de Pesquisas Físicas.

Além das realizações citadas acima, podemos mencionar a primeira observação da violação de CP direta em decaimentos de káons [\[32\]](#page-121-5), medidas de alta precisão da massa dos bósons W<sup>±</sup> [\[33,](#page-121-6) [34\]](#page-121-7) e a observação do neutrino do lépton tau [\[35\]](#page-121-8), último faltante. Não podemos esquecer da forte presença do Fermilab na área da Astrofísica e Cosmologia, tendo papel de lideranc¸a em projetos como o *Sloan Digital Sky Survey* (SDSS) e o *Dark Energy Survey* (DES), este último em processo de montagem.

Pelo lado tecnológico, o Fermilab tem contribuído ativamente para pesquisa e desenvolvimento de novos detectores e métodos de aceleração de partículas, além de desempenhar um papel importante no desenvolvimento de ímãs supercondutores. O uso destas ferramentas não se limita à física de altas energias - o laboratório tem construído aceleradores de partículas usados também em tratamentos contra o câncer. Em particular, o Fermilab abriga um centro de terapia com o uso de feixes de nêutrons, o Midwest Insti*tute for Neutron Therapy*. Parte da tecnologia desenvolvida para detectores de partículas também é usada amplamente em técnicas de imagens médicas.

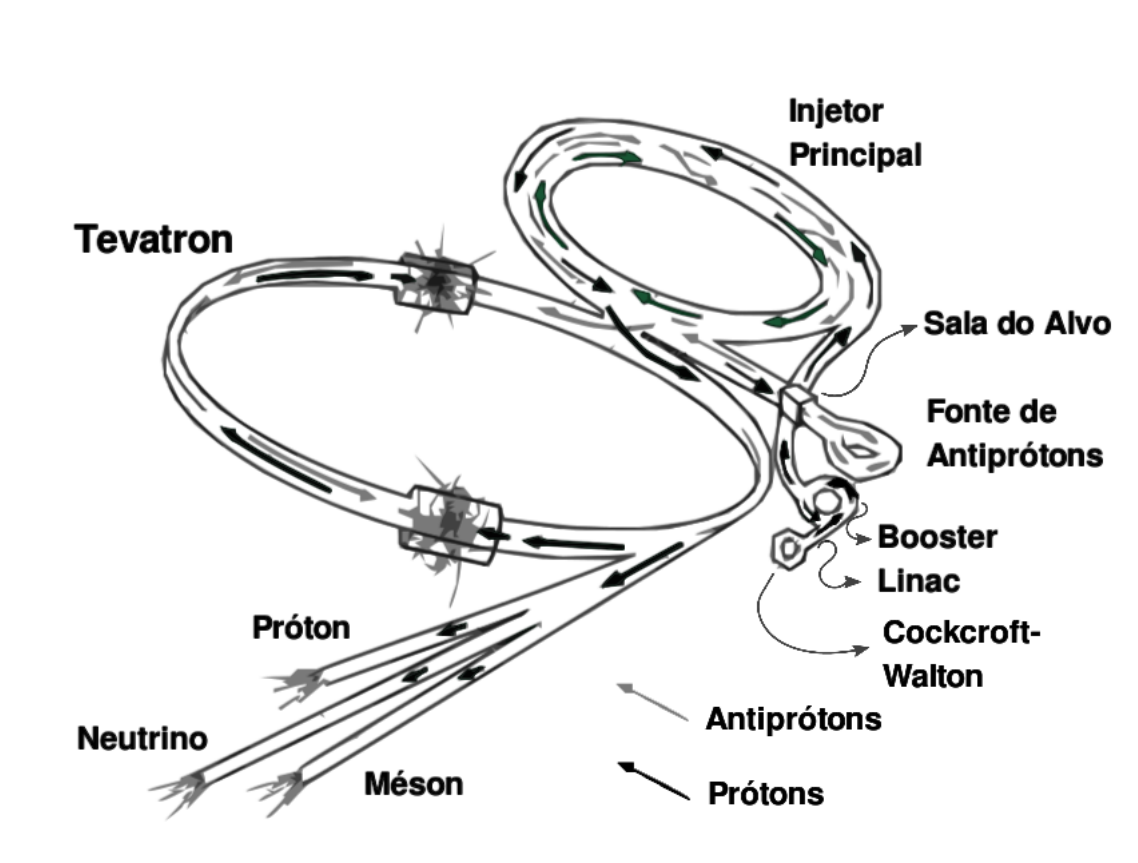

## <span id="page-40-0"></span>3.2 O Complexo de Aceleradores e o Tevatron

<span id="page-40-1"></span>Figura 3.2: Complexo usado para aceleração de partículas no Fermilab.

O Tevatron, anel acelerador de 6.28 km de circunferência que entrou em operação em 1983, é a última etapa em um processo que leva prótons e antiprótons a se colidirem em uma energia de centro de massa de 1.96 TeV. A cadeia completa, desde a produção de prótons até os locais de colisão, está esquematizada na figura [3.2.](#page-40-1)

No começo do processo está a produção de prótons livres através da ionização de gás hidrogênio. Isto é feito por pulsos elétricos de frequência de 15 Hz e duração de 80 µs, causando uma corrente de 40 A no gás. Depois da ionização, os prótons são enviados a um acelerador de Cockcroft-Walton, onde são acelerados até 750 keV. Em seguida, são acelerados pelo acelerador linear LINAC (*Linear Accelerator*) até 400 MeV e então pelo anel acelerador *Booster* até 8 GeV, onde são acumulados. Quando aproximadamente 5 x  $10^{12}$  prótons são reunidos, são injetados no Injetor Principal, onde são acelerados até 120 GeV.

Para a criação de antiprótons, uma fração dos prótons no Injetor Principal é direcionada para um alvo de Ni-Cu, produzindo um chuveiro de partículas, colimado por uma lente de lítio. Os antiprótons são produzidos com uma eficiência bastante baixa, fator limitante para a intensidade final dos feixes do Tevatron - para cada  $10^5$  prótons colidindo com o alvo, apenas 1 antipróton é criado. Como são produzidos com uma distribuição larga de momentos, o conjunto de antiprótons precisa ser moldado em um feixe constante, com baixa dispersão transversal e longitudinal. Este processo é chamado de resfriamento e é feito pelo *Debuncher*, para onde são mandados após a lente de lítio. De lá, o feixe gerado é enviado a um anel acumulador, onde continua sendo resfriado até que se torne estável o suficiente para ser usado por horas. O *Debuncher* e o anel acumulador estão localizados no mesmo túnel, sinalizado na figura como Fonte de Antiprótons. O acumulador recebe antiprótons do *Debuncher* até que seja possível criar um feixe com de aproximadamente  $1 \times 10^{12}$  partículas, sendo então mandado ao Injetor Principal e acelerado até 120 GeV.

No Injetor Principal, prótons e antiprótons são acelerados até 150 GeV e divididos em 36 subfeixes ou pacotes, chamados *bunches*. Cada *bunch* de prótons contém  $\approx 3 \times 10^{10}$ partículas, enquanto o de antiprótons de 6 a 10 × 10<sup>10</sup>, e são agrupados em três *superbunches* para cada tipo. Os *super-bunches*, constitu´ıdos de 12 *bunches* separados por 394 ns cada, são separados por 2.64 µs. As duas coleções de *bunches*, para prótons e antiprótons, são injetadas no Tevatron em sentidos opostos, onde devem ser aceleradas até 980 GeV por feixe. Neste momento, o tempo que uma partícula do feixe leva para circular todo o anel é de aproximadamente 21 us.

O Tevatron foi, da sua criação até o início das operações do Grande Colisor de Hádrons (*Large Hadron Collider*, LHC), no CERN, o colisor de partículas mais potente do mundo. Nele, além do processo de aceleração das partículas, a constante colimação do feixe deve ser feita. Isto é realizado por um campo magnético com intensidade de 4.2 T, gerado por um quadrupolo magnético constituído de 1000 ímãs supercondutores, resfriados a temperaturas de 5 K por hélio líquido, ao redor do anel. O sistema de resfriamento do Tevatron foi, quando posto em funcionamento em 1983, o maior já construído e foi designado pela Sociedade Americana de Engenheiros Mecânicos como um Marco Histórico Internacional da Engenharia Mecânica, em 1993.

As colisões no Tevatron acontecem em dois pontos de interação, chamados de B0 e D0, onde se encontram o CDF e o DØ, respectivamente, a uma energia de centro de massa ` de 1.96 TeV, em uma região centrada nos detectores e distribuída gaussianamente com  $\sigma$ <sup>z</sup> = 18 cm. A taxa de colisões, dada pela luminosidade instantânea, pode ser calculada através da seguinte relação:

$$
\mathcal{L} = f n \frac{N_p N_{\bar{p}}}{A},\tag{3.1}
$$

onde *f* representa a frequência de rotação das partículas no anél, n o número de bunches em um feixe,  $N_p$  e  $N_{\bar{p}}$  o número de prótons e antiprótons em um *bunch*, respectivamente, e *A* a área de interação entre os feixes, cujo valor fica em torno de 10 μm<sup>2</sup> (mais de cem vezes menor que a de um fio de cabelo humano). Desta forma, a luminosidade instantânea do Tevatron nos experimentos tem valor de pico (com todos os parâmetros em valores ótimos) próximo a  $\mathcal{L} \approx 2.5 \times 10^{32}$  cm<sup>-2</sup>s<sup>-1</sup>. O recorde de inicio de *store* foi de *£* ≈ 4.1 × 10<sup>32</sup> cm<sup>-2</sup>s<sup>-1</sup>, onde *store* é como é chamada a vida útil do feixe em colisão, podendo durar, em geral, até 9 horas.

Durante um *store*, os parâmetros escritos acima variam. O número de partículas por *bunch*, por exemplo, diminui devido às colisões nos pontos de interação e impurezas no tubo de vácuo em que os feixes se propagam. Por isso, quando a qualidade dos feixes cai abaixo de um certo nível, o *store* acaba e um novo começa.

Ao contrário de colisores próton-próton, como o LHC, os dois feixes do Tevatron se encontram no mesmo tubo de vácuo, mantidos em órbitas helicoidais que se envolvem uma em torno da outra. Uma vantagem deste fato é que o ângulo em que os feixes se cruzam é nulo, pois o ponto de colisão é feito focando-os no mesmo local. A desvantagem, porém, é que a desfocalização após o ponto de interação causa uma perda total de luminosidade de 40% durante um *store*.

O funcionamento dos experimentos no Tevatron e dividido em ´ epocas, ou ´ *Runs*. O *RunI*, começando depois dos estudos de calibração dos detectores, em 1992, viu a descoberta do quark top em ambos os experimentos. Terminou em 1996 e foi seguido por um período de cinco anos para renovação dos experimentos e do acelerador. Em sequência, o *RunIIa*, de 2001 a Abril de 2006, e o *RunIIb*, de Junho de 2006 a 30 de Setembro de 2011. No *RunI*, o Injetor Principal nao havia ainda sido implementado, a energia final de ˜ colisão era 1.80 TeV e havia apenas 6 pacotes de prótons e de antiprótons, no lugar de 36 (fazendo com que a luminosidade média fosse sensivelmente mais baixa que no *RunII*).

A luminosidade integrada,  $\int \mathcal{L} dt$  - medida do número de colisões em cada experi-mento, no RunII é mostrada na figura [3.3.](#page-43-0) A boa performance do Tevatron é refletida nos 11.9 fb<sup>-1</sup> (1 fb = 10<sup>-39</sup> cm<sup>2</sup>) de luminosidade integrada proporcionada aos detectores, excedendo as expectativas iniciais. A curva azul representa o quanto de luminosidade foi gravada pelo experimento DØ. A gravação não é 100% eficiente principalmente por questões práticas de operação de um detector.

## <span id="page-42-0"></span>3.3 O Experimento DØ

### 3.3.1 Um Pouco de História

O experimento DØ, localizado em um de uns pontos de interação dos feixes do Tevatron, é um típico experimento de física de colisores, mas com uma história bastante peculiar.

No começo da década de 1980, enquanto o CDF já estava em rumos de ser completo, Leon Lederman, então diretor do Fermilab, decidiu que seria imprescindível para laboratório e o sucesso do Tevatron a construção de um outro experimento - um time capaz de realizar testes independentes e fortalecer resultados. Em 1981, Lederman pediu pu-

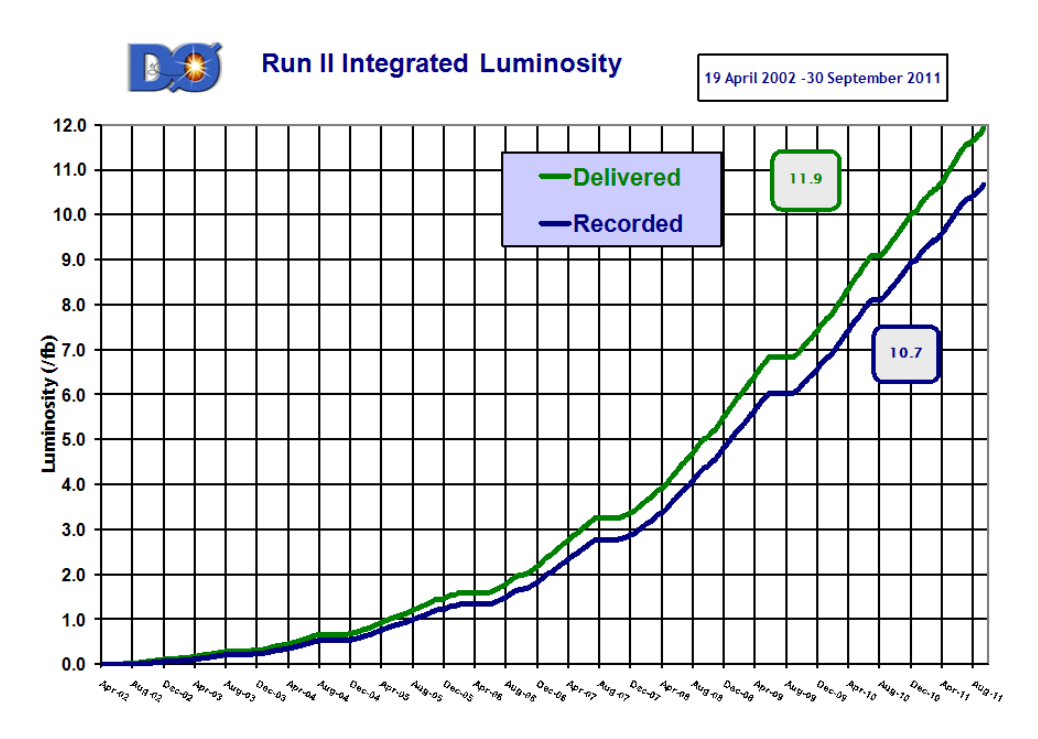

<span id="page-43-0"></span>Figura 3.3: Luminosidade total entregue pelo Tevatron aos experimentos DØ e CDF, e luminosidade gravada pelo DØ.

blicamente propostas para um "detector modesto, construído por um grupo modesto", "dentro das restrições de tempo e dinheiro", "de fácil instalação e máxima inovação". Diversas propostas foram recebidas, algumas feitas por lideranças do CERN, e foram analisadas por cerca de dois anos, inclusive por responsáveis pela construção do CDF.

Em 1983, um comitê consultivo chefiado por Lederman rejeitou todas as propostas, pois "nenhum dos grupos fazendo propostas foi suficientemente forte para levar o projeto à frente dentro do tempo". O comitê apontou Paul Grannis, professor na *State University of New York at Stony Brook* e um dos primeiros proponentes, para liderar o projeto do novo experimento, que deveria englobar as melhores características dos projetos apresentados. O plano final acabou sendo o casamento do de Grannis com os de dois outros grupos, cada um com uma enfase diferente. No final do mesmo ano, uma nova ˆ instituição nasceu no Fermilab com o nome de DØ, referenciando o ponto de interação em que o detector seria construído.

Com o tempo, percebeu-se que o DØ deveria se transformar, do experimento "pequeno e esperto" pedido pelo Lederman, em um detector completo, rivalizando o seu "irmão mais velho", CDF. Esta necessidade foi apontada por Grannis ainda nos estagios iniciais ´ e, por isso, convenceu o comitê consultivo, principalmente, para que a verba disponível fosse aumentada.

O DØ ainda enfrentava problemas de tempo e mão de obra limitados. O primeiro não havia como tratar, pois o detector deveria estar pronto o mais rápido possível, já que o Tevatron se encontrava pronto para funcionar. Lederman conseguiu resolver o segundo procurando por colaboradores internacionais, inclusive no Brasil, que visitou pessoalmente para anunciar as oportunidades no laboratório. A parceria Brasil-Fermilab se

demonstrou bastante frutífera, com diversos pesquisadores brasileiros trabalhando em diferentes projetos no laboratorio. O papel de Leon Lederman no desenvolvimento da ´ ciência nacional brasileira foi reconhecido pela sua condecoração com a Grã-Cruz da Ordem do Mérito Científico Nacional. Outra curiosidade é que, por causa desta parceria, o então presidente brasileiro José Sarney foi o primeiro chefe de estado a visitar o Fermilab, em 1989 [\[36\]](#page-121-9).

Apesar de ter comecado sob duras desvantagens, o DØ rapidamente se tornou um experimento de sucesso. Logo no começo do *RunI*, conseguiu observar juntamente com o CDF o quark top, provando que as adversidades se tornam nada mais que combust´ıvel para o trabalho duro dos colaboradores.

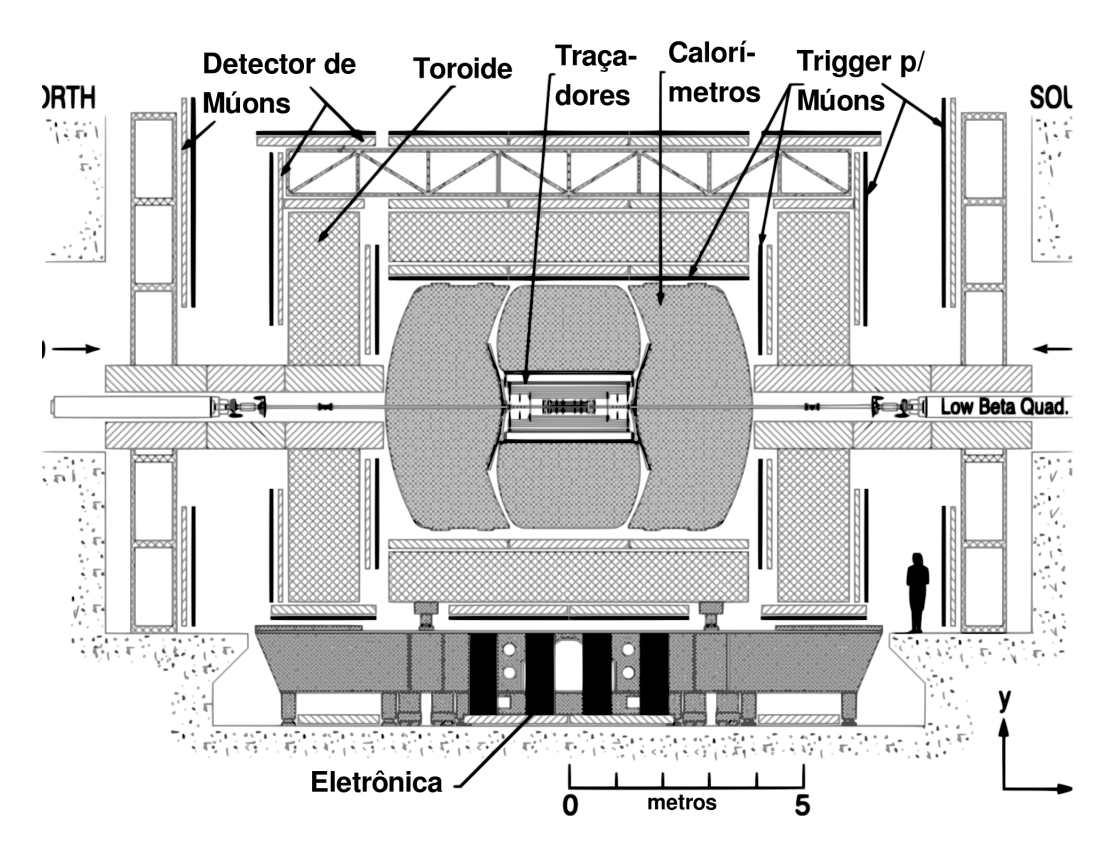

### 3.3.2 O Detector

<span id="page-44-0"></span>Figura 3.4: Ilustração do experimento DØ em secão no eixo *v* − *z*.

O processo de detecção em um experimento de colisores a altas energias é baseado na medida da energia, momento e reconstrução da trajetória de partículas criadas na interação inicial no ponto de colisão. Com estas informações, é possível, por exemplo, reconstruir seus 4-momentos e obter sua massa invariante.

O detector do experimento DØ tem cerca de 5000 toneladas em um volume de aproximadamente  $10 \times 10 \times 15$  m<sup>3</sup>. Assim como a maioria dos detectores em experimentos de colisores, é em forma de boneca russa, em que vários sistemas são montados um dentro do outro, cada um tendo uma função diferente, como visto na figura [3.4.](#page-44-0) No detector

também estão presentes dois sistemas de ímãs, um solenoide e um toroide, que auxiliam na medida do momento de partículas carregadas. Cada um dos subdetectores será explicado nas seções a seguir.

Em geral, grandezas medidas em experimentos como o DØ são escritas em um sistema de coordenadas que tira proveito de sua simetria. Assim, no lugar das coordenadas cartesianas (*x,y, z*) [2](#page-45-0) , usaremos, em certos momentos, (*r,φ, η*), definidas como:

$$
r = \sqrt{x^2 + y^2} \tag{3.2}
$$

$$
\phi = \arctan\left(\frac{x}{y}\right) \tag{3.3}
$$

$$
\eta = -\ln\left(\frac{\theta}{2}\right),\tag{3.4}
$$

onde  $\theta$  = arccos ( $z/r$ ) é o ângulo polar. A grandeza  $\eta$ , chamada de pseudo-rapidez, é usada no lugar do ângulo polar pois, no limite relativístico  $\frac{mc^2}{E}$  → 0, aproxima-se da definição de rapidez, *y* = tanh<sup>−1</sup> (*v*/*c*), que é invariante de Lorentz.

Os prótons e antiprótons sendo colididos no Tevatron são ambos constituídos de quarks e glúons. Estas partículas, chamadas pártons, são as que de fato interagem em uma colisão. Os momentos dos pártons são frações do momento total de prótons e antiprotons, distribuídas não-uniformemente e descritas por funções chamadas de PDFs (*Parton Density Function*). Desta forma, é comum que a colisão aconteça entre partículas de momentos diferentes, fazendo com que o momento total final não seja nulo. Sabemos, porém, que a colisão se dá ao longo do eixo z, o que significa que o momento no plano *x*−*y*, transverso aos feixes, total final será nulo. Por isso, é comum tratarmos de projeções de variáveis neste plano, como o momento transverso  $p_T$ .

Outra grandeza comum é a distância entre dois objetos no plano φ − *η*, definida como:

$$
\mathcal{R} = \sqrt{(\Delta \eta)^2 + (\Delta \phi)^2}.
$$
 (3.5)

#### **Tracadores**

A parte do detector dedicada à medida da trajetória de partículas é chamada de traçadora. Nela, partículas carregadas interagem com o material de uma forma que seja possível reconstruir, dada as limitações experimentais, o exato lugar da interação. Cada ponto de interação na tracadora é chamado de batida e o conjunto de batidas é usado para reconstruir possíveis trajetórias, chamadas de traços. Traçadoras são construídas para que a interação da partícula com o material seja o menos destrutiva possível, ou seja, a perda de energia na interação deve ser mínima.

O sistema de traçadores do DØ é composto por duas partes: o traçador de microtiras de silício e o tracador de fibras central. Também importante para o sistema é o ímã em forma de solenoide, encontrado ao redor do segundo, que fornece um campo magnetico ´ de 2 T, necessário para a medição de momento de partículas. Os componentes do sistema podem ser vistos no detalhe do detector mostrado na figura [3.5.](#page-46-0)

<span id="page-45-0"></span><sup>&</sup>lt;sup>2</sup>As coordenadas cartesianas são definidas com o eixo x apontando para o centro do Tevatron, o y perpendicular ao chão e para cima, e o z com direção e sentido iguais às do feixe de prótons no ponto de interação no detector.

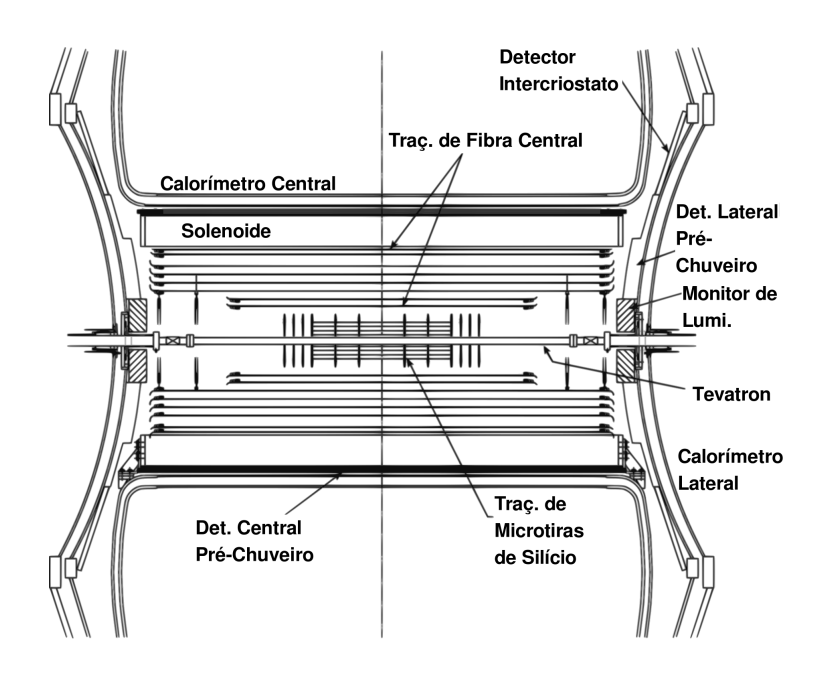

<span id="page-46-0"></span>Figura 3.5: Detalhe do sistema do DØ mostrando principalmente seu sistema de traçadores.

### • *Trac¸ador de Microtiras de Sil´ıcio*

O traçador de microtiras de silício (*Silicon Microstrips Tracker*, SMT) é a parte mais interna do detector e mais próxima do tubo do Tevatron. Sua principal função é a detecção de traços usados para a reconstrução dos pontos de interação primária entre pártons dos feixes, chamados de vértices primários, e pontos de decaimentos de partículas provenientes destes, chamados vértices secundários. Sua estrutura é constituída por 6 barris e 16 discos, como mostrado na figura [3.6.](#page-46-1)

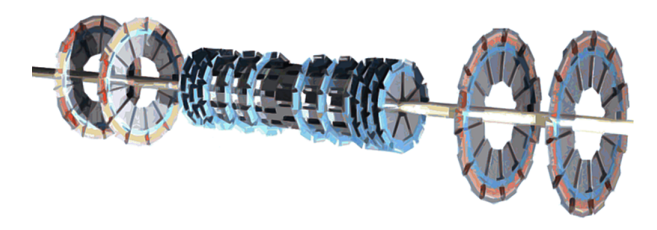

<span id="page-46-1"></span>Figura 3.6: Estruturas de barris e discos do SMT.

Os módulos do SMT são construídos com pastilhas semicondutoras dopadas. Quando partículas carregadas passam através da junção *p* − *n* dos semicondutores, pares de elétrons e buracos são criados. Uma diferença de voltagem através das pastilhas faz com que elétrons e buracos se dirijam para lados opostos, onde suas cargas são recolhidas e digitalizadas. A resolução das batidas neste sistema é de ≈ 10 µm e a razão sinal-ruído varia entre 12 : 1 e 18 : 1.

Cada barril é constituído de quatro camadas concêntricas de pastilhas de silicone, cobrindo 12 cm ao longo do eixo *z*. A primeira camada tem raio de 2*.*7 cm, enquanto a última de 10.5 cm. Os quatro barris centrais usam camadas com dois níveis de pastilhas, com orientações diferindo de 2<sup>o</sup>, enquanto os mais periféricos usam pastilhas de apenas um nível. Os barris de dois níveis fornecem informação sobre a posição nos planos *r* − *φ* e *r* − *z*, enquanto os de um nível só no plano *r* − *φ*.

Os discos são divididos em dois grupos: 12 são discos-F e 4 são discos-H. Os discos-F são construídos por 12 segmentos de pastilhas de silicone com dois níveis e são postos nas extremidades de cada barril, exceto em  $z = 0$ . Os seis restantes são colocados à 5, 10, e 15 cm do disco cobrindo o fim do último barril em ambos os lados. Os discos-H são titeis para cobertura de áreas de alto valor de η. Dois são colocados em ambos os lados dos barris, em  $|z| = 100.4$  e 121.0 cm. Cada um é feito de 24 segmentos de pastilhas de dois níveis.

A cobertura total do SMT é de  $|z|$  < 30 cm e  $\left|\eta\right|$  < 3.

#### • *Trac¸ador de Fibras Central*

O traçador de fibras central (*Central Fiber Tracker*, CFT) fornece informação para traços na região de  $|\eta|$  < 1.6. É constituído de camadas concêntricas de fibras cintilantes de poliestireno dopado com *paraterphenyl*, corante fluorescente organico. Oito cilindros ˆ concêntricos e centrados em  $z = 0$  são usados, cada um com duas camadas de fibras orientadas na direção z e duas fazendo um ângulo de ±3º com as primeiras. Os dois primeiros cilindros tem comprimento de 1*.*66 m e os outros de 2*.*52 m. No total, 76800 fibras sao˜ usadas.

Partículas carregadas que passam pelas fibras excitam o poliestireno, que transfere a energia para a dopagem. O *paraterphenyl* excitado emite fotons com comprimento de ´ onda característico de  $\approx$  340 nm. Como as fibras tem índice de refração  $n = 1.59$  e são cobertas por material refletivo, a reflexão interna transmite os fótons até guias de onda, que os levam para contadores de fótons visíveis (*visible light photon counter*, VLPC). Os VLPCs convertem os fótons em sinais elétricos com uma eficiência quântica de 75%, e com um ganho de 22000 à 65000 elétrons por fóton. O sistema de VLPCs é situado logo abaixo do detector e é operado a uma temperatura de 9 K, atingida por um sistema criogênico de hidrogênio líquido.

Dado que se conhece a posição das fibras com uma certeza melhor ou igual a 50 µm, a resolução de batidas no CFT é de 100 μm, dado o diâmetro das fibras de 835 μm.

• *Solenoide*

Podemos determinar o momento das partículas através da reconstrução das suas trajetórias helicoidais dentro de um campo magnético constante. O raio da hélice é obtido pela relação

$$
r = \frac{p\cos\lambda}{0.3 \cdot \alpha \cdot B},\tag{3.6}
$$

onde  $\lambda$  é o ângulo entre o momento da partícula e o campo magnético e *α* é a carga da partícula em unidades da carga elétrica. As unidades da equação são: raio em metros, o momento transverso em GeV e o campo em teslas [\[9\]](#page-119-0). Para termos esta informação, usamos um ímã supercondutor em forma de solenoide de 2.7 m de comprimento e raio médio de 60 cm, produzindo um campo de 1.92 T. A temperatura de operação do ímã é de 10 K e seu campo é uniforme dentro dos traçadores a uma precisão de 0.5%.

### Calorimetria

A medida de energia das partículas é feita em sistemas chamados de calorímetros. A intenção principal aqui, ao contrário dos traçadores, é fazer com que as partículas depositem toda a sua energia no detector. Efetivamente, precisamos que os calorímetros parem as partículas. Podemos fazer isso de forma mais eficiente induzindo seus decaimentos dentro do próprio calorímetro, dando origem a partículas de menor momento, facilmente frenáveis. Desta forma, calorímetros tem duas funções: parar partículas provocando seu decaimento em outras de menores momentos e medir a energia depositada no material neste processo.

Os decaimentos buscados podem ser induzidos pelas interações eletromagnética e forte. No primeiro caso, partículas interagirão com o meio por *bremsstrahlung*, para partículas carregadas, e por produção de pares, para fótons. No segundo, a interação de hádrons com o núcleos atômicos causará os decaimentos. Em geral, estes dois processos acontecem diversas vezes, causando cascatas de decaimento, ou chuveiros. Em ambos os casos, excitações no material, eletrônicas ou nucleares, serão usadas para a medição da energia. O meio que causa os decaimentos é chamado de absorvedor.

O caminho livre médio de uma partícula, distância percorrida entre duas interações, é chamado de comprimento de radiação  $(X_0)$ , no caso de interações eletromagnéticas, e comprimento de absorção nuclear  $(\lambda)$ , no caso das interações fortes. Para garantir que todas as partículas decaiam dentro do calorímetro, suas dimensões devem ser de vários  $X_0$  ou  $\lambda$ , sendo limitadas por questões de custo e área disponível para a localização do detector.

Calorímetros podem ser de dois tipos, de acordo com a medição da energia depositada: homogêneos e de amostragem. Nos calorímetros homogêneos, o meio absorvedor é o mesmo em que a medição da energia acontece. Um exemplo de material usado para este propósito é o cristal de chumbo, utilizado no calorímetro do experimento OPAL. Nos de amostragem, os meios absorvedor e detector sao separados, por isso, apenas uma parte da ˜ energia depositada é medida. Calorímetros de amostragem tem suas resoluções limitadas pela fração de energia que pode ser medida. Por outro lado, a segmentação faz com que a determinação do local de deposição de energia tenha melhor resolução.

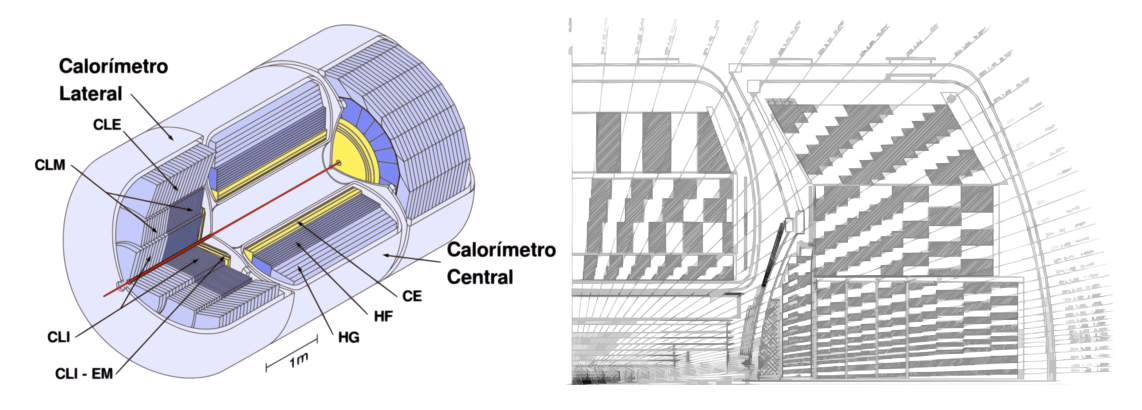

<span id="page-48-0"></span>Figura 3.7: Calorímetros do DØ.

A calorimetria no experimento  $DØ$  é feita por um calorímetro de amostragem, com o meio detector de argônio líquido e dividido em três partes: o calorímetro central (CC),

que cobre a região com  $|\eta|$  < 1, e os dois calorímetros laterais (CL), fornecendo a cobertura de 1 <  $\left|\eta\right|$  < 4, vistos na figura [3.7,](#page-48-0) à esquerda. As partes são ainda divididas nas seguintes seções:

- Camadas eletromagnéticas (EM), com o meio absorvedor feito de urânio, com de 3 mm de espessura para o CC e 4 mm para o CL;
- Camadas hadrônicas finas (HF), com o meio absorvedor feito de urânio, com 6 mm de espessura;
- Camadas hadrônicas grossas (HG), que podem ter como absorvedor camadas de 46.5 mm de cobre ou aço inoxidável.

A camada EM é feita tal que possa comportar toda a cascata de decaimentos eletromagnéticos, enquanto a HF deve cobrir os decaimentos hadrônicos. As camadas HG contém qualquer possível vazamento. A configuração de camadas dos calorímetros centrais e laterais é a seguir:

- *CC*:  $4 \text{ EM } (20 X_0)$ ,  $3 \text{ FH } (3.1 \lambda)$  e 1 HG  $(3.2 \lambda)$
- *CL*: o calorímetro lateral é dividido em três partes, interior (CLI), intermediária (CLM) e exterior (CLE), com as seguintes configurações:
	- $CLI: 4 EM (21.4X_0), 4 FH (4.4\lambda) e 1 HG (4.1\lambda);$
	- *CLM*: 4 FH (3*.*6*λ*) e 1 HG (4*.*6*λ*);
	- *CLE*: 1 HG (6*.*0*λ*);

Cada camada é subdividida em células com área Δη×Δφ ≈ 0.1 × 0.1, exceto na terceira camada EM, onde a maior parte da deposição eletromagnética ocorre, que tem granulosidade mais fina, com  $\Delta \eta \times \Delta \phi \approx 0.05 \times 0.05$ , e em todas as células com  $|\eta| > 3.2$ , com  $Δη × Δφ ≈ 0.2 × 0.2$ . Cada célula é preenchida com argônio líquido e contém duas lâminas do material absorvedor mais duas lâminas de cobre, em que são depositados os produtos da ionização do líquido. As células são organizadas em torres orientadas em η, chamadas torres calorimétricas, como esquematizadas na figura [3.7,](#page-48-0) à direita.

As resoluções do calorímetro do DØ para a medição da energia de objetos podem ser parametrizada da seguinte maneira:

$$
\frac{\delta E}{E} = \sqrt{C^2 + \frac{S^2}{E/\text{GeV}} + \frac{N^2}{(E/\text{GeV})^2}},
$$
(3.7)

onde *N* está relacionado a efeitos instrumentais, como ruído oriundo do urânio e subtração de valores de pedestal, S a flutuações na deposição de energia e C a um termo constante atribuído a incertezas na calibração do detector. Valores típicos para estes parâmetros estão na tabela [3.1,](#page-50-0) baseados em medidas em dados reais [\[37,](#page-121-10)38].

### Detectores Pré-Chuveiro e Intercriostato

Os detectores pre-chuveiro lateral e frontal, localizados entre o solenoide e os ca- ´ lorímetros (ver figura [3.5\)](#page-46-0), são ao mesmo tempo traçadores e calorímetros, pois fornecem informação de trajetória e energia de partículas. As partes traçadoras são feitas de tiras

| Objeto              | $C(\sqrt{GeV})$ | $S(\sqrt{GeV})$ | $N$ ( $\sqrt{\rm GeV}$ |
|---------------------|-----------------|-----------------|------------------------|
| Elétrons e fótons   | 0.041           | 0.15            | 0.29                   |
| Jatos reconstruídos | 0.036           | 1.05            | 2.13                   |

<span id="page-50-0"></span>Tabela 3.1: Parâmetros da resolução de energia.

triangulares de poliestireno dopado com 1% de *paraterphenyl* e 150 ppm de *diphenyl stilbene*. Os pré-chuveiros centrais contam também com uma lâmina de 1  $X_0$  de chumbo, enquanto os laterais contém um absorvedor de aço inoxidável com  $2 X_0$ .

Nas regiões delimitadas por  $0.8 < |\eta| < 1.4$ , partículas passam por menos material de detector antes de atingirem o fim dos calorímetros, por causa do sistema de resfriamento do solenoide. Apesar disso, ainda ha material suficiente para que para que chuveiros ´ ocorram. Para fazer a amostragem dos chuveiros nesta regiao, detectores cintiladores ˜ foram instalados nas paredes externas dos calor´ımetros laterais, como visto na figura [3.5.](#page-46-0)

### Detectores de Múons

Comparando com elétrons, múons se acoplam muito fracamente com o material do detector, geralmente passando por todo o sistema de calorimetria depositando apenas 0*.*25 GeV/X<sub>0</sub>. Desta forma, é necessário uma técnica de detecção adicional para medi-los.

O sistema de múons emprega duas técnicas diferentes de detecção - contadores de cintilação fornecem resposta rápida da passagem de múons, sendo usados no processo de trigger (ver seção [3.3.3\)](#page-50-1), enquanto os tubos de drifting proporcionam medida mais precisa, porém mais lenta. O sistema é composto por placas retangulares colocadas antes e depois do ímã em forma de toroide, posicionado após o calorímetro. O toroide é usado para que o momento dos múons possa ser medido, pela deflexão que provoca nas trajetórias, independente da medida feita pelos traçadores. As partes centrais do ímã produzem um campo de 1.8 T e as laterais de 1.9 T. O sistema central de múons dá cobertura  $\hat{a}$  região de  $|\eta| < 1$ , estendido até  $|\eta| < 2$  pelos sistemas laterais.

Os tubos de *drifting* são tubos preenchidos com gás ionizante e com um fio anodo através de seu eixo. Quando uma partícula carregada o atravessa, o gás ionizado causa uma avalanche de elétrons que é coletada e lida pelo anodo. As placas localizadas após o calor´ımetro e antes do toroide tem quatro tiras de fios, enquanto as depois do toroide tem três.

O sistema central é construído por tubos de *drifting* proporcionais, com seção de choque interna de 10 × 5.5 cm<sup>2</sup> e preenchidos com uma mistura de gases de 84% de argônio, 64% de CF<sub>4</sub> e 8% de metano. A voltagem entre no fio anodo é mantida a 4.7 kV, enquanto as paredes catódicas a 2.3 kV. Os sistemas laterais são construídos por mini tubos de *drifting*, com seção de choque interna de 9.4×9.4 mm<sup>2</sup> e preenchidos com uma mistura de gases de 90% de  $CF_4$  e 10% de metano. Aqui, os anodos são aterrados e os catodos mantidos a 3.2 kV. Ambos os sistemas tem resolução de  $\approx$  1 mm.

### <span id="page-50-1"></span>3.3.3 Triggers e Sistema de Aquisição de Dados

No Tevatron, durante 21 μs, 36 *bunches* de prótons de antiprótons se cruzam no DØ, o que significa mais de 1.7 milhões de colisões por segundo. Dentre elas, é provável que grande parte seja referente a uma física já bem conhecida e de pouco interesse para o

|              | Frequência de Eventos | Tempo de Decisão    |
|--------------|-----------------------|---------------------|
| Colisões     | $1.7 \text{ MHz}$     |                     |
| L.1          | $1.6$ kHz             | $3.6 \mu s$         |
| $L_{\rm{2}}$ | 800 Hz                | $\approx 100 \mu s$ |
| L3           | 50 Hz                 | $\approx 150$ ms    |

<span id="page-51-0"></span>Tabela 3.2: Parâmetros dos diferentes níveis de trigger.

experimento. Para selecionar quais eventos devem ser gravados para analise futura, um ´ sistema de triggers é usado.

O sistema de triggers do DØ é dividido em três níveis, L1, L2 e L3, em complexidade crescente. Cada um usa ferramentas de reconstrução de níveis diferentes de sofisticação, de acordo com o tempo que tem disponível para realizar suas decisões. A frequência com que cada nível de trigger recebe eventos e o tempo que demoram para tomar decisões são dados na tabela [3.2.](#page-51-0)

### L1

O primeiro nível de trigger é baseado somente em informações do CFT, detectores préchuveiro, detectores de múons e calorímetros. Os requerimentos para um evento passar no L1 são baseados em: energia transversa*, E* $_T^3$  $_T^3$ *,* dos eventos (calculado com o uso de torres calorimétricas), traços (construídos pelas batidas no CFT), múons (construídos com os traçadores e os sistemas de múons) e eventos difrativos (com prótons ou antiprótons em regiões de alto  $|\eta|$ . Cortes podem ser feitos, por exemplo, no  $p_T$  mínimo de traços ou em deposições mínimas em torres calorimétricas.

### L2

O nível L2 é baseado nas informações dos subdetectores, com adição dos dados do SMT, e toma decisões com o uso de microprocessadores. Objetos físicos são pré-produzidos neste nível e processados com dados de diferentes subdetectores, como combinações de traços a deposições no calorímetro eletromagnético para produção de um elétron. É possível realizar decisões baseadas em características dos objetos, como  $p<sub>T</sub>$  do elétron pré-reconstruído, e em correlações entre eles, como ângulo entre dois elétrons com certo  $p_T$  mínimo.

### L3

O último nível de trigger toma decisões baseadas no resultado de análises em *software*, com algoritmos de reconstrução básica de objetos, como jatos e vértices primários. Estas reconstruções, por terem de ser feitas em tempo curto, não tem a precisão dos algoritmos de reconstrução discutidos a seguir.

<span id="page-51-2"></span>Um evento é gravado em disco caso passe pelos critérios dos três níveis de trigger.

<span id="page-51-1"></span> ${}^{3}E_{T}$  é definida como a projeção transversa da soma vetorial das energias depositadas em cada torre calorimétrica. A "direção" e o "sentido" de uma deposição é a orientação da torre em que se encontra.

### 3.3.4 Reconstrução de Objetos

Depois de gravados os dados, é possível analisá-los à procura de padrões que possamos identificar como certos objetos físicos e reconstruí-los. Primeiras formas de reconstrução foram feitas no âmbito dos triggers, mas com pouca precisão, dados os limites de tempo e informação disponível.

O *framework* de reconstrução do DØ processa dados diretamente gravados dos detec-tores e dados simulados processados pelo pacote GEANT [\[39\]](#page-121-12), para simulação do detector. Na primeira etapa, os sinais eletrônicos do detector são associados aos seus elementos físicos, como coordenadas de batidas no sistema de traçadores. A segunda etapa reconstrói traços a partir de informações do SMT e CFT, usados na etapa seguinte, de reconstrução de vértices. A última etapa está ligada à reconstrução de objetos físicos finais: elétrons, múons, taus, fótons e jatos.

Um objeto de grande interesse em análises físicas é o jato proveniente da hadronização do quark b. Por isso, um algoritmo posterior às etapas de reconstrução acima foi de-senvolvido e será tratado no capítulo [5.](#page-69-0) Para melhor entendê-lo, serão tratados abaixo alguns dos processos de reconstrução de objetos físicos.

### **Tracos**

A reconstrução de traços é feita em três etapas. Primeiramente, batidas nos traçadores de canais adjacentes, na mesma placa de silicone do SMT ou mesma camada de fibras do CFT, são agrupadas. Em seguida, os traços-hipóteses são reconstruídos associando grupos que possam pertencer à mesma trajetória. A terceira etapa consiste em determinar os parâmetros dos traços-hipóteses através de ajustes.

Cada traco é tipicamente reconstruído com de 10 a 20 batidas, e mais de 100 tracos podem ser gerados em apenas um cruzamento de *bunches* de luminosidade instantânea alta. Dado o grande número de possíveis combinações que podemos construir com o número de agrupamentos de traços em um único evento, o problema mais desafiador é a identificação de traços reais. Esta etapa é implementada no  $D\varnothing$  por dois algoritmos [\[40,](#page-121-13) [41\]](#page-121-14), com limitações e pontos fortes complementares.

A resolução em  $p<sub>T</sub>$  da reconstrução de traços no DØ, levando em conta a perfor-mance dos traçadores e dos algoritmos de reconstrução, é mostrada na figura [3.8](#page-53-0) [\[42\]](#page-121-15). A resolução de momento é degradada com o aumento do  $p<sub>T</sub>$  dos traços (trajetória de hélice com raio maior), e com o aumento do valor de η.

#### Vértices Primários

Vértices primários (VP) são pontos na região de interação entre os feixes em que houve a colisão entre pártons de cada feixe. São caracterizados como sendo origens de múltiplos traços. Vértices secundários também estão relacionados a múltiplos traços, porém tem origem no decaimento de partículas de longo tempo de vida, deslocadas do VP. Desta forma, a reconstrução de VPs deve levar em conta a presença de traços que estejam deslocados do ponto de colisão. Isto é feito através da construção de pesos para cada traço, baseados no valor do χ<sup>2</sup> do ajuste de cada a um mesmo VP. Assim, traços de menor χ<sup>2</sup>, provavelmente oriundos de vértices secundários, contribuem menos para a reconstrução do vértice primário.

A reconstrução é feita por um ajuste baseado no algoritmo descrito em [\[43\]](#page-122-0), com os traços ponderados pelos pesos mencionados acima. Os traços que mais contribuam para

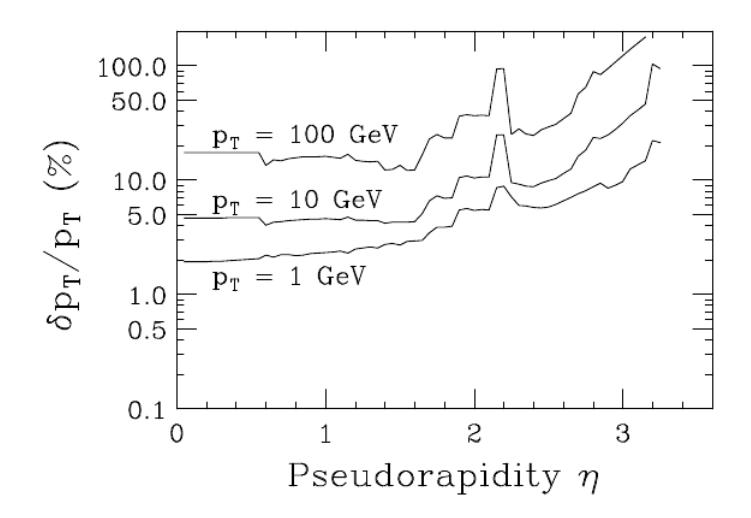

<span id="page-53-0"></span>Figura 3.8: Resolução do momento transverso reconstruído de traços para diferentes valores de *p*<sub>*T*</sub>, em função de *η*.

o χ<sup>2</sup> do vértice são retirados até que χ $_{max}^2$  < 10. A lista de VPs produzidos é analisada por um algoritmo que a ordena de acordo com o valor da probabilidade de que um VP tenha sigo originado de uma colisão primária [\[44\]](#page-122-1).

#### Jatos Hadrônicos

Devido à propriedade de confinamento da cromodinâmica quântica (QCD), quarks não podem ser detectados sozinhos, como elétrons em um traçador. Antes que possamos detectá-los, acontece o processo de hadronização. Neste processo, o quark inicial perturba o vácuo do campo de QCD o suficiente para dar origem a quarks mais leves. Estes novos quarks se acoplarão ao quark inicial e entre si, dando origem a um conjunto de hádrons e mesons colimados, formando um cone com origem no ponto de origem do inicial (no ´ caso de um experimento de colisores, o vértice primário de interação). A este cone damos o nome de jato.

A identificação de jatos no experimento DØ é feita a partir do algoritmo de reconstrução descrito em [\[45,](#page-122-2) [46\]](#page-122-3). Primeiramente, torres de jatos são formadas a partir de deposições nas torres calorimétricas. Seus 4-momentos são calculados com base na informação das células contidas nas torres:

$$
p_{\mu}^{\text{torre}} = \sum_{i}^{N_{\text{células}}} p_{\mu}^{i}, \tag{3.8}
$$

onde  $p_0^i$  é a energia depositada na célula, enquanto  $\vec{p^i}$  é definido com magnitude de mesmo valor que a energia e direção baseada no vetor de distância entre a célula e o vértice primário associado ao evento. Apenas torres com momento superior a 0.5 GeV são usadas no algoritmo.

Em seguida, torres próximas umas das outras, com  $R < R_{ref} = 0.5$ , são agrupadas em um mesmo cone. O centro do cone é calculado iterativamente à cada adição de torre, ponderado pelos valores de  $E_T$ . A lista resultante de candidatos a jatos é modificada por

um algoritmo que os divide ou funde, de acordo no número de torres que facam parte de dois ou mais jatos-hipóteses.

Sabemos que objetos eletromagnéticos, como elétrons e fótons, também depositam energia nos calorímetros. Um problema é, portanto, identificar se um jato é referente a um chuveiro eletromagnético ou hadrônico. Isto é feito pela aplicação de requerimen-tos mínimos de qualidade descritos em [\[47\]](#page-122-4). Estes critérios são referentes à relação entre a deposição de energia nos calorímetros eletromagnéticos e hadrônicos. Por exemplo, é necessário que a fração de energia total do jato-hipótese depositada no calorímetro eletromagnético deve ser maior que 50%, para rejeitar candidatos produzidos por ruídos no calorímetro, e menor que 95%, para rejeitar elétrons e fótons. Apenas candidatos que passam nestes requerimentos são classificados como jatos.

Em geral, a energia de um jato não corresponde à energia do párton que lhe deu origem. Os efeitos que causam esta diferença tem origem instrumental (resposta não-linear do calorímetro para partículas de baixas energias e ruídos eletrônicos, dentre outros) e física (radiação emitida para fora do cone do jato e decaimentos envolvendo múons, cuja energia não é medida inteiramente pelos calorímetros, dentre outros). Fatores de correção, combinados em uma escala de energia para os jatos, são usados para compensar estes problemas experimentais. Outro conjunto de correções é aplicado para que a resolução de reconstrução em dados simulados seja a mesma que em dados reais. A descrição destes fatores pode ser encontrada em [\[48](#page-122-5)[–50\]](#page-122-6).

Dentro do cone de  $\mathcal{R} = 0.5$  do jato, podemos encontrar tracos reconstruídos. Estes traços podem fornecer importantes informações, relacionadas ao jato, que serão bastante exploradas no algoritmo de identificação de jatos oriundos de quarks b. Uma destas informações ajuda a determinar se um jato se originou em um dado vértice primário. Para que seja, deve ter pelo menos dois traços dentro de seu cone que sejam associados ao VP. Este requerimento, chamado de confirmação de vértice, melhora a maneira em que contamos jatos de um VP, pois a resolução no eixo z dos traços é superior a dos jatos, fazendo com que possamos rejeitar jatos oriundos de diferentes pontos em *z*.

#### Déficit de Energia Transversa

 $\rightarrow$ 

Muitos estados finais interessantes envolvem neutrinos, partículas neutras e de massa desprezível, que interagem muito fracamente. Desta forma, é impossível detectá-los diretamente em experimentos de colisores $^4$  $^4$ . Isto é contornado notando que, para que o  $p_{\textit{T}}$ seja conservado, a soma dos momentos transversos de todos os objetos reconstruídos no evento deve somar zero. Logo, os neutrinos aparecerão como uma parcela faltante nesta soma, a ser chamada de "déficit de energia transversa" ou  $\emph{\textbf{E}}_{T}$ , fazendo com que ela não seja nula. Desta forma, temos a construção de  $\emph{\textbf{E}}_{T}$  como:

$$
\overrightarrow{E_T} = -\sum_{i}^{N_{\text{células}}} \overrightarrow{E_T^i},\tag{3.9}
$$

com  $E_T^i$  construído a partir da localização das células em torres calorimétricas, como já discutido.

Como existem vários outros fatores num experimento que podem fazer com que esta soma desvie de zero, má medição na energia de jatos, por exemplo, existe um erro sis-

<span id="page-54-0"></span> $4A$  detecção de neutrinos diretamente é feita com o uso de detectores especializados.

temático relacionado à medida de  $E_T$  que dificulta resultados envolvendo neutrinos no estado final. Uma variável relacionada à  $E_T$  é o  $H_T$  que é calculado apenas usando o momento transverso dos jatos reconstruídos no evento. Todas estas grandezas podem ser corrigidas também pela presença de múons reconstruídos.

### 3.3.5 Formato Comum de Análise

Após as etapas de reconstrução acima, os dados referentes aos objetos são uniformizados em um formato comum, em estruturas de árvores do software ROOT [\[51\]](#page-122-7). Os analisadores podem, a partir deste nível, realizar o que chamamos de *skimming*, que é a seleção de dados baseada em informações de reconstrução e de triggers, uma espécie de trigger final de mais alto nível.

Como vimos, os feixes do Tevatron sao divididos em ˜ *bunches*. As colisoes entre ˜ *bunches* podem gerar sinais de interesse no detector, passando nos requerimentos dos triggers, ou não. Ao conjunto de sinais gravado pelo detector quando um cruzamento de *bunches* passa em todos os triggers e é gravado damos o nome de evento. A estrutura de árvores guarda eventos, cada um tendo diversos objetos f´ısicos associados, depois das etapas de reconstrução. Os observáveis de cada objeto, como momento transverso e ângulo φ, são armazenados juntamente com informações experimentais, como o número de células de deposição de energia para um jato ou o número de batidas em cada traçador para um traço. Desta forma, temos todas as ferramentas para a construção dos processos físicos que deram origem aos eventos. Um exemplo de uma análise que visa esta construção é dada no capítulo [6,](#page-87-0) onde buscamos eventos relacionados ao bóson de Higgs.

# CAPÍTULO 4

## FERRAMENTAS DE ANÁLISE

Uma característica marcante nos experimentos de altas energias modernos é a quantidade enorme de dados coletados. Sua análise, frequentemente à procura de um sinal raro, cuja seção de choque é várias ordens de magnitude menor que a dos eventos mais comuns, precisam de técnicas especializadas. Por isso, ferramentas que analisam as informações disponíveis de diferentes formas foram desenvolvidas ao longo da evolução desta área.

Neste capítulo, duas destas ferramentas serão abordadas: a análise multivariada e a análise estatística. Ambas atacam o problema de se procurar um determinado sinal com características esperadas em uma minoria de eventos imersos em uma infinidade de ocorrências nas quais não temos interesse, chamadas de ruído.

## 4.1 Analise Multivariada ´

Em um contexto de física de altas energias, métodos multivariados são frequentemente usados quando é necessário selecionar eventos raros mas com características que permitam um certo grau de discriminação dos eventos de ruído. Estas características, chamadas de variáveis de entrada, são uma coleção de números representando informações sobre o evento, como energia e momento de part´ıculas, e podem ser escritas como vetores:  $\mathbf{x} = (x_1, x_2, \ldots, x_n)$ , para *n* variáveis. Portanto, qualquer corte que deve ser feito para dividir a amostra é uma superfície em um espaço *n*-dimensional das variáveis de entrada, representada por  $y(x) = y_{cut}$ , tal que  $y(x) < y_{cut}$  representará a amostra de interesse e *y* (x) *> ycut* a que pode ser descartada, chamada de *background*, por exemplo.

Numa análise que emprega cortes lineares, *n* − 1 cortes são feitos nas variáveis independentemente, tal que o *n*-ésimo corte será usado para discriminar os eventos de sinal dos de background. Este procedimento não é ótimo, pois as variáveis não são, em geral, independentes, desta forma, utilizar suas correlações pode aumentar a eficiência na separação. Na figura [4.1,](#page-57-0) vemos uma ilustração deste fato. Em um espaço de duas variáveis, temos a seleção de dados através de dois cortes independentes, na figura à esquerda, um corte linear, na figura central, e um corte não-linear, na figura à direita.

Várias estratégias para se definir uma curva de corte não-linear existem, duas delas serão apresentadas abaixo: as redes neurais e as árvores de decisão, e um método de

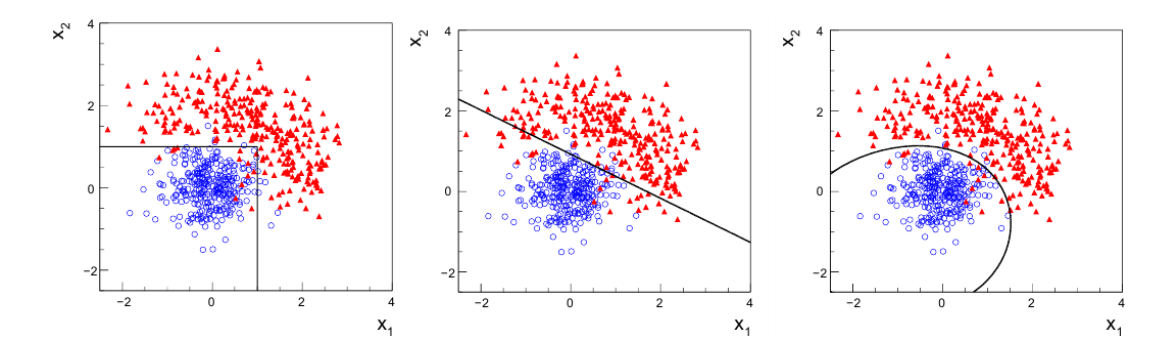

<span id="page-57-0"></span>Figura 4.1: Distribuição de dados nas variáveis  $x_1$  e  $x_2$ . Pontos azuis e vermelhos representam os dois tipos de eventos que desejamos separar.

melhoramento nos seus funcionamentos.

### 4.1.1 Redes Neurais

Redes neurais (RN) são uma técnica amplamente usada em fisica de altas energias. Sua estrutura consiste em três camadas de células, a primeira consistindo em uma célula para cada variável de entrada, a segunda de células escondidas, e a terceira de uma célula de saída. Cada célula de entrada é conectada a todas as células escondidas. As células escondidas são descritas por funções sigmoides das de entrada, tal que a k-ésima célula é

$$
n_k = \frac{1}{1 + \exp^{-\sum_i w_{ki} x_i}},\tag{4.1}
$$

onde  $w_{ki}$  é a importância da contribuição da variável  $x_i$  para a célula  $n_k$ . Assim, a célula de saída é uma combinação linear das escondidas,

$$
O = \sum_{k} w_k n_k. \tag{4.2}
$$

A rede é, portanto, descrita por dois conjuntos de coeficientes,  $w_{ki}$  e  $w_k$ , conhecidos como pesos, calculados por um processo chamado de treinamento. O treinamento e feito ´ comparando a saída da RN com uma saída desejada para uma amostra conhecida. Por exemplo, quando utilizando amostras de Monte Carlo na RN, espera-se que todos os eventos de sinal recebam um certo valor de saída, enquanto os eventos de background, outro (1 para sinal e 0 para *background*, por exemplo). Para isso, usamos uma função de erro análoga a um  $\chi^2$ , definida como

<span id="page-57-1"></span>
$$
E = \sum_{j}^{N_{events}} W_j^2 \left( O_j^{desejado} - O_j^{RN} \right)^2,
$$
\n(4.3)

onde *W<sup>j</sup>* e um novo peso, agora relacionado a cada evento. ´

O passo seguinte é achar os conjuntos de pesos que minimizam E. A primeira iteração da RN, como descrita acima, é feita assumindo valores aleatórios para  $w_{ki}$ ,  $w_k$  e  $W_j$ . Após achá-los, uma nova iteração é feita, com novos valores para os pesos e sobre novas amostras independentes de sinal e ruído. O procedimento é repetido até que o mínimo é alcancado. O ponto em que o erro aumenta novamente é chamado de supertreinamento, pois a RN começa a perder seu poder de generalização, gerando critérios de seleção baseados em particularidades das amostras usadas para treinamento, tais como desvios estatísticos.

Apesar da RN ser uma ferramenta poderosa para se separar sinal de *background*, algumas de suas características são problemáticas: o processo de treinamento é relativamente lento e o conjunto de pesos é muito sensível às amostras de treinamento (diferentes amostras podem levar a diferentes pesos, apesar de que com a mesma performance). Mas a principal desvantagem do método vem do fato de que RNs são muito sensíveis ao conjunto de variaveis de entrada: usar muitas pode degradar a performance do algoritmo, ´ piorando com o aumento de correlação entre elas. Isso faz necessário um estudo minucioso para se entender as variaveis a serem usadas. ´

### 4.1.2 Árvores de Decisão

Árvores de decisão (ADs) são uma extensão natural de uma análise baseada em cortes simples onde eventos que não passam certos critérios são diretamente descartados. Matematicamente, o método é descrito como uma árvore binária enraizada, com a amostra de treinamento onde a separação sinal e ruído seja bem conhecida, como a raiz.

O treinamento da AD funciona da maneira a seguir. Primeiramente, as variaveis de ´ entrada são ordenadas de acordo com o seu poder de separação sinal-background na raiz. A variável que provoca a maior separação é selecionada para a criação de dois ramos, um com os eventos que passaram no critério e o outro com os que não. Novamente a ordenação de variáveis ocorre em cada ramo e são novamente divididos em mais dois. O procedimento é repetido em todos os ramos criados até que uma separação preestabelecida é atingida. Atingida esta separação, as divisões param e os ramos terminais, conhecidos como folhas, são classificados de acordo com o seu conteúdo de sinal ou de ruído. O resultado da árvore de decisão é, portanto, a coleção destas folhas, classificando eventos binariamente como de sinal ou ruído.

Precisamos definir maneiras de se calcular o poder de separação. Um deles, amplamente usado, é o coeficiente Gini. Para isso, pesos como os das redes neurais são usados para definir uma grandeza chamada pureza:

$$
p = \frac{\sum_{j \in S} w_j}{\sum_{j \in S} w_j + \sum_{j \in B} w_j},\tag{4.4}
$$

onde as somas sao feitas numa dada subamostra, como as de um ramo - ˜ *p* e nulo caso a ´ subamostra não tenha eventos de sinal (puramente *background*) e 1 se o oposto acontecer. Devemos notar que os pesos não são uma construção necessária das ADs, mas podem ser usadas para se definir o coeficiente Gini e serão úteis no contexto de *boosting*, descrito a seguir. A variável de pureza também é útil para se definir se uma folha é do tipo sinal ou *background*: se  $p < 1/2$ , a folha é de *background*, caso contrario, é de sinal.

Assim, o coeficiente Gini é definido como:

$$
G = p(1-p),\tag{4.5}
$$

e o poder de separação de uma divisão de um ramo *a* em dois *b* e *c* é dado por:

$$
\Delta = W_a G_a - W_b G_b - W_c G_c, \qquad (4.6)
$$

onde  $G_i$  é o Gini da subamostra i e  $W_i$  é a soma de todos os pesos de eventos nesta subamostra. Além do poder de separação em um ramo, outra informação importante na decisão de torná-lo uma folha é a quantidade de eventos nele. Caso este número seja muito pequeno, dividi-lo novamente pode causar o supertreinamento da arvore, efeito ´ abordado em breve.

Uma das características mais importantes das ADs é a possibilidade de entender completamente o caminho que um evento percorre durante a classificação. Além disso, comparando com as RNs, tem treinamento muito mais rápido e menos sensível à adição de novas variáveis, algo que poderia diminuir a performance em outros métodos.

No final, o resultado do treinamento de uma AD é a lista de variáveis e cortes que devem ser usados para imitar com dados reais as características das folhas alcançadas com amostras de Monte Carlo. O problema é que, já que a classificação da AD é booleana (o evento ou está na folha de *background* ou na de sinal), o método é muito sensível a flutuações estatísticas nas amostras de treinamento.

A seguir, serão discutidas duas maneiras de melhorar a performance e diminuir os problemas de métodos multivariados: *boosting* e a floresta aleatória, dedicada apenas a ADs.

### 4.1.3 Boosting

Uma maneira de se melhorar a performance de uma análise multivariada é pelo uso sequencial do mesmo método multivariado, buscando uma melhor minimização das funções de erro, como a construída na equação [4.3.](#page-57-1) Aqui, vamos basear a discussão na aplicação da técnica, chamada de *boosting*, ao método das árvores de decisão, podendo, porém, ser aplicada a qualquer método.

A árvore de decisão associada ao boosting (árvore de decisão boosted, ADb) inicia-se com todos os eventos associados a pesos iguais, normalizados por uma relação do tipo  $\sum_i w_i = 1$ . Caso o evento, no final, seja classificado erradamente, isto é, um evento de sinal numa folha de *background*, seu peso é modificado (*boosted*). A árvore seguinte inicia-se com os novos pesos, novamente normalizados, e o processo se repete quantas vezes forem necessárias. Note que, para que as árvores criadas subsequentemente sejam diferentes, é necessário usar definições de poder de separação dependentes dos pesos dos eventos, como o coeficiente Gini discutido anteriormente.

Usando o fato de que agora o algoritmo tem várias árvores (uma floresta), é possível associar uma nota a um evento, como o discriminante final das RNs, baseado na frequencia ˆ em que ele cai em folhas de sinal ou background. Começando com uma nota nula, cada vez que um evento cai numa folha de *background*, sua nota recebe um −1, e quando numa folha de sinal, +1. A nota final, normalizada pela soma ponderada pelos pesos dos eventos, se torna o discriminante final se uma AD *boosted*. Notas altas significam maior incidencia ˆ em folhas de sinal, menores em folhas de *background*.

Existem diferentes maneiras de se usar o método de *boosting*, com suas diferenças principais sendo como atualizar o peso de cada evento no final de uma iteração. Um dos primeiros metodos propostos foi o AdaBoost, hoje muito bem usado e adotado amplamente. ´ O método consiste no uso de uma função de erro global  $Err_n$ , associada a uma iteração, que modificará igualmente o peso de cada evento no caso de uma classificação errada.  $Err_n$  é definida como

$$
Err_m = \frac{\sum_{i=1}^{N} w_{m,i} I(y_i, f_{m,i})}{\sum_{i=1}^{N} w_{m,i}},
$$
\n(4.7)

onde  $y_i$  é a informação do *i*-ésimo evento de Monte Carlo,  $y_i$  (sinal) = 1 e  $y_i$  (*background*) = −1, *f<sub>m,i</sub>* contem a mesma informação, mas baseada no resultado das folhas da *n*-ésima iteração, e  $I(y_i, f_{m,i}) = 1$  caso  $y_i \neq f_{m,i}$  e  $I(y_i, f_{m,i}) = 0$  caso  $y_i = f_{m,i}$ . A variável de *boost* é definida, portanto, como

$$
\alpha_m = \ln\left(\frac{1 - \text{Err}_m}{\text{Err}_m}\right),\tag{4.8}
$$

com os pesos de todos os eventos da iteração *m* sendo modificados como

$$
w_{m+1,i} = w_{m,i} \times e^{-\frac{1}{2}\alpha_m I(y_i, f_i(\mathbf{x}_i))},
$$
\n(4.9)

onde a função exponencial é chamada de função de perda.

Deve ser notado que o classificador *f<sub>m,i</sub>* deve ser melhor que atribuições aleatórias, ou seja, o erro deve ser menor que 50%. Desta forma, para que a atualização dos pesos aconteça, é necessário que  $Err_m < 0.5$ . Finalmente, cada vez que os pesos mudam, são novamente renormalizados.

Com as informações disponíveis, é possível montar um discriminante final para a nova AD. O algoritmo AdaBoost define-o da seguinte forma:

$$
F(\mathbf{x}_i) = \sum_{m=1}^{N_{trees}} \alpha_m f_m(\mathbf{x}_i).
$$
 (4.10)

Em geral, é também possível usar os pesos no lugar da variável de boost na expressão acima.

O método discutido, em geral, melhora a performance de ADs, algo notado por várias análises do experimento  $D\varnothing$ , como procuras pela produção eletrofraca do quark top, e soluciona problemas como a grande dependência nas amostras de treinamento encontrada anteriormente.

### 4.1.4 Supertreinamento

Uma questão importante que surge no âmbito de *boosting* é quantas árvores devem ser usadas no treinamento. A mesma pergunta foi feita quando analisando RNs e foi respondida pela função erro. Para ADs, é possível mostrar que para um número suficientemente grande de árvores na floresta, o método tem poder de separação máximo, ou seja, todos os eventos de sinal estão em folhas de sinal e os de *background* em outras [\[52\]](#page-122-8). O preço a ser pago está no quão duros os cortes aprendidos pelas árvores serão nas amostras de treinamento, não sendo capazes, por exemplo, de modelar bem uma amostra de Monte Carlo independente. Quando isso acontece, a performance aumenta, o erro associado ao treinamento diminui, mas, caso testada numa amostra independente, os erros serão maiores que em um caso com menos árvores. Por isso, é necessário sempre ter uma amostra de teste quando treinando ADs *boosted*, para que seus erros sejam checados e o supertreinamento seja evitado.

### 4.1.5 Florestas Aleatórias

Uma outra maneira de melhorar a performance de uma árvore de decisão é através do uso de florestas aleatórias. Seu funcionamento é similar a uma AD simples, mas cada ramo é analisado com uma subamostra das variáveis de análise aleatoriamente selecionada, de tamanho definido. Uma subamostra de treinamento também é selecionada em cada ramo, para que a ortogonalidade entre as arvores da floresta seja ainda maior. ´

Estas árvores de decisão com elementos aleatórios são chamadas de árvores aleatórias. Treinar um grande número dessas árvores minimiza a função de erro muito mais rapidamente do que uma AD *boosted* simples, por causa da ortogonalidade mencionada entre as iterações do treinamento. Também por esta razão, florestas aleatórias são muito poderosas contra amostras de muito ruído.

O método de florestas aleatórias pode ser usado independente de *boosting*, mas, como uma AD simples, seu resultado seria booleano, o que não seria ideal quando se quer ter um controle externo da eficiência das amostras de sinal e background. Desta forma, é comum o uso dos dois algoritmos em conjunto.

### 4.1.6 Implementação

Devido ao seu uso recorrente no âmbito da física de altas energias, um pacote de implementação direta de análises multivariadas foi desenvolvido por membros da comunidade. O *Toolkit for Multivariate Analysis* (TMVA) [\[53\]](#page-122-9) abriga uma grande variedade de algoritmos de classificação. Treinamento, testes de erros, avaliação de performance, dentre outros testes, são feitos simultaneamente e via uma interface facilmente adaptável ao ambiente de trabalho que as análises se encontram.

## $4.2$  Análise Estatística

Outro problema recorrente em análises de altas energias é como comparar uma certa distribuição com o que se espera do sinal procurado e com o que se espera quando ele não está presente. A quantificação desta comparação é feita em termos de probabilidade, ou seja, o quão provável é que uma certa distribuição seja compatível com uma certa hipótese. Desta forma, podemos também descartar hipóteses quando esta probabilidade está abaixo de um certo valor.

A construção destas probabilidades vai ser feita a seguir baseando-se em duas aborda-gens estatísticas: frequentista e Bayesiana [\[54\]](#page-122-10). Na primeira, probabilidades são interpretadas como frequências em que um resultado pode aparecer. Por exemplo, ao jogar uma moeda para cima N vezes, espera-se que metade das vezes ela caia com a face "cara" levantada. Na abordagem Bayesiana, o que se mede é o nível de confiança para se afirmar que a moeda cairá com a face "cara" visível, ou seja, ao jogar a moeda para cima uma vez, tem-se 50% de certeza que o resultado será "cara".

Nesta análise, será usada uma versão da abordagem frequentista modificada. O procedimento envolve a utilização de uma variável final para que a medida seja comparada com o comportamento do *background* e do sinal. A comparação é feita através da construção de um teste de significância, também usado para o cálculo de limites de sensibilidade da medida. As seções seguintes tratarão destes conceitos e de como são empregados.

### 4.2.1 Definicões

Algumas definições de cunho estatístico serão usadas ao longo do estudo a seguir. Por isso, listamo-as abaixo.

- Hipótese de Background Puro (B): É o modelo aceito e preestabelecido, apenas com física conhecida. É formalmente conhecido como *hipótese nula*  $(H_0)$  e também chamado simplesmente de *background*.
- Hipótese de Teste (H<sub>1</sub>): É o *background* mais o modelo que se pretende testar e que poderá ser usado para substituir a hipótese nula. Também é conhecida como hipótese S+B, pois é o *background* somado de algum sinal novo.
- Variável Final: É a distribuição, presente em B e em B+S, usada para quantificar a busca. Quanto mais precisa for a determinação da variável final, e quanto mais diferente sua forma for para B e S, mais sensível será a busca. Uma possibilidade, bastante usada em altas energias, é a utilização do discriminante final de uma análise multivariada como variável final.
- Teste de Significância: É uma distribuição, construída a partir da variável final, que nos dá informação sobre a compatibilidade entre o resultado medido e as hipóteses de teste.
- Parâmetro de Interesse: Em um teste de hipótese, o parâmetro de interesse mede a diferença entre B e B+S. Por exemplo, a variável final em um experimento de contagem, tal como a busca do bóson de Higgs, é o número de eventos, que pode ser escrito como  $N = L \times \epsilon \times \sigma$ , onde L é a luminosidade integrada,  $\epsilon$  a eficiência e  $\sigma = \sigma_B + \sigma_S$  é a seção de choque total, dependente da seção de choque dos eventos de sinal e de *background*. Na busca do Higgs, *σ*<sup>*S*</sup> é o parâmetro de interesse, pois mede o quanto de sinal estará imerso em *background*, e diferencia as hipóteses B (*σ* = *σB*) de S+B (*σ* = *σ<sup>B</sup>* + *σS*). Ademais, *σ<sup>S</sup>* deve variar com a massa do boson de Higgs  $m_h$ , um exemplo de **parâmetro do modelo**.
- Parâmetro de Inconveniência: No exemplo dado anteriormente, a variável final dependia de outros parâmetros, além do de interesse. Os outros são chamados de parâmetros de inconveniência. Caso eles sejam determinados sem nenhuma incerteza associada, o teste é chamado de *teste simples*. Se o valor de algum dos parâmetros de inconveniência tiver incertezas, temos um teste composto.
- Nível e Intervalo de Confiança: Dado um certo intervalo, é possível quantificar o nível de certeza de que o valor verdadeiro, numa abordagem Bayesiana, esta contido nele. ´ Este intervalo é chamado de intervalo de confiança, enquanto a quantificação da certeza é o nível de confiança. Por exemplo, seja uma medida  $X = 1000 \pm 60$  u.a., onde erro associado representa 1σ. Neste exemplo, o intervalo de confiança de confiança é o de 1σ e o nível de confiança, 68.3%. Desta forma, podemos dizer que existe a probabilidade de 68*.*3% do valor verdadeiro de *X* estar entre 940 e 1060.
- Valor-p: É a probabilidade de que uma flutuação estatística tenha provocado um valor maior ou igual ao esperado por uma certa hipótese em um teste de significância.

Outra informação importante é a de que a variável final da análise tratada será um histograma. Desta forma, cada bin é tratado como um experimento de contagem, podendo ser modelado por uma distribuição de Poisson. Assim, a probabilidade do número de eventos observados *n* ser referente à hipótese que prevê um valor esperado para a medida *d* é

<span id="page-63-0"></span>
$$
p(n,d) = d^n \frac{e^{-d}}{n!},
$$
\n(4.11)

onde *d* pode representar o número de eventos previsto pela hipótese de *background* ou de sinal mais *background*.

### 4.2.2 Testes de Significância

A partir da distribuição [4.11,](#page-63-0) podemos construir uma outra grandeza, usada para identificar a probabilidade da distribuição da variável final descrever cada uma das hipóteses. Uma primeira ideia seria usar a razão

$$
Q(n, b, s) = \frac{p(n, b + s)}{p(n, b)} = \left(\frac{s + b}{b}\right)^n e^{-s},
$$
\n(4.12)

que é maior quanto mais provável for que a hipótese de sinal mais *background* esteja correta. Lembrando que cada bin do histograma da variável final será tratado como um experimento independente, temos que a probabilidade final será o produto da de cada bin *i* dos  $N_b$ . Temos, portanto, que a razão final será da forma:

$$
Q(n, b, s) = \prod_{i}^{N_b} \left(1 + \frac{s_i}{b_i}\right)^{n_i} e^{-s_i}.
$$
\n(4.13)

Podemos simplificar a expressão acima usando o seu log, obtendo, então, o seguinte teste estatístico

NLLR = -2ln(Q(n, b, s)) = 
$$
2\sum_{i}^{N_b} \left[ s_i - n_i \ln \left( 1 + \frac{s_i}{b_i} \right) \right],
$$
 (4.14)

chamado de razão log de verossimilhança negativa. Construímos os perfis de NLLR para cada uma das hipóteses e comparamos com o resultado experimental, como na figura [4.2.](#page-64-0)

A geração de curvas de cada hipótese é feita a partir de dois conjuntos de pseudoexperimentos, cada um assumindo como verdadeira uma das hipoteses. Cada pseudo- ´ experimento gerará um valor de NLLR e, com o conjunto total destes valores, construímos histogramas mostrando a distribuição de NLLR para cada hipótese. Métodos como este, baseados em testes de repetição de pseudo-experimentos, tem uma forte influência da interpretação frequentista destas distribuições.

### Incluindo Incertezas

Como mencionado, numa hipótese composta, vários parâmetros estão associados a incertezas. É necessário incluir no teste de significância estas informações. Isto é feito através de correções nas previsões de *b* e *b*+*s* de acordo com cada parâmetro de inconveniência. O método utilizado é baseado no de Cousins-Highlands e descrito em detalhes na Ref. [\[55\]](#page-122-11).

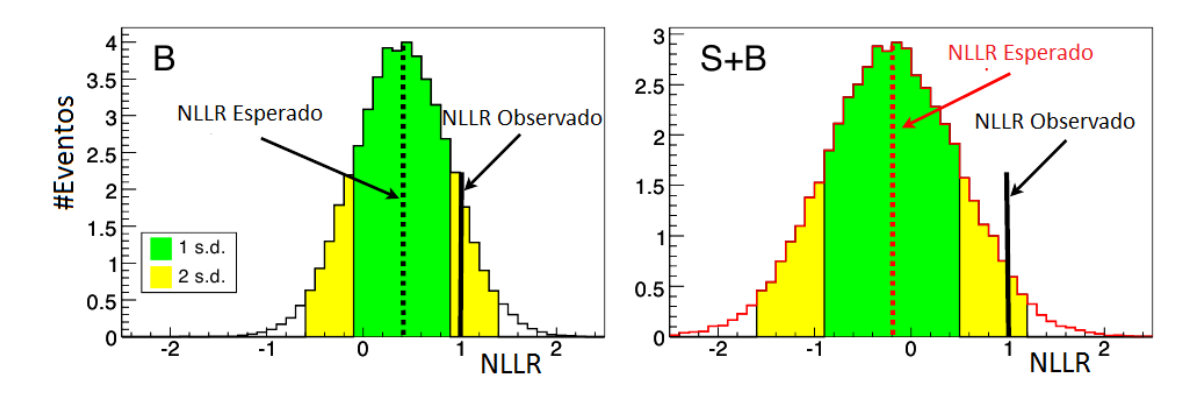

<span id="page-64-0"></span>Figura 4.2: Perfil da NLLR para a hipótese de background, esquerda, e de sinal mais back*ground*, direita. As linhas pretas representam o valor medido, enquanto as faixas verdes e amarelas mostram os intervalos de um e dois desvios padrões, respectivamente.

Primeiramente, o número total de eventos previstos pela hipótese d é escrito como a soma de todos os processos participantes. Numa análise de contagem, é como dividir a previsão por cada canal contribuinte. Cada canal i terá um conjunto diferente de parâmetros de inconveniência  $\vec{\theta}_i$ . Podemos escrever a nova previsão para  $d_i$  como:

$$
d'_{i} = d_{i} \prod_{j}^{N_{p}} (1 + \sigma_{ij} r_{ij}),
$$
\n(4.15)

onde  $r_{ij}$  está relacionado ao desvio padrão do parâmetro de inconveniência  $\theta_{ij}$ , e  $\sigma_{ij}$ quantifica a dependência de  $d_i$  com  $r_{ij}$ . Por fim, deve-se incorporar estas ideias no teste estatístico. Isto é feito adicionando-se à NLLR um termo dependente de  $r_{ij}$ ,

NLLR = 
$$
2\sum_{i}^{N_b} \left\{ s_i - n_i \ln \left( 1 + \frac{s_i}{b_i} \right) + \sum_{j}^{N_p} \left[ R_j (b+s)^2 - R_j (b)^2 \right]_i \right\},
$$
 (4.16)

onde  $R_j(d)$  representa a soma em todos os canais contribuintes da hipótese  $d$  de  $r_{ij}.$ 

### 4.2.3 Exclusões e Limites

### Sensibilidade da Análise

Com estes elementos, já é possível identificar o poder de resolução da análise feita. Lembrando que os parâmetros usados neste estudo são função do parâmetro do modelo, como a massa do bóson de Higgs no caso da busca por ele, repetimos as etapas para valores diferentes deste e obtemos distribuições NLLR para cada. Podemos, então, montar a figura [4.3,](#page-65-0) mostrando a evolução dos valores centrais das NLLR com o parâmetro do modelo e os compara com o valor medido.

Outras propriedades do gráfico [4.3](#page-65-0) mostram características da análise. A distância entre os valores centrais das NLLR mostram o quanto é possível discernir as duas hipóteses. As faixas verdes e amarelas representam um e dois desvios padrão, respectivamente, da

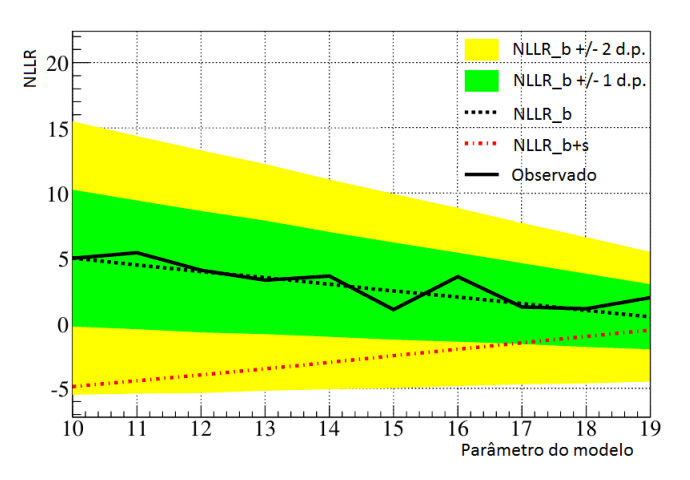

<span id="page-65-0"></span>Figura 4.3: Evolução com o parâmetro do modelo dos valores centrais das distribuições de NLLR para as hipoteses de ´ *background*, *background* mais sinal, e NLLR observado. Faixas verdes e amarelas representam a variação de um e dois desvios padrão, respectivamente, da distribuição de NLLR de background.

hipótese de background. Quanto menores forem em relação à distância do valor central da NLLR de teste, menor será a influência de eventos de background parecidos com sinal na análise, inclusive com as contribuições das incertezas sistemáticas.

### Valores-p e Níveis de Confiança

A partir das curvas de NLLR normalizadas, interpretadas como funções de probabilidade, e o resultado experimental, é possível calcular os níveis de confiança e valores-p das hipóteses apresentadas. Como mencionado, o valor-p está ligado à probabilidade de um resultado de contagem maior ou igual ao predito por uma dada hipotese. ´

No contexto de uma análise de busca, porém, vamos usar uma interpretação adaptada: o valor-p será a probabilidade de se obter um resultado numa dada hipótese que seja mais parecida com a outra hipótese avaliada que o valor obtido. Esta interpretação é facilmente visível através da figura [4.4.](#page-66-0)

Podemos descrever os valores-p formalmente através das seguintes integrais:

$$
V p_b = \int_{-\infty}^{\Gamma(\text{Dados})} d\Gamma_b \tag{4.17}
$$

$$
V p_{b+s} = \int_{\Gamma(\text{Dados})}^{+\infty} d\Gamma_{b+s}, \qquad (4.18)
$$

definidas sobre as curvas NLLR de cada hipotese. Note que podemos dar uma ´ interpretação de níveis e intervalos de confiança para esta integral: seu resultado é o nível de confiança do intervalo definido por [Γ (Dados), +∞].

Estamos interessados em dois níveis de confiança,  $NC_b$  e  $NC_{b+s}$ . Ambas nos darão informação do quão provável é que as hipóteses deem resultados parecidos com o back-

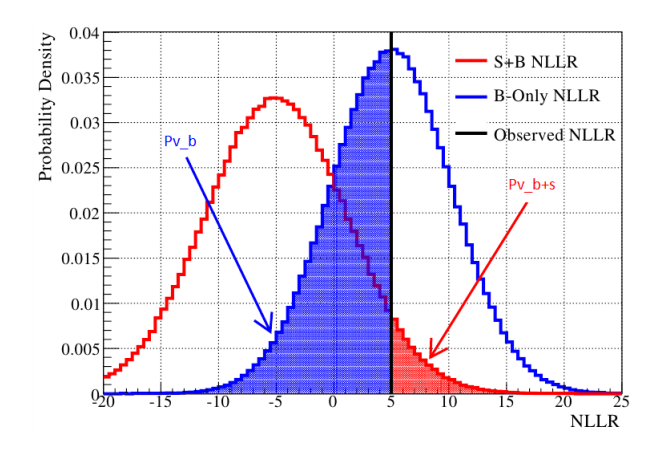

<span id="page-66-0"></span>Figura 4.4: Perfil da NLLR para a hipótese de *background*, esquerda, e de sinal mais *background*, direita. As linhas pretas representam o valor medido, enquanto as faixas verdes e amarelas mostram os intervalos de um e dois desvios padrões, respectivamente.

*ground*. Note que, com essa interpretação, suas relações com os valores-p serão:

$$
NC_b = 1 - Vp_b \tag{4.19}
$$

$$
NC_{b+s} = Vp_{b+s}.\tag{4.20}
$$

A princípio, poderíamos usar apenas o valor de  $NC_{h+s}$  para realizar exclusões. Uma hipótese estaria excluída à um nível de confiança *α* caso

$$
NC_{b+s} \le 1 - \alpha. \tag{4.21}
$$

Porém, usar apenas  $NC_{b+s}$  como estimador, como numa análise frequentista, não é uma boa ideia neste caso. Note que  $NC_{b+s}$  apenas mede o quanto a medida é consistente com a hipótese de sinal mais background. Flutuações estatísticas diminuindo a contagem observada, tornando-a pouco consistente com ambas hipóteses, podem degradar a análise, causando exclusões por causa de, por exemplo, má descrição do *background*. Por isso, constru´ımos a grandeza *NC<sup>s</sup>* , definida como

$$
NC_s = \frac{NC_{b+s}}{NC_b} = \frac{Vp_{b+s}}{1 - Vp_b} \le \alpha,
$$
\n(4.22)

que efetua a exclusão quando

$$
NC_s \le 1 - \alpha. \tag{4.23}
$$

Ao dizermos que uma exclusão deve ser feita a um CL<sub>s</sub> de 95%, estamos escolhendo *α* = 0*.*95 e perguntando se *NCb*+*<sup>s</sup>* ≤ 0*.*05 × *NC<sup>b</sup>* , ou seja, se a probabilidade do sinal medido ter sido produzido pela hipótese de *background* é pelo menos vinte vezes maior que o valor para a hipótese de teste. Caso isto seja verdade, a hipótese esta excluída a um nível de confiança de 95%. Este método é comumente referido como o método do LEP, em referência ao antigo colisor de léptons localizado no CERN.

### Limites e a Medida de Seção de Choque

Depois de uma análise de busca, existem dois possíveis resultados para a medida. Em caso positivo, o sinal poderá ser observado nas variáveis finais do problema ou, num caso mais sutil, na análise estatística da NLLR. Na grande maioria dos casos, porém, o sinal não é observado, isto é, a medida é coerente com a hipótese de background. Em ambas situações podemos obter informações sobre o parâmetro de interesse do modelo.

Na situação ideal, temos a possibilidade de medir o parâmetro através de um ajuste da hipótese de teste aos dados. O uso de um ajuste  $\chi^2$  é comum para hipóteses simples, mas para as compostas ele deve ser modificado. Uma possibilidade é usar a própria expressão da NLLR para tal, notando que ela de fato se comporta como uma função diferença entre o observado e o esperado, mas corrigida pelos erros sistemáticos de cada parâmetro de inconveniência.

Quando não é possível efetuar a medida, precisamos explicitar quais as regiões do parâmetro do modelo que podemos excluir (a um dado nível de confiança) e o quanto a busca realizada é sensível ao parâmetro de interesse. A primeira parte já foi discutida no âmbito dos valores-p. A segunda tem a ver com o valor esperado do parâmetro de interesse.

Ao olharmos para a figura [4.3,](#page-65-0) na região do valor do parâmetro do modelo entre 18 e 19, as curvas das duas hipóteses estão muito próximas. Como NLLR<sub>h+s</sub> é dependente do parâmetro de interesse, podemos variar o seu valor esperado e ver o quanto as duas se separarão, até que o  $NC_s$  naquela região se torne suficiente para a exclusão. Assim, o valor em que a exclusão se torna possível é o limite superior do parâmetro de interesse, pois, se fosse maior, seria possível excluí-lo.

Em muitos casos, o diagrama mostrando o limite superior do parâmetro de interesse em função do parâmetro do modelo é o resultado final de uma análise de busca. Vemos este diagrama exemplificado na figura [4.5,](#page-68-0) relativa à busca de um determinado modelo do bóson de Higgs além do Modelo Padrão, o Higgs fermiofóbico, realizada pelos ex-perimentos do Tevatron [\[56\]](#page-122-12). Neste gráfico, além da informação do limite observado, é comum incluir qual é o limite superior esperado caso a hipótese de *background* puro esteja correta. Esta informação é obtida analogamente à anterior, mas usando-se o valor central da NLLR da hipótese nula no lugar da NLLR observada. Note que o gráfico informa que os limites estão normalizados pela seção de choque esperada do Higgs no modelo testado. Desta forma, a linha unitária mostra os valores para os quais não foi necessário mudá-la para efetuar a exclusão, indicando que a hipótese representada por aquele parâmetro do modelo já pode ser excluída a um *CL*<sub>s</sub> de 95%.

### 4.2.4 Implementação

Assim como o TMVA, um pacote foi criado para executar análises estatísticas, agora den-tro da colaboração DØ. O pacote Collie [\[57\]](#page-122-13) tem como aplicação o cálculo das quantidades estatísticas descritas previamente, como valores-p para as hipóteses de sinal e *background*, limites nos parâmetros do modelo e medidas de seção de choque.

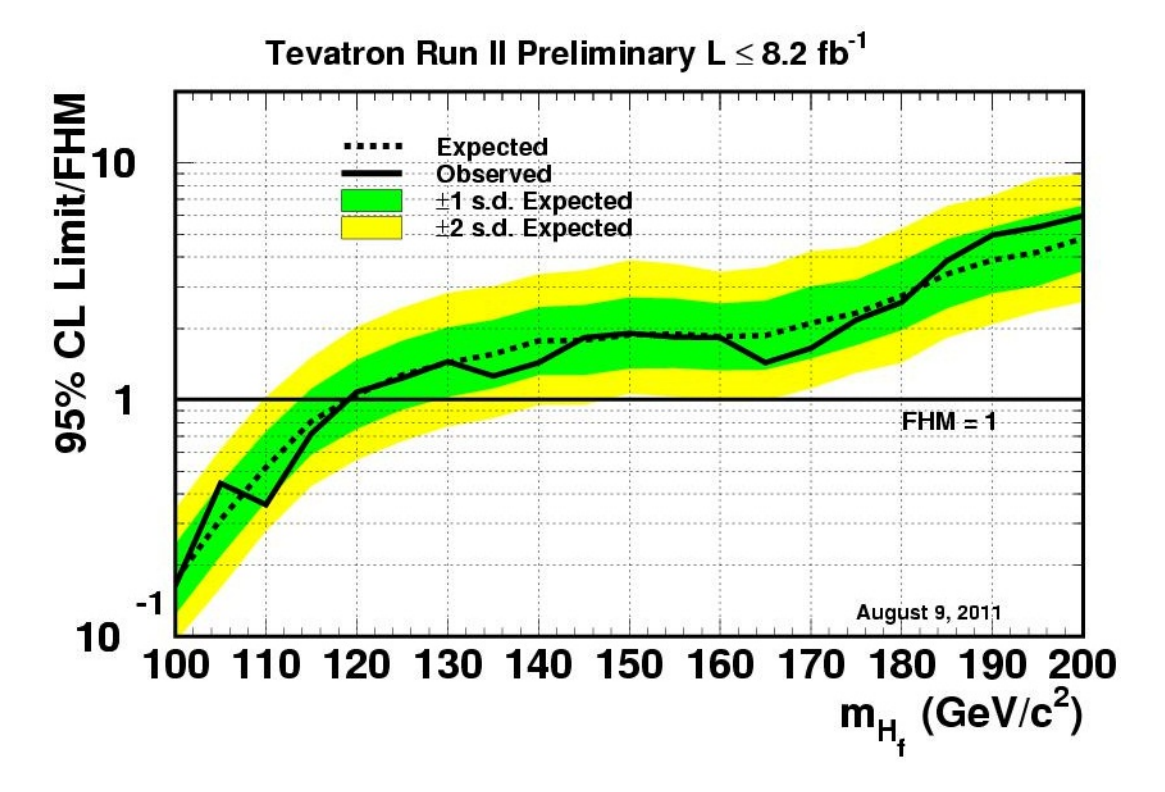

<span id="page-68-0"></span>Figura 4.5: Diagrama de limites para a busca do Higgs fermiofóbico nos experimentos DØ e CDF no Tevatron. A linha sólida representa o limite superior observado e a pontilhada o esperado pela hipotese nula. As faixas verdes e amarelas ´ representam um e dois desvios padrão da hipótese nula. Os limites estão normalizados pela seção de choque esperada no modelo do Higgs fermiofóbico (FMH).

# $C$ APÍTULO  $5$

## <span id="page-69-0"></span>IDENTIFICAÇÃO DE QUARKS B

O principal canal de decaimento do bóson de Higgs de baixa massa é em um par de quarks b, como visto na seção [1.2.](#page-23-0) Estes quarks também estão presentes em estudos envolvendo o quark top, já que decaem predominantemente nos anteriores. Desta forma, torna-se imprescindível o desenvolvimento de um algoritmo que consiga discriminar eficientemente a presença dos quarks b à dos quarks mais leves em eventos analisados.

Um jato originado da hadronização de um quark b é chamado de jato de b, enquanto os oriundos de quarks leves são chamados de jatos leves. O problema de identificação de jatos de b se torna, portanto, o de separação entre eles e os leves.

Jatos de b tem características peculiares que fazem com que seja possível esta diferenciação. Uma delas está relacionada à presença de hádrons contendo o quark b. Note que, durante a hadronização, o quark inicial se acoplará a algum quark criado do vácuo, dando origem a uma partícula composta que o contém, aqui chamada de hádron b. Estes hádrons tem uma vida média particularmente grande, da ordem de picossegundos, fazendo com que possam viajar milímetros antes de decaírem. Além disso, seus decai-mentos envolvem léptons ou hádrons carregados mais leves [\[9\]](#page-119-0), ambos sendo partículas que deixam sinais distinguíveis em um detector de traços, como o SMT e o CFT no DØ.

Apesar de viajarem milímetros antes de decaírem, os hádrons b decaem ainda antes de chegarem aos traçadores do detector. Os seus produtos de decaimentos, porém, são detectados como um conjunto de traços com uma origem comum, deslocada do vértice primário. A este sistema damos o nome de vértice secundário. Em contrapartida, jatos de quarks mais leves produzem hádrons mais leves, como píons e káons, que viajam por todos os traçadores, decaindo apenas no âmbito do calorímetro hadrônico. A diferença da estrutura de traços dentro de um jato leve e de um jato de b é ilustrada na figura [5.1.](#page-70-0) A procura e caracterização de vértices secundários dentro de jatos e a classificação dos traços associados a eles será a base do algoritmo de identificação de jatos de b descrito a seguir.

## $\left| \text{5.1} \right| \; \; \text{Visão Geral}$

Como mencionado anteriormente, as bases do algoritmo de identificação de jatos de b são a busca por vértices secundários e a caracterização dos traços dentro dos jatos. Através

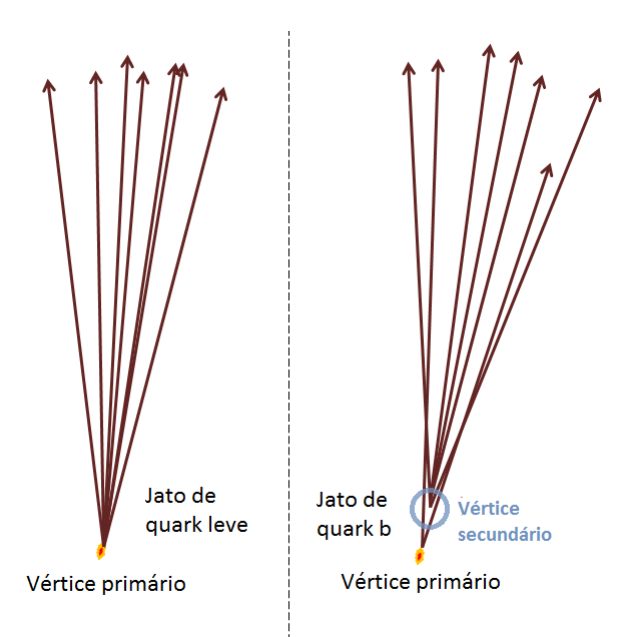

<span id="page-70-0"></span>Figura 5.1: Traços dentro de jatos produzidos por hadronização de um quark leve, esquerda, e um quark b, direita.

das propriedades destes objetos (como suas qualidades de reconstrução e a distância entre os vértices primário e secundário), vamos procurar variáveis que sirvam de discriminante, separando os jatos procurados daqueles não interessantes.

Para obtermos cada uma destas grandezas discriminantes foram criados algoritmos independentes chamados de marcadores (ou taggers). O que se espera das variáveis produzidas por estes marcadores é que tenham um bom poder de separação de jatos de quark b dos leves. Por exemplo, ao analisar a qualidade de reconstrução dos vértices secundários, estaremos interessados nos com melhores reconstruções, tratando os de pouca qualidade como ruído.

Ademais, sabemos que é possível maximizar o poder de separação de variáveis discriminantes com uma análise multivariada. Desta forma, a discriminação final do algoritmo de identificação será feita pela variável de saída de um método multivariado.

Podemos, portanto, dividir o problema da identificação de quarks b em duas partes: a construção dos marcadores e a combinação de suas variáveis finais em uma análise multivariada. Ambos os aspectos serão discutidos nas secões a seguir. Mas antes, devemos identificar quais são os critérios de qualidade mínimos que jatos devem passar para serem analisados pelos marcadores, o que será feito na próxima seção.

## 5.2 Seleção de Jatos

Os critérios mínimos de qualidade estão relacionados a se um jato terá a capacidade de ser analisados pelo algoritmo de marcação. Estes critérios serão aplicados tanto aos dados medidos quanto aos simulados. Para esta última classe de eventos, também é preciso um critério específico relacionado a identificação de jatos a nível de Monte Carlo.

Além dos critérios específicos do algoritmo, descritos a seguir, os jatos que entram no

processo devem estar de acordo com os requerimentos de qualidade basicos mencionados ´ na seção [3.3.4,](#page-51-2) sobre reconstrução de objetos.

### 5.2.1 Atribuicão de Sabor a Eventos Simulados

Para que jatos simulados sejam usados nos estudos de performance do algoritmo e nas análises multivariadas, precisam conter a informação *verdadeira* de sabor. Ou seja, deve ser possível identificar diretamente do processo de simulação, independente dos algoritmos a serem desenvolvidos, se um jato é de b ou não. A associação de sabor a um jato é feita da seguinte maneira:

- Se, depois do processo de hadronização, um hádron contendo um quark b é achado dentro de um cone definido por  ${\cal R}\equiv \sqrt{\left(\Delta\eta\right)^2+\left(\Delta\phi\right)^2}=0.5$  centrado na direção do jato, então é considerado um jato de b:
- Se, dentro das especificações acima, nenhum hádron de b é encontrado, mas sim um hádron contendo um quark c, então o jato é considerado um jato de c;
- Caso nenhuma das condições acima sejam satisfeitas, o jato é chamado de leve, pois foi gerado por quarks leves.

### 5.2.2 Tagabilidade

Como estaremos tratando de reconstruções de vértices a partir de tracos e das propriedades dos últimos, um requerimento básico é o de que jatos que entram no algoritmo devem ter um número mínimo de traços. Além disso, estes traços devem ter critérios de qualidade mínimos para serem usados. Quando um jato passa nestes requerimentos, é classificado de "tagável", do inglês *taggable*, ou marcável, pois será capaz de passar pelos marcadores.

Esta etapa é feita independentemente dos marcadores para que ineficiências do detector sejam separadas das ineficiências do algoritmo propriamente dito. Estas ineficiências são, em geral, refletidas na reconstrução dos traços. Um dos fatores responsáveis por isso é a aceitação do detector, ou seja, se a reconstrução acontece dentro de seus limites geométricos. Por exemplo, como a região de interação entre os feixes no DØ não é pontual, traços reconstruídos nas extremidades terão menor aceitação no SMT, produzindo menos batidas no detector.

O requerimento da tagabilidade é baseado na existência de um jato de traços a uma distância menor ou igual que  $\mathcal{R} = 0.5$  da direção do jato sendo analisado. Um jato de traços é construído apenas com traços, ao contrário dos demais tratados aqui até agora, os calorimétricos (baseados nas torres de deposição de energia no calorímetro hadrônico). A construção de um jato de traços é feita a partir do conjunto total de traços existentes no evento. Traços com  $p_T$  maior que 1 GeV, chamados de traços raízes, são usados como centros de cones de  $R = 0.5$ . Os traços contidos neste cone e que não passaram no requerimento de  $p<sub>T</sub>$  são aglomerados em uma estrutura de jato juntamente com o traço raiz. Um algoritmo que funde e divide os jatos é usado para eliminar superposições. A imposição de critérios de qualidade nos traços é feita na seleção dos que serão usados na construção destes jatos: só são aceitos traços com pelo menos uma batida no SMT, com  $p_T > 5$  GeV e cuja menor distância ao vértice primário do evento deve ser menor que 2 mm no plano transverso e 4 mm na direção z.
Como um exemplo das ineficiências experimentais discutidas anteriormente, temos os gráficos da figura [5.2.](#page-72-0) Aqui, vemos como as eficiências<sup>[1](#page-72-1)</sup> deste primeiro corte são dependentes da região em que o jato é reconstruído. As distribuições estão em função da .<br>grandeza *z'* = |z|sign(η · z), que faz uso das correlações entre η e z. O método usado para a construção destas eficiências baseadas em dados, não em simulação, será descrita na seção [5.5.](#page-81-0)

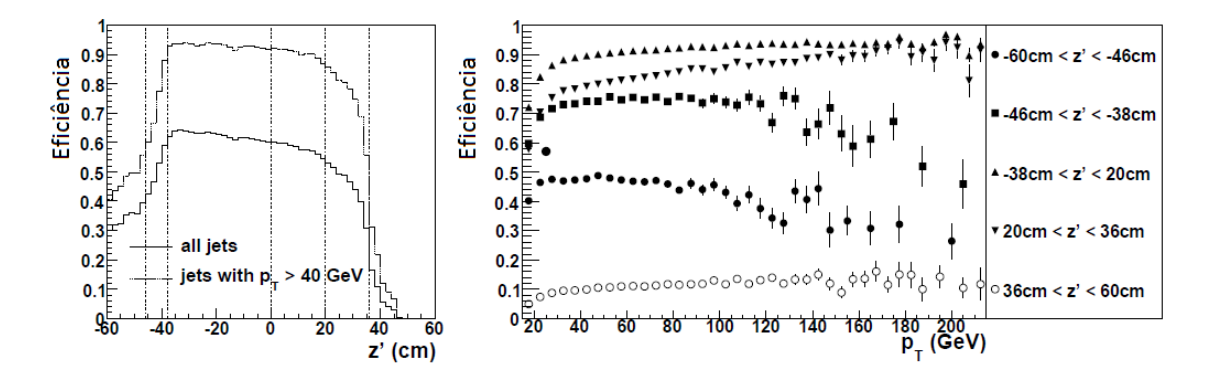

<span id="page-72-0"></span>Figura 5.2: Eficiência do corte de tagabilidade em função de z', dividido em amostras de  $p_T$ , e  $p_T$ , parametrizado em *z'*. As linhas verticais no gráfico à esquerda delimitam as regiões de z' usadas para a parametrização do gráfico à direita.

## 5.2.3 Rejeição de  $V_0$  e Conversão  $\gamma \rightarrow e^+e^-$

Hádrons contendo o quark s, chamados hádrons estranhos, também tem grandes tempos de vida. Os seus decaimentos são capazes de mimetizar os dos hádrons b, deixando vértices secundários no detector, apesar de estarem em jatos leves. Como os algoritmos de marcação serão baseados em parte no fato desses vértices existirem, o decaimento dos hádrons estranhos devem ser filtrados. Em específico, os sistemas *K<sub>S</sub>* e Λ, com tempos de vida de 90 e 263 ps respectivamente, apresentam o comportamento descrito. Por decaírem em duas partículas de cargas opostas (pela forma em V que deixavam nos primeiros detectores de partículas, estes hádrons eram conhecidos como  $V_0$ ), procuramos rejeitar vértices secundários com dois traços associados e os seguintes requerimentos:

- A significância da distância de maior aproximação dos dois traços do vértice secundário ao vértice primário do evento,  $\mathcal{S}_d \equiv \frac{d}{d\mathcal{S}_d}$  $\frac{d}{\sigma_d}$ , deve ser  $|\mathcal{S}_d| > 3$ ;
- A coordenada *z* dos traços, na distância de maior aproximação ao vértice primário no plano transverso, deve ser menor que 1 cm, para suprimir traços mal reconstruídos;
- O candidato a  $V_0$  reconstruído deve estar a uma distância de maior aproximação do vértice primário de no máximo 200  $\mu$ m, pois não queremos selecionar estas partículas caso forem produzidas no decaimento de um hádron b, o que pode acontecer.

<span id="page-72-1"></span> $1$ Estas eficiências são definidas como o número de jatos de b que passam nos critérios de qualidade e são tagáveis sobre o número total de jatos de b que passam nos critérios de qualidade.

• A massa da partícula reconstruída deve satisfazer 472 MeV <  $m$  < 516 MeV ou 1108 MeV < m < 1122 MeV, relacionados às massas dos hádrons K<sub>S</sub> e Λ, respectivamente.

A eficiência de identificação destes hádrons depende fortemente das variáveis cinemáticas da partícula candidata e das propriedades do vértice reconstruído. Na figura [5.3,](#page-73-0) as eficiências de reconstrução do decaimento  $K_S \to \pi^+\pi^-$  são apresentadas em função da posição do vértice de decaimento no plano transverso, para eventos com os momentos dos dois píons maiores que 1 GeV e quando apenas um dos píons o tem. Note que o poder de identificação não é ótimo, fazendo com que este background na determinação de jatos de b esteja sempre presente.

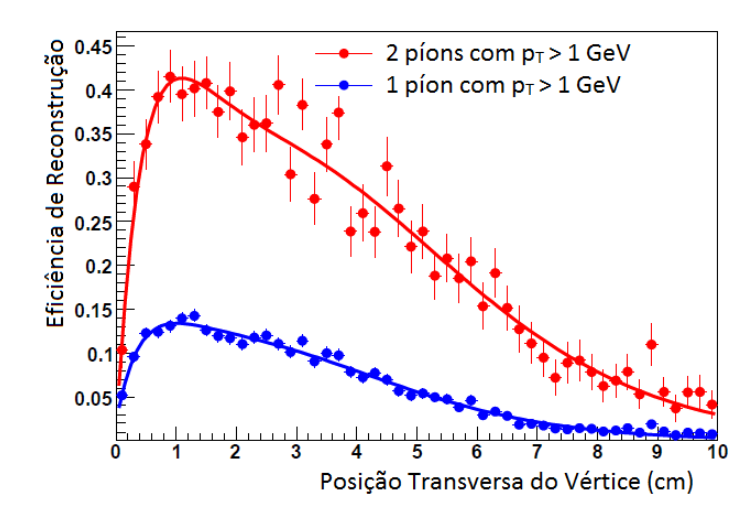

<span id="page-73-0"></span>Figura 5.3: Eficiência de identificação do decaimento  $K_S \to \pi^+ \pi^-$  em função da posição transversa do vértice associado, determinado em simulação de eventos de **OCD** 

Outro processo que pode imitar o vértice secundário de um hádron b é a conversão de um fóton em um elétron e um pósitron. Acontecendo em geral em materiais mais densos, como os suportes das diferentes partes do detector, o processo γ → *e*<sup>+</sup>*e*<sup>-</sup> é caracterizado por dois traços de cargas opostas e muito próximos. Desta forma, podemos identificá-lo ao procurarmos por vértices com dois traços com no máximo 30 μm de distância entre si na região em que suas trajetórias estão paralelas. Estes traços precisam ter cargas opostas e a massa invariante reconstruída não deve ser maior que 25 MeV.

## 5.3 Marcadores

Os marcadores são os algoritmos que darão origem às variáveis discriminantes do identificador de jatos de b. Funcionam de forma independente e adotam estrategias diferentes ´ para atacar a diferenciação entre os jatos procurados e o ruído. Cada um destes poderia ser usado independentemente como um classificador, mas serão combinados em um procedimento multivariado, para que possamos tirar proveito de todos ao mesmo tempo.

#### 5.3.1 Marcador de Vértice Secundário

Como mencionado anteriormente, o decaimento de hádrons b dá origem a uma grande quantidade de partículas carregadas, o que é visto experimentalmente como um vértice secundário no detector, associado a vários traços. O primeiro método de classificação a ser implementado é baseado na reconstrução destes vértices. Em detalhes, perguntamos qual a probabilidade de um certo grupo de traços apontar para uma mesma direção, em três dimensões. Caso tenhamos um bom resultado, chamamos este ponto de vértice secundário.

Os traços a serem usados neste processo de reconstrução são os inclusos no jato de traços pelo requerimento de tagabilidade, associado ao jato de análise. Os traços selecionados devem passar por criterios adicionais: devem conter pelo menos duas batidas ´ no SMT, parâmetro de impacto ao vértice primário no plano transverso  $|d| < 1.5$  mm, e a distância em z entre o ponto de aproximação máxima do traço ao eixo z e o vértice primário deve ser menor que 4 mm. Todos os tracos identificados como vértices de  $V_0$ .<br>ou de conversão γ → *e* + e<sup>−</sup> são retirados da análise. Ademais, só serão selecionados traços com  $|S_d| > 3$ .

Os traços restantes são submetidos a um algoritmo de busca de vértices descrito pelos seguintes passos:

- Vértices são reconstruídos para cada par de traços com uma técnica baseada no ajuste Kalman [\[43\]](#page-122-0). São mantidos os que são obtidos com o  $\chi^2$  associado menor que  $\chi^2_{max} = 100$ .
- Com os traços que não foram associados a nenhum vértice achado acima, achamos, para cada um dos vértices candidatos, o maior conjunto possível de tracos novos cujo incremento ao  $\chi^2$  inicial seja  $\Delta \chi^2_{max} = 15$  ou que faça com que  $\chi^2 = \chi^2_{max}$ .
- Dos vértices resultantes, são selecionados aqueles cujo ângulo entre o seu momento reconstruído e a direção dele ao vértice primário, ambos no plano transverso, satisfaça cosΩ > 0.9. O momento reconstruído é computado como a soma dos momentos individuais dos traços. Este critério está ligado ao fato de que esperamos que a partícula que decaiu no vértice secundário tenha sido produzida do primário. Ademais, a distância entre o vértice secundário e o primário no plano transverso deve ser  $L_{xy}$  < 2.6 cm, esta grandeza é chamada de distância de decaimento.
- Vários vértices candidatos podem ser reconstruídos desta forma, com traços contribuindo para possivelmente mais de um. Caso existam vértices associados a um mesmo conjunto de traços, apenas o de menor χ<sup>2</sup> é mantido.
- Vértices secundários serão associados ao jato principal caso  $\mathcal{R}$  (vértice, jato) < 0.5. A direção do vértice é computada pela diferença entre a sua posição e a do vértice primário.

A figura [5.4](#page-75-0) mostra a frequência normalizada de propriedades que caracterizam os vértices secundários, para jatos de b e leves, em eventos de produção de *tt* simulados. Temos, na figura [5.4.](#page-75-0)a, o número de vértices secundários reconstruídos em um jato de traços; na figura [5.4.](#page-75-0)b, o número de traços em cada vértice achado; na 5.4.c, a massa invariante do vertice, calculada como a massa invariante de 4-momentos de todos os ´

|               | <b>SF</b> | MF  | XF  | F   | R   |
|---------------|-----------|-----|-----|-----|-----|
| $p_T$         | 0.5       | 0.5 | 0.5 | 1.0 | 1.0 |
| $\Lambda$ max | 15        | 15  | 10  | 10  |     |
|               |           | L.5 | 3.0 | 3.0 | 3.5 |

<span id="page-75-1"></span>Tabela 5.1: Descrição dos pontos de operação do marcador de vértices secundários. As siglas estão relacionadas a quão restringente a classificação é: SF - super fraca, MF - media fraca, XF - extra fraca, F - fraca, R - restrita. ´

traços, assumindo-os píons; na [5.4.](#page-75-0)d, temos a significância da medida da distância de decaimento <sup>S</sup>*xy* <sup>≡</sup> *<sup>L</sup>xy/σ <sup>L</sup>xy* , onde *σ <sup>L</sup>xy* representa o erro na medida de *Lxy*.

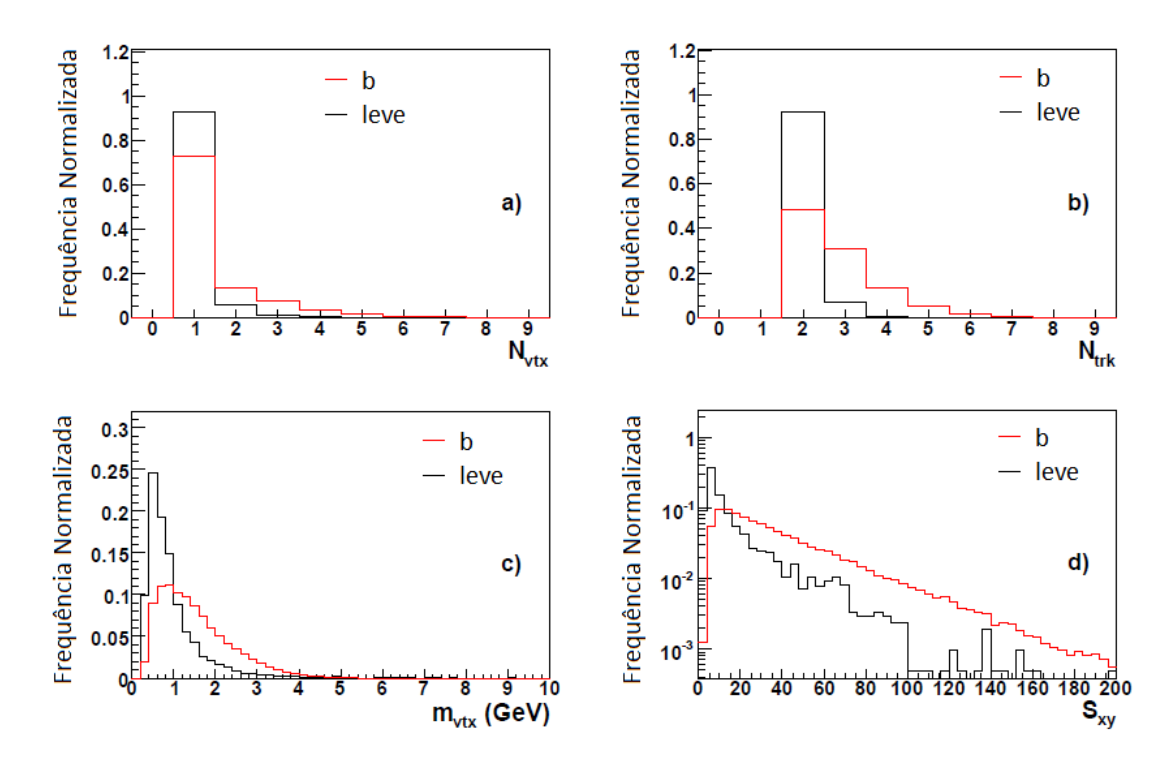

<span id="page-75-0"></span>Figura 5.4: Propriedades dos vértices secundários reconstruídos pelo algoritmo Marcador de Vértices Secundários. Frequências normalizadas mostradas para jatos de b, linhas vermelhas, e jatos leves, linhas pretas.

Para o uso do marcador de vértices secundários na análise multivariada, foram criados cinco pontos de operação. Cada um deles representa uma lista de valores para os requerimentos apresentados anteriormente, além de adicionar um novo corte na  $\mathcal{S}_{xv}$ , para certas configurações. Cada ponto está descrito na tabela [5.1.](#page-75-1) Note que, ao mudarmos estes requerimentos, diferentes vértices primários serão reconstruídos, fazendo com que a performance do marcador mude.

Apesar de ser o algoritmo marcador mais intuitivo, baseado na existência do vértice de decaimento, é importante notar que estas variáveis sozinhas não seriam suficientes para uma discriminação entre jatos de b e jatos leves. Por isso, outros marcadores foram desenvolvidos, abarcando novas informações sobre os elementos usados na análise dos vértices secundários e tracos associados.

#### 5.3.2 Marcador de Probabilidade de Vida Média dos Jatos

Além de reconstruir o vértice secundário, podemos nos perguntar qual é a probabilidade de cada um dos traços do jato principal estar associado ao vértice primário. É possível construir esta grandeza,  $\mathcal{P}_{\text{Traco}}$ , a partir da distribuição de parâmetros de impacto, IPs, dos traços. A combinação de todas estas probabilidades dá origem à variável  $P_{\text{Jato}}$ , que representa a probabilidade de que todos eles tenham vindo do vértice primário. Para um jato que não contenha partículas de grandes tempos de vida, como hádrons b, esperase que a distribuição de  $P_{\text{Jato}}$  seja uniforme entre 0 e 1. Para jatos de b e c, porém, a variável deve conter um pico para valores mais baixos, já que haverá traços com pouca probabilidade de terem se originado no vértice primário.

Formalmente, o parâmetro de impacto é a distância tridimensional medida do ponto de aproximação máxima da trajetória de uma partícula, mais especificamente do traço que ela deixa no detector, ao ponto de interação, neste caso, o vértice primário. Como a resolução da reconstrução de traços não é ótima na direção z, não será usada toda a informação tridimensional, mas apenas a sua projeção no eixo transversal ao dos feixes, ou seja, no plano (*r*, φ), esta grandeza será, a partir de agora, chamada de parâmetro de impacto.

O IP é uma grandeza vetorial, cuja direção está relacionada à distância mencionada anteriormente. Porém, para o seu sentido, vamos convencionar a seguinte condição: caso o ponto de aproximação máxima entre o traço e o vértice primário esteja antes deste vértice, em relação ao eixo transversal ao  $p<sub>T</sub>$  do jato principal, o IP recebe um sinal positivo, caso esteja depois, recebe um negativo. Podemos escrever esta condição em função do menor ângulo entre o IP e o  $p_T$  do jato,  $\beta$ : caso  $\beta$  < 90<sup>*o*</sup>, IP > 0, caso  $\beta \ge 90^o$ , IP < 0. Na figura [5.5,](#page-77-0) vemos a definição de IP e os casos em que seu sinal é positivo, à esquerda, e negativo, à direita. Note que, a partir dos desenhos, esperamos que traços com IP positivo sejam mais prováveis de serem oriundos do vértice secundário e menos do primário, enquanto que para os com IP negativo não deve haver preferência.

Para usarmos a significância assinalada do parâmetro de impacto,  $S_{IP} \equiv \pm IP/\sigma_{IP}$ , em um marcador, precisamos ter certeza de que *σIP* descreve bem sua a incerteza da medida de IP. Para isso, fazemos um ajuste da distribuição da significância, a ajustamos a uma curva gaussiana e usamos o seu desvio padrão, Σ para corrigir  $\sigma_{IP}^{corr} = \Sigma \cdot \sigma_{IP}$  e, portanto,  $S_{IP}^{corr} = \Sigma^{-1} \cdot S_{IP}$ . Esta correção é feita com os traços divididos em função do número de batidas no CFT e SMT, e parametrizados em 16 intervalos da variável  $p_{scat} = p \cdot (\sin \theta)^{3/2}$ , onde *p* é o módulo do momento tridimensional do traço e θ é seu ângulo em relação à coordenada *z*.

A parte negativa da distribuição de  $\mathcal{S}^{corr}_{IP}$  é constituída principalmente de traços vindos do vértice primário, interações secundárias no detector, traços mal reconstruídos, dentre outros, enquanto os traços vindos dos vértices secundários são reduzidos a uma pequena percentagem. Desta forma, é cômodo usá-la como indicativo para a probabilidade  $\mathcal{P}_{\text{Trace}}$ . Vamos chamar a parte negativa da distribuição de  $\mathcal{S}^{corr}_{IP}$  de  $\mathcal{R}\big(\mathcal{S}^{corr}_{IP}\big)=\mathcal{R}(s)$ , para escrevermos

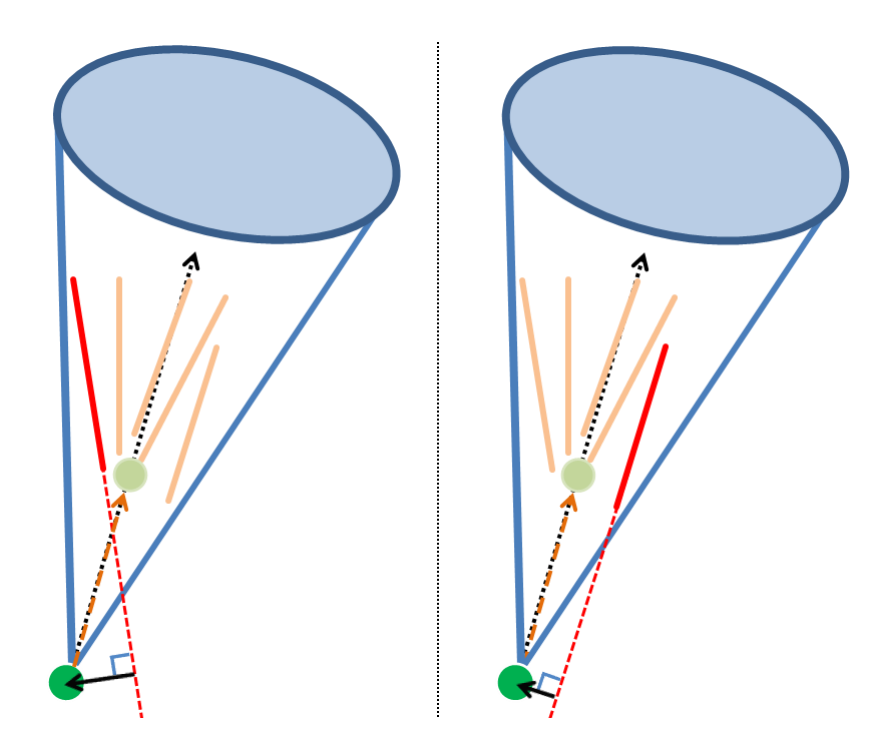

<span id="page-77-0"></span>Figura 5.5: Traços dentro de um jato. As linhas tracejadas vermelhas representam a continuação do traço, em vermelho, para o cálculo do parâmetro de impacto, seta preta, em relação ao vértice primário, círculo vermelho escuro. O ângulo entre o IP e o  $p_T$  do jato, seta pontilhada preta, é < 90<sup>*o*</sup> para traços mais compatíveis com o vértice secundário, círculo vermelho claro, como à esquerda (IP positivo). À direita, vemos a situação contrária, para IP negativo.

$$
\mathcal{P}_{\text{Trago}}\left(\mathcal{S}_{IP=d}^{corr}\right) = \frac{\int_{-\infty}^{-|\mathcal{S}_{IP=d}^{corr}|} \mathcal{R}\left(\mathcal{S}_{IP=s}^{corr}\right) ds}{\int_{-\infty}^{0} \mathcal{R}\left(\mathcal{S}_{IP=s}^{corr}\right) ds},\tag{5.1}
$$

para um traço de parâmetro de impacto *d* com significância corrigida  $\mathcal{S}^{corr}_{IP=}$ *IP* =*d* . Finalmente, podemos construir a variável final do marcador como:

$$
\mathcal{P}_{\text{Jato}} = \Pi \times \sum_{j=0}^{N_{tr} \zeta - 1} \frac{(-\ln \Pi)^j}{j!},\tag{5.2}
$$

onde  $N_{tr\zeta}$  é o número de traços na distribuição de significância e

$$
\Pi = \prod_{i}^{N_{trk}} \mathcal{P}_{\text{Traço}} \left( \mathcal{S}_{IP=d}^{corr} \right)_i \tag{5.3}
$$

é o produto das probabilidades dos traços envolvidos.

É importante notar que teremos duas distribuições para  $P_{\text{Jato}}$ , uma construída apenas com traços de IP positivo,  $\mathcal{P}^+_{\text{Jato}}$  e uma para os de IP negativo,  $\mathcal{P}^-_{\text{Jato}}$ . Ambas podem ser

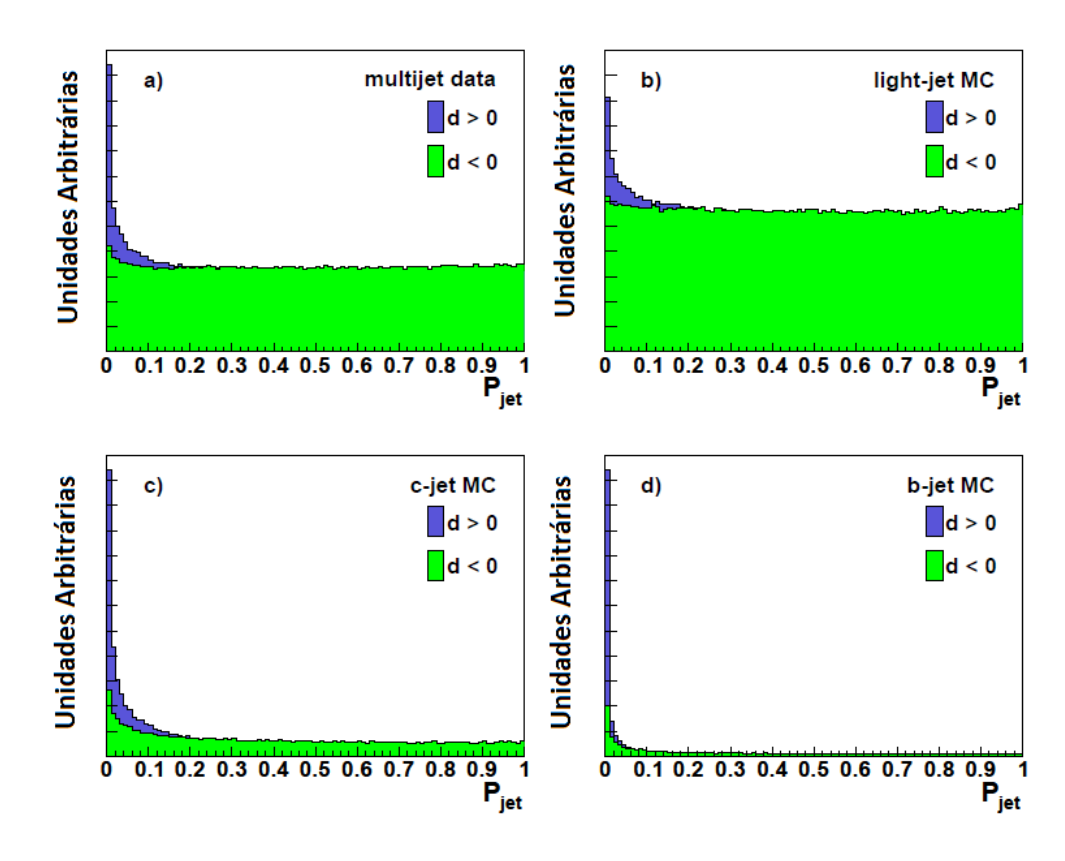

<span id="page-78-0"></span>Figura 5.6: Distribuições de  $P_{\text{Iato}}$  para diferentes processos simulados. Em verde,  $P_{\text{Iato}}$ para os traços com parâmetro de impacto negativo,  $P_{\text{Jato}}^-$ , e, em azul,  $P_{\text{Jato}}$ para os traços com parâmetro de impacto positivo,  $\mathcal{P}^+_{\text{Jato}}$ .

vistas na figura [5.6,](#page-78-0) em uma amostra de dados de QCD e em amostras simuladas de jatos leves, c e b. Nela é possível notar que  $\mathcal{P}_{\text{Jato}}^{\pm}$  tem os comportamentos esperados: para IPs negativos, o comportamento tende mais à uniformidade, enquanto que para IPs positivos, vemos um pico para valores pequenos da probabilidade construída.

#### 5.3.3 Marcador de Contagem de Parâmetros de Impactos Assinalados

O último marcador também se baseia nos cálculos de parâmetro de impacto e sua significância, como descritos anteriormente. Mas, desta vez, estamos interessados apenas na contagem de traços com certos valores mínimos de  $S_{IP}$  e certos critérios de qualidade, dentre todos os traços dentro do cone do jato. Neste marcador, os requerimentos mínimos para um traço ser considerado, após a exclusão de *V*<sub>0</sub> e γ → e<sup>+</sup>e<sup>−</sup>, são:

- O traço não deve estar muito dissociado de um vértice primário, ou seja, a distância entre o ponto de aproximação máxima e o eixo z deve ser de no máximo 1 cm;
- A distância de aproximação máxima tridimensional ao vértice primário deve ser menor que 2 mm;
- O momento transverso do traço deve ser maior que 1 GeV;
- $\bullet$  O ajuste de reconstrução do traço deve ter o  $\chi^2$  sobre o número de graus de liberdade  $\chi^2_{gdl}$  < 9;
- Traços com  $\chi^2_{gdl}$  < 3 devem conter pelo menos 2 batidas no SMT;
- Traços com  $3 \leq \chi^2_{gdl} < 9$  devem conter pelo menos 4 batidas no SMT e pelo menos 13 no CFT, ou 5 batidas no SMT e pelo menos 11 no CFT ou nenhuma.

Estaremos interessados na  $S_{IP}$  dos traços que passam por estes critérios corrigida por um fator de escala *a*. Assim, sera considerado marcado o jato que tiver pelo menos dois ´ traços com  $S_{IP}/a > 3$ . Desta forma, poderemos usar *a* para controlar a eficiência do marcador. É importante notar que estamos tratando com a significância assinalada dos traços, desta forma, apenas traços com  $S_{IP}$  positivos serão considerados.

Um problema conhecido é o da dificuldade de se medir o parâmetro de impacto quando este é muito pequeno. Isto acontece, em geral, quando o traço está alinhado ao eixo do jato. Desta forma, é necessário parametrizar o resultado do marcador em função do ângulo entre os traços e o eixo do jato, φ. Caso  $\phi < \phi_0$ , o resultado será classificado como mais fraco que um traço de mesma significância mas com φ > φ<sub>0</sub>. Através de estudos de otimização, foi achado o valor  $φ_0 = 20$  mrad. Desta forma, vamos dividir os traços de acordo com os seguintes critérios:

- Traços com  $S_{IP}/a$  > 3 e  $\phi$  >  $\phi_0$  são chamados de 3*o*-fortes e o número total destes é  $N_{3s}$ ;
- Traços com  $2 < S_{IP}/a < 3$  e  $\phi > \phi_0$  são chamados de  $2\sigma$ -fortes e o número total destes é  $N_{2s}$ ;
- Traços com  $S_{IP}/a$  > 3 e  $\phi$  <  $\phi_0$  são chamados de 3*o*-fracos e o número total destes é  $N_{3w}$ ;
- Traços com  $2 < S_{IP}/a < 3$  e  $\phi < \phi_0$  são chamados de  $2\sigma$ -fracos e o número total destes é  $N_{2*w*}$ ;

Podemos combinar as quatro quantidades acima para a criação de uma variável final. Os pesos para cada uma foram escolhidos empiricamente, de forma a obtermos uma performance otimizada. Desta forma, o discriminante final para o marcador e:´

$$
\mathcal{N}_{\text{CPIA}} = 6 \times N_{3s} + 4 \times N_{2s} + 3 \times N_{3w} + 2 \times N_{2w}.
$$
\n(5.4)

## 5.4 Metodos Multivariados ´

As variáveis computadas pelos marcadores acima não são suficientes para uma boa discriminação entre jatos de b e leves, por isso, vamos combiná-las em uma análise multivariada. Assim, usaremos o discriminante final do procedimento multivariado, comumente chamado de nota, como a variável de corte para a marcação final dos jatos de b: caso o jato tenha nota maior que um valor de referência, este jato é assinalado como de b. A possibilidade de definir vários níveis de marcação por diferentes notas de corte nos dá a oportunidade de construir amostras de jatos de b com diferentes eficiências de identificação de sinal e rejeição de background.

Teoricamente, todas as variáveis produzidas pelos marcadores poderiam ser usadas como variáveis de entrada em um classificador multivariado para produzir um único discriminante final. Porem, foi observado que redes neurais (RNs) apresentavam um ´ período muito grande no processo de treinamento quando o número de variáveis de entrada excedia um número pequeno ( $\approx$  12 – 15), para uma amostra de treinamento de 10<sup>6</sup> eventos. Por outro lado, árvores de decisão *boosted* (ADb) são conhecidas por serem menos sensíveis ao número de variáveis de entrada e sua performance não é muito afetada por variáveis de pouco poder discriminante. Contudo, de um ponto de vista prático, alimentar todas as variáveis dos marcadores em uma única árvore de decisão produziria arquivos de pesos<sup>[2](#page-80-0)</sup> de tamanhos muito grandes, da ordem de centenas de MB, e também com o treinamento muito demorado, o que não é conveniente para o desenvolvimento do algoritmo e estudos de ajustes.

Desta forma, escolheu-se dividir as variaveis finais dos marcadores em grupos e ali- ´ mentar cada um a um classificador diferente. Os discriminantes finais de cada um destes classificadores intermediários são usados como variáveis de entrada de um processo multivariado final, cuja variável de saída será usada como discriminante final do algoritmo de identificação de jatos de b. Este processo ajudou a diminuir tanto o tamanho dos arquivos de peso como o tempo do processo de treinamento.

A estrutura da divisão de variáveis e do treinamento intermediário é a seguinte:

- Uma ADb é treinada com as variáveis relacionadas ao parâmetro de impacto, criadas pelos marcadores de probabilidade da vida média dos jatos e de contagem de parâmetros de impacto assinalados. Como os jatos de b estarão principalmente representados pela variável  $\mathcal{P}^+_\text{Jato}$ , somente ela será usada nesta ADb;
- Cinco ADbs são treinadas com as variáveis do marcador de vértices secundários criadas com as cinco diferentes configurações, definidas na tabela [5.1.](#page-75-1)

Os discriminantes finais destas ADbs são chamados de variáveis intermediárias e fazem o papel das de entrada para uma rede neural, última etapa da análise multivariada.

Para o treinamento de todo o procedimento multivariado, foram usadas, para amostras de sinal, eventos de produc¸ao direta de ˜ *b* ¯*b* por QCD, e para eventos de *background*, produção de multijatos leves por QCD.

A estrutura de treinamento das ADbs usada é a seguinte  $^3$  $^3$ 

- As amostras de *background* e de sinal tinham 10000 eventos cada, tanto nas de treinamento quanto nas de teste;
- O método de Florestas Aleatórias foi usado além do boosting, mas sem escolha aleatória de variáveis para divisão de ramos;
- A Floresta Aleatória foi constituída por 5 árvores;
- No lugar de construir o discriminante final somando os valores booleanos das folhas de sinal ou *background*, a pureza é usada.

Enquanto a da RN é:

<span id="page-80-0"></span> $2A$ rquivos de pesos guardam a informação relacionada a probabilidade de um jato ganhar um certo peso dadas as suas variáveis de entrada.

<span id="page-80-1"></span> $3$ Opções não explicitadas aqui estão de acordo com as configurações padrão do TMVA [\[53\]](#page-122-1).

- Mesmo número de eventos para as amostras de treino e teste que as ADbs;
- Foram usados 50 ciclos de treinamento;
- Dois níveis de células escondidas foram usadas, uma com o mesmo número de células quanto de variáveis de entrada (6), e a última com apenas uma;
- O teste de convergencia foi feito cinco vezes ao final de cada ciclo de treinamento. ˆ

O discriminante final do algoritmo de identificação e a sua performance podem ser vis-tas na figura [5.7.](#page-81-1) À esquerda, temos as distribuições de saída da rede neural usada acima. Note que os pontos representam o resultado do metodo para a amostra de treinamento, ´ usada para a própria definição da rede, enquanto as regiões hachuradas e pintadas mostram as amostras de teste, independentes das de treinamento. É importante termos os resultados das duas para garantirmos a ausência do supertreinamento, como discutido na seção sobre métodos multivariados. Como as duas amostras apresentam comportamentos idênticos, entendemos que não há supertreinamento.

À direita da figura [5.7,](#page-81-1) temos a curva de performance. Ela é construída a partir dos valores da eficiência de rejeição de *background* e da eficiência de marcação dos jatos de *b*. A eficiência do sinal para uma certa nota de referência é calculada, no gráfico à esquerda, como a integral sob a curva de sinal desde a referência até 1. A rejeição de *background*, por outro lado, é a integral sob a curva de *background* de 0 até o valor da nota de referência. Ambos os valores são calculados para todo o espectro de notas e a distribuição de duplas (rejeição de *background*, eficiência de sinal) é dada no gráfico à direita. Podemos notar que, se quisermos uma amostra com aproximadamente nenhum ruído, teremos que selecionar uma com baixa eficiência de marcação, pois, ao cortarmos todo o background, perdemos boa parte do sinal. Analogamente, uma amostra com grande eficiência de identificação vai sofrer de uma grande poluição de jatos leves mal identificados.

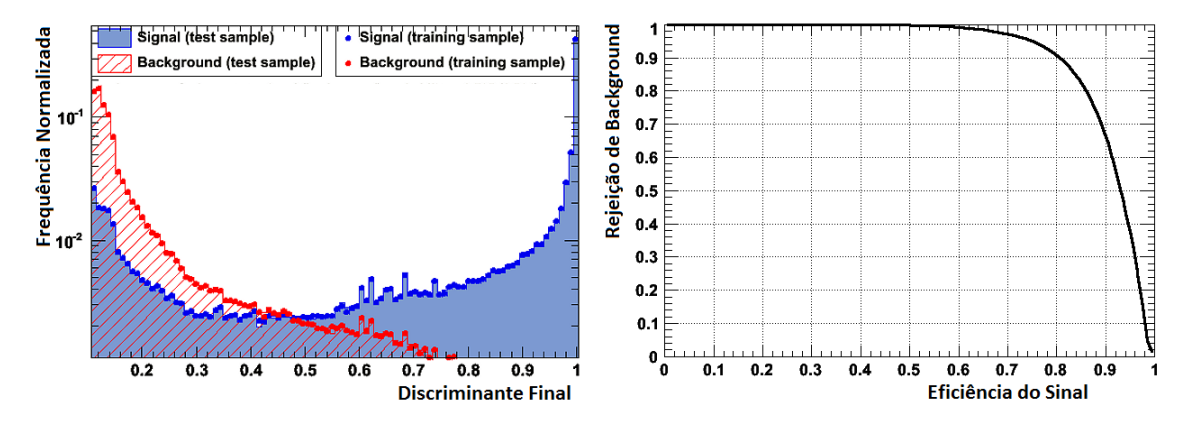

<span id="page-81-1"></span>Figura 5.7:  $\hat{A}$  esquerda, discriminante final da Rede Neural, última etapa do algoritmo de identificação de jatos de b. À direita, performande do discriminante final como classificador.

<span id="page-81-0"></span>Pelos motivos relacionados à performance mencionados acima, a decisão de que nota de referência usar é feita por cada análise que utilize a identificação de jatos de b. Por exemplo, em geral, uma análise que sofra de pouca estatística, ou seja, de poucos eventos disponíveis, deve escolher uma referência de maior eficiência, porém menor rejeição.

## $|5.5|$  Análise de Eficiência

Os estudos de otimização e performance feitos com o algoritmo apresentado foram baseados em dados simulados. Como mencionado, usou-se amostras de produção direta de  $b\bar{b}$  e de jatos leves por QCD para sinal e *background*, respectivamente. Devido à impossibilidade de se simular exatamente eventos de OCD, em função de seu comportamento não perturbativo, e pelas imperfeições do detector, é de se esperar que a performance vista na figura [5.7](#page-81-1) seja diferente para dados reais. A próxima etapa é, portanto, testar o comportamento do algoritmo em dados reais para a determinação de possíveis fatores de correção.

Para a medida desta eficiência, o formalismo System8 foi desenvolvido pelo experi-mento DØ [\[58\]](#page-122-2). Nele, um sistema de 8 equações é construído igualando o número de marcações feitas por dois algoritmos diferentes de identificação de jatos de b. As soluções para as equações incluem as eficiências dos dois discriminadores. Para que as equações possam ser resolvidas, é necessário que os dois marcadores sejam descorrelacionados. Desta forma, precisamos achar uma nova maneira de identificação de jatos de b.

Uma possibilidade é usar os decaimentos semileptônicos de hádrons b, em especial os muônicos. Este método é particularmente útil no estudo de hádrons b, no âmbito da física de sabores pesados, onde suas reconstruções se tornam importantes. Porém, não é de grande utilidade no âmbito de identificação de jatos, pois a razão de ramificação dos hádrons b para decaimentos semileptônicos é da ordem de 10% [\[9\]](#page-119-0). Desta forma, 10% seria a eficiência máxima de identificação de jatos de b, caso fosse usado como marcador único.

Felizmente, este múon oriundo do hádron b é facilmente identificado, pois, por causa da alta massa do hadron, deve ter um alto valor de momento transverso ao eixo ´ múon+jato*, p'<sup>rel</sup>,* ao se comparar com múons de hádrons com o quarks mais leves. Assim, podemos definir uma amostra de jatos de b muônicos em dados como os que contém um múon com  $p_T^{rel} > 0.6$  GeV. A utilidade principal da amostra muônica é, portanto, a de validação dos métodos que usamos para identificar jatos de b - em geral nos referimos a amostras com papel de validação semelhante como amostras de controle.

Desta forma, a partir dos dois algoritmos diferentes e com o auxílio do System8, é possível calcular as eficiências de identificação e a taxa de mal identificação, chamada de *fake rate*, de cada um. Comparando as eficiencias dos dados reais com as dos dados ˆ simulados, obtemos os fatores de escala que normalizam as duas distribuições. Estes fatores são aplicados jato a jato, de acordo com suas propriedades cinemáticas. Assim, é possível aplicá-los a dados simulados referentes a um certo processo para se obter suas eficiências reais e performance. Na figura [5.8,](#page-83-0) vemos a performance real do algoritmo, pela aplicação dos fatores de escala em eventos simulados do sinal de Z →  $b\bar{b}$  em um *background* de  $Z \rightarrow q\bar{q}$ , para *q* leve. Os erros presentes na figura representam as incertezas estatísticas e sistemáticas, as últimas calculadas com base no System8.

#### <span id="page-82-0"></span>5.5.1 Estudos de Otimização

#### Parâmetros das Árvores de Decisão

Como mencionado, é possível ver pelo gráfico do discriminante final da Rede Neural que não há supertreinamento em todo o processo. Desta forma, há a possibilidade de melhoramento da performance do algoritmo através de ajustes dos parâmetros característicos

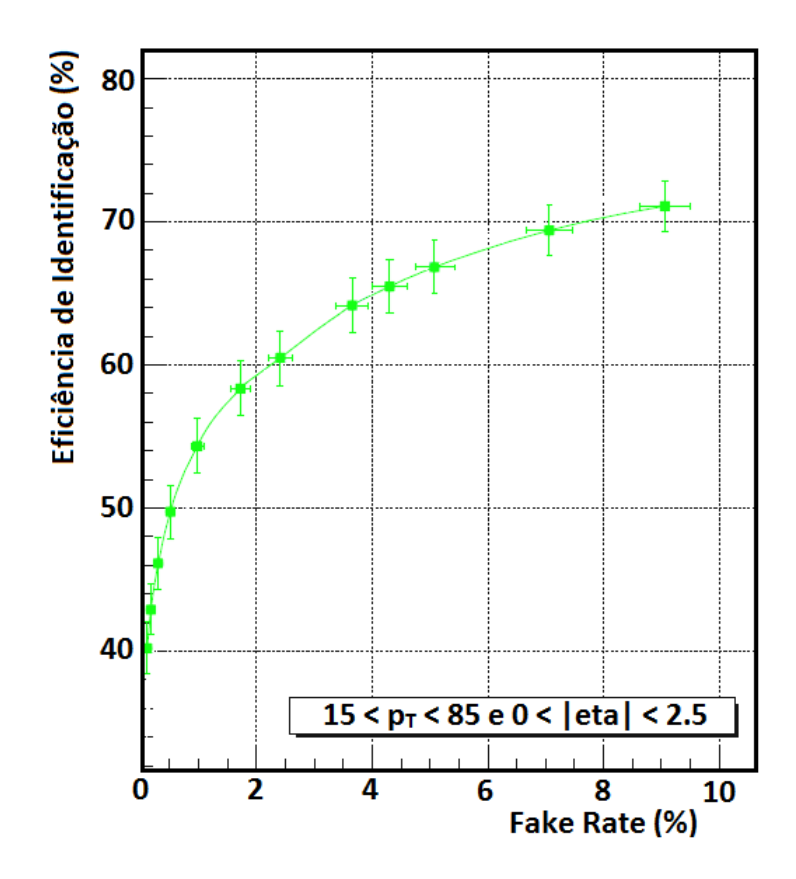

<span id="page-83-0"></span>Figura 5.8: Performance real do algoritmo de identificação, obtida com dados simulados e corrigida por fatores de escala.

dos métodos multivariados. Esta seção resume trabalhos decorrentes da visita do autor ao Fermilab durante o verão de 2012.

Por outro lado, as Redes Neurais já tem sido usadas extensamente, tanto no contexto da identificação de jatos de b no DØ, quanto em outras análises. Por isso, dedicaremo-nos ao estudo da otimização das Árvores de Decisão intermediárias.

Os parâmetros escolhidos para o estudo de otimização das ADbs intermediárias estão relacionadas tanto à estrutura das árvores quanto à algoritmos anexos, como o *boosting* e as Florestas Aleatórias. A lista de características estudadas é a seguinte:

- nCuts: No processo de dividir um ramo em dois, o algoritmo da ADb busca, em cada variável, o ponto de corte que maximiza a separação sinal-background. Esta variável define em quantos pontos a variável será dividida, entre o seu valor máximo e mínimo, para que seus poderes de separação sejam testados. Quanto maior, mais fina será a busca:
- UseYesNoLeaf: Escolhe se o que será usado para construir o discriminante final será a soma dos valores booleanos das folhas de sinal ou *background* (*true*), ou a soma das purezas (*false*);
- NTrees: Relacionado ao algoritmo de *boosting*, define a quantidade de arvores, ou seja, ´ de ciclos de maximização da separação. Um número muito baixo pode não utilizar

todo o poder de performance do metodo de ´ *boosting*, enquanto um muito alto pode causar supertreinamento;

- UseRandomisedTrees: Escolhe se o método de Florestas Aleatórias é usado em paralelo ao *boosting*;
- NVars: Relacionado ao método de Florestas Aleatórias, define o número de variáveis que serão escolhidas aleatoriamente do conjunto total de entrada.

Para a realização deste estudo, escolheu-se tratar da ADb referente às variáveis do marcador de vértices secundários na configuração SL. As amostras de Monte Carlo usadas foram as de produc¸ao direta de ˜ *b* ¯*b* e de jatos leves por QCD, para sinal e *background*, respectivamente. Na figura [5.9,](#page-85-0) temos as diferentes performances para variações das configurações discutidas acima. As comparações envolvem sempre os valores padrão, usados na descrição do algoritmo nas seções anteriores. Em geral, podemos observar a robustez do método, com mudanças muito pequenas em performance com as variações de certas configurações, como nas figuras [5.9.](#page-85-0)a e 5.9.b. Provamos também, na figura [5.9.](#page-85-0)d, que o uso do método de Florestas Aleatórias consegue melhorar o resultado final para pontos de alta eficiência de sinal e que diminuir a amostra de variáveis disponíveis para cortes aleatoriamente não causa degradação, na figura [5.9.](#page-85-0)e. O último ponto é importante, pois a presenca deste fator de aleatoriedade protege naturalmente o método de fortes dependências nas amostras de treinamento, tornando-o menos sensível a ruídos estatísticos.

Contudo, podemos ver, na figura [5.9.](#page-85-0)c, que o aumento do número de árvores no método, ou seja, de ciclos de treinamento, causa um impacto significativo na performance. Um número de árvores muito alto é um dos causadores de supertreinamento, por isso, de acordo com a figura, não seria vantajoso escolher NTrees > 50.

Em conclusão, baseando-nos nestes estudos, podemos sugerir uma nova configuração de parâmetros para a definição das ADbs intermediárias. A estrutura de Florestas Aleatórias deve ser mantida, porém com a escolha aleatória de um subgrupo de 5 variáveis para a divisão de ramos. Mais importante, o número de árvores no treinamento deve ser aumentado de 5 para 50, aumentando a performance e evitando supertreinamento.

## Inclusão de  $\mathcal{P}^+_{\mathrm{Jato}}$  no Treinamento

Como mencionado anteriormente, apenas a distribuição de probabilidade com traços de IP positivos são usados no treinamento da ADb intermediária. Uma possível melhora, por tanto, poderá ser vista na inclusão de  $\mathcal{P}^-_{\text{Jato}}$  como uma variável de entrada. O aumento na performance no treinamento da ADb através desta inclusão é de fato vista e mostrada na figura [5.9.](#page-85-0)f. Novamente, foram usadas para o treinamento amostras de produção direta de quarks b e leves por QCD.

#### Combinação de Otimizações e Nova Performance

A partir dos estudos discutidos acima, três mudanças foram propostas para o algoritmo de identificação de jatos de b:

• Número de árvores:  $5 \rightarrow 50$ ;

- Tamanho de subamostra aleatória de variáveis na divisão dos ramos: todas  $\rightarrow$  5;
- Uso da variável  $\mathcal{P}^-_{\text{Jato}}$ .

Além destes pontos, foram adicionadas variáveis relacionadas ao vértice primário à Rede Neural final. Informações como a multiplicidade de vértices primários e, mais importante, o número de traços associados a eles foram usadas. Esta última demonstrouse de grande ajuda, já que a presença de vértices secundários fará com que menos traços estejam associados aos primários.

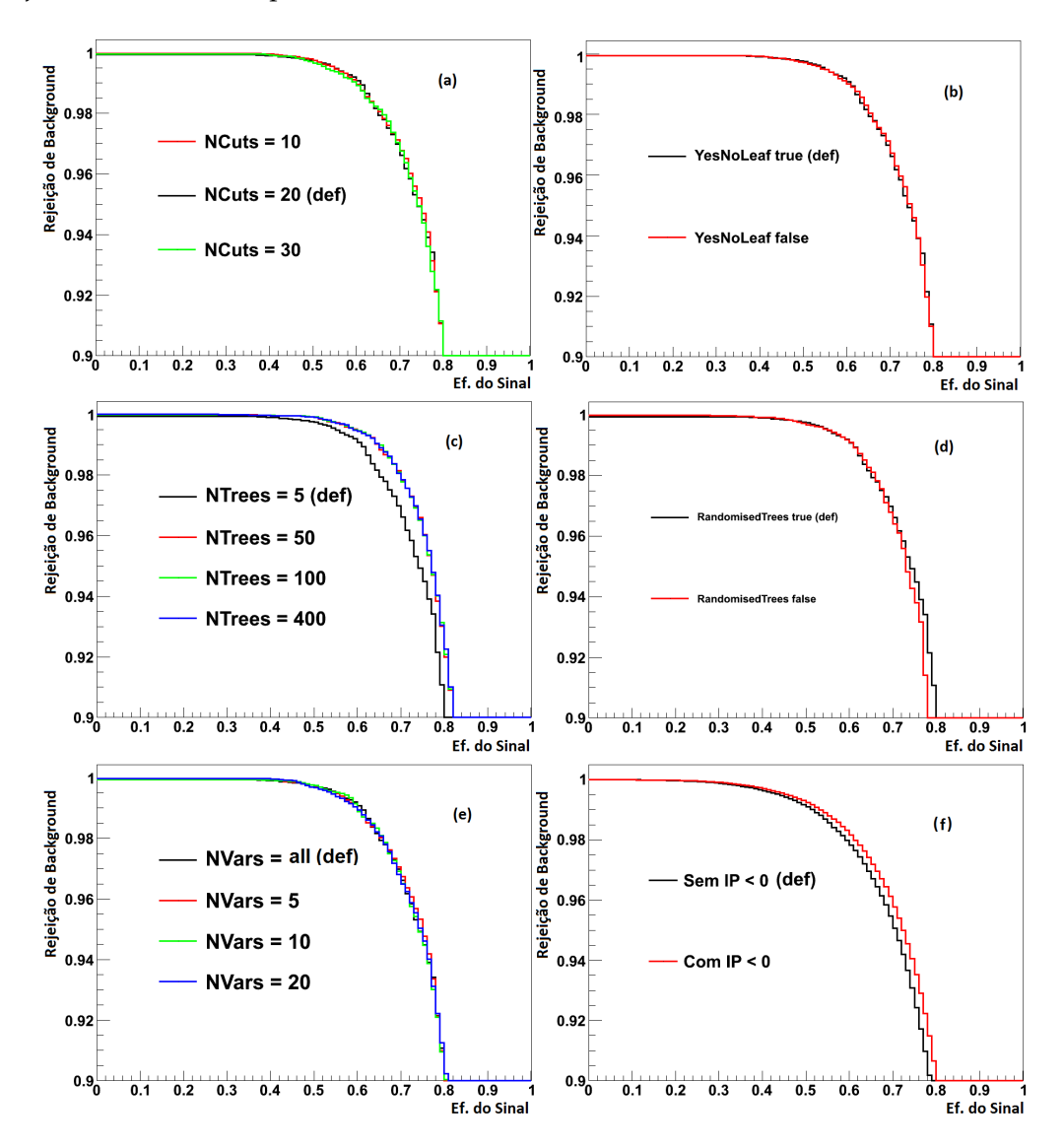

<span id="page-85-0"></span>Figura 5.9: Performance da ADb para diferentes configurações. Os valores marcados como *default* (def) são os usados na versão do algoritmo descrita nas sessões anteriores.

Com estas modificações e o resto da estrutura de treinamento mostrada anteriormente, podemos chegar em um novo discriminante final, apresentado na figura [5.10.](#page-86-0) As melhorias tem um impacto perceptível na performance final do processo multivariado. Para alguns valores de eficiências de sinal, a rejeição de background aumenta em mais de 10%.

A versão do algoritmo de identificação de jatos de b com as modificações propostas nesta seção estão em processo de certificação, para que possamos ter a sua eficiência real. Apesar de não estarem presentes nos resultados preliminares apresentados nas conferências de verão de 2012, melhorias no desempenho do algoritmo farão parte de diversas medidas finais do  $D\mathcal{O}$ , inclusive as envolvendo o decaimento do bóson de Higgs em dois quarks b.

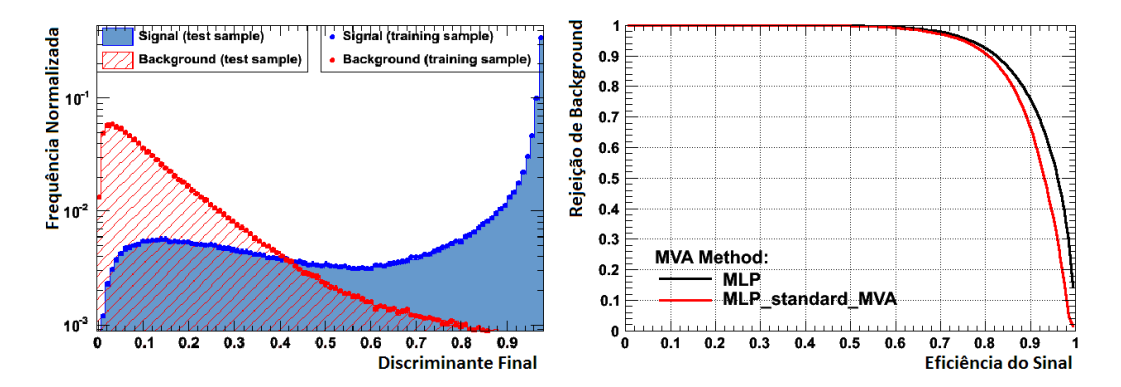

<span id="page-86-0"></span>Figura 5.10: Performance da ADb para diferentes configurações. Os valores marcados como *default* (def) são os usados na versão do algoritmo descrita nas sessões anteriores.

# CAPÍTULO 6

# Busca do Bóson de Higgs: Um Exemplo no Canal  $ZH \rightarrow \nu \bar{\nu} b \bar{b}$

### $\vert 6.1 \vert$  Estratégias de Busca no Tevatron

O método mais direto de se procurar pelo bóson de Higgs é colidindo partículas a altas energias e buscando por estados finais que caracterizem sua produção e decaimento. Os meios pelos quais o Higgs decai estão descritos na figura [1.3,](#page-25-0) vista anteriormente. A sua produção, porém, é dependente das características do aparato experimental usado, em especial da energia em que as partículas são colididas.

Ao longo de grande parte de seu funcionamento, o Tevatron, descrito no capítulo [3.2,](#page-40-0) foi o único acelerador capaz de realizar buscas diretas pelo bóson de Higgs. Tais buscas tiveram que se adequar às características do acelerador, como a sua energia de centro de massa no momento de colisão de 1.96 TeV, e à capacidade dos detectores envolvidos no processo, DØ e CDF. Vamos, a seguir, estudar as propriedades de decaimentos e produção do Higgs que tornem as buscas mais eficientes.

Como visto na seção [1.2,](#page-23-0) podemos dividir a extensão de possíveis massas do Higgs em duas regiões. Ambas apresentam dificuldades relacionadas à grande quantidade de eventos de *background* mascarando o sinal procurado. Desta forma, é necessário escolher canais de procura que tenham seções de choque apreciáveis, mas também assinaturas experimentais que ajudem a sua separação dos eventos não interessantes.

Para entendermos o quanto a assinatura de um evento é importante, podemos analisar o gráfico na figura [6.1](#page-88-0) [\[59\]](#page-123-0), onde vemos que a maior seção de choque de produção do Higgs, para todas as massas alcançáveis pelo Tevatron, é através da fusão de glúons. Infelizmente, neste processo teremos apenas o decaimento do Higgs e nada mais, o que leva a uma assinatura experimental de, por exemplo, apenas dois quarks b. Levando em conta que a seção de choque de produção de quarks b no Tevatron [\[60\]](#page-123-1) é em torno de nove ordens de grandeza maior que a seção de choque do processo  $gg$  → *H* vezes a razão de ramificação de *H → bb,* a sensibilidade desejada só será atingida com uma grande amostra de dados, o que não é mais possível para os experimentos do Tevatron.

Desta forma, é comum escolher como principais canais os que envolvem a *produção* associada, em que o bóson de Higgs é produzido juntamente com outras partículas. Olhando novamente para as curvas da figura [6.1,](#page-88-0) vemos que existem três canais possíveis

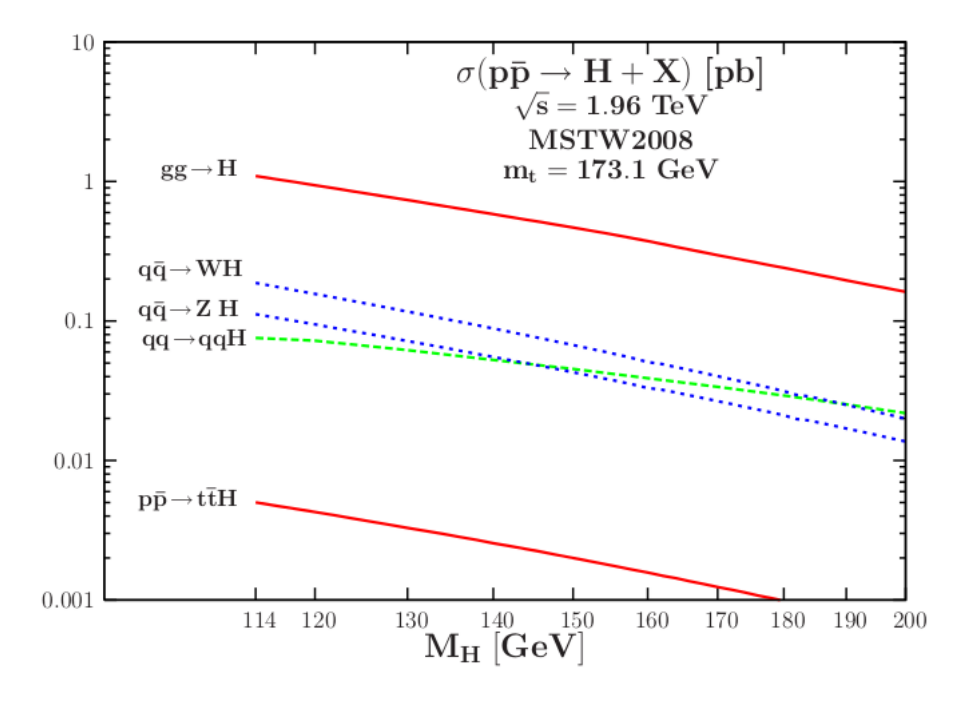

<span id="page-88-0"></span>Figura 6.1: Seções de choque para diferentes tipos de produção do bóson de Higgs nos experimentos do Tevatron.

em que isto acontece. Os dois primeiros são baseados na fusão de quarks e produzem o Higgs associado a um bóson vetorial, *W* ou *Z*. A terceira possibilidade é a fusão de bósons vetoriais, em que os quarks de estado inicial emitem bósons que interagem para dar origem ao Higgs - haverá no estado final, além do Higgs, dois quarks finais. Este canal não costuma ser usado como principal por ter uma assinatura muito peculiar: os quarks no estado final estarão muito próximos ao feixe de colisão, dificultando a detecção. Em geral, partes de detectores são especialmente construídas para conseguirem enxergar sinais deste tipo.

Com estas informações, é possível traçar uma estratégia de buscas, apontando os caminhos mais eficientes para se efetuar o estudo para os experimentos do Tevatron. Primeiramente, devemos nos concentrar no Higgs de baixa massa, pois a seção de choque de produção decresce muito rapidamente com  $m_h$ . Em adição, canais com produção associada devem ser priorizados, pois suas assinaturas são melhor separáveis do *background*.

Para a análise de estados finais, é necessário escolher quais decaimentos do Higgs e dos bósons W e *Z* serão priorizados. Para um Higgs de baixa massa, vimos antes que o canal de decaimento predominante é o  $H \to b\bar{b}$ . Em relação aos bósons associados, obteremos os seguinte estados finais:  $Z \to l^+l^-$ ,  $Z \to q\bar{q}$ ,  $W \to l\nu$  e  $W \to qq'$ , onde *l* representam os léptons carregados e *q* quarks. Dada a dificuldade de distinguí-los do *background* criado pelas interações fortes, os estados finais envolvendo somente quarks não são considerados. Desta forma, temos os três canais principais de procura pelo bóson  $\det$  Higgs nos experimentos do Tevatron: *ZH* → νν̄*b*b̄, *ZH* → l<sup>1+</sup>l<sup>−</sup>bb̄ e  $\stackrel{\bullet}{W}$ H → lνb̄b̄, como representados pelos diagramas de Feynman da figura [6.2.](#page-89-0)

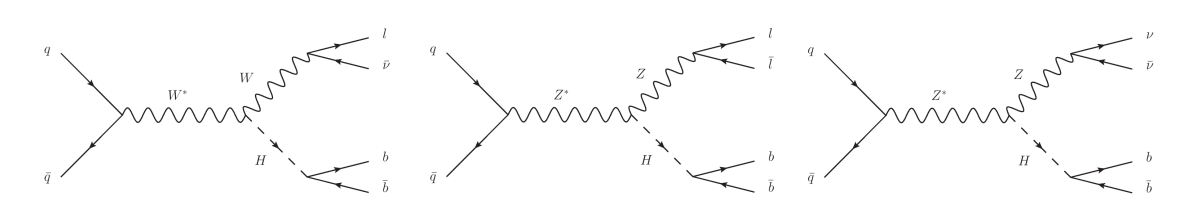

<span id="page-89-0"></span>Figura 6.2: Diagramas de Feynman da produção associada do bóson de Higgs, também conhecida como Higgsstrahlung, e os decaimentos dos bósons vetoriais nos canais de interesse.

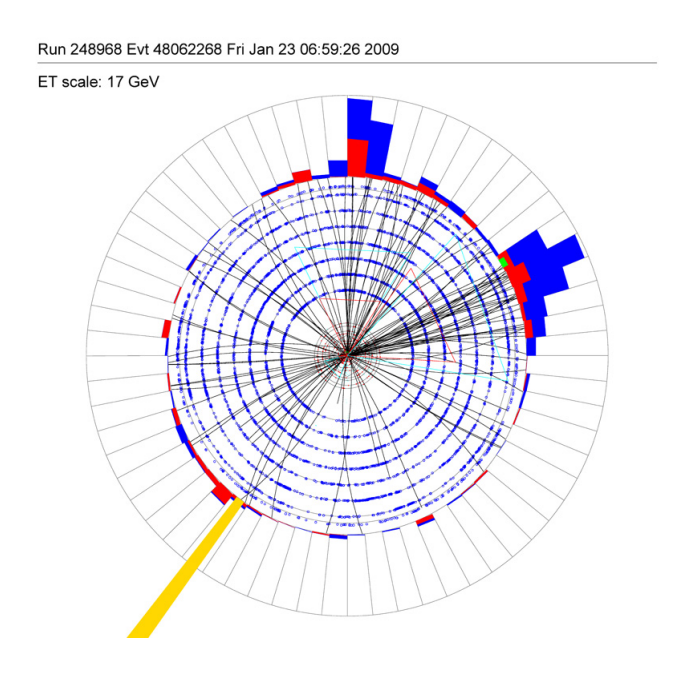

<span id="page-89-1"></span> ${\rm Figure~6.3:}$  Evento candidato ao processo ΖΗ → ν $\bar{\nu}b\bar{b}$ , obtido pelo experimento DØ.

## $6.1.1$  O Canal  $ZH \to \nu\bar{\nu} b\bar{b}$

Pela tabela [6.1](#page-90-0) [\[61\]](#page-123-2), notamos que  $BR(Z \rightarrow \nu \bar{\nu})$  é duas vezes maior que a soma dos valores para todos os outros léptons. Desta forma, o canal *ZH* → *ν⊽bb* é interessante mesmo apresentando uma dificuldade experimental adicional relacionada à medida da  $E_T$ , carregada pelos neutrinos não detectáveis em um experimento de colisores. Um outro fator atrativo é a sua sensibilidade ao processo  $WH \rightarrow l\nu b\bar{b}$  quando o lépton do decaimento do *W* não é identificado pelo experimento. Neste caso, o estado final confunde-se com  $o$  de *ZH* → *ν⊽bb*. Um típico evento candidato à sinal do processo procurado é mos-trado na figura [6.3,](#page-89-1) onde podemos ver duas estruturas de jatos hadrônicos e uma grande quantidade de *E*/*<sup>T</sup>* , representada pela torre amarela.

Por estes motivos, o canal ΖΗ → ννθb foi escolhido para ilustrar como é conduzida a busca experimental do bóson de Higgs no experimento DØ, e será descrito a seguir.

| $BR(Z \rightarrow XX)$ |                         |
|------------------------|-------------------------|
| $l^{+}l^{-}$ , cada    | $(3.3658 \pm 0.0023)\%$ |
| νū                     | $(20.00 \pm 0.06)\%$    |
| hh                     | $(15.12 \pm 0.05)\%$    |
| сē                     | $(12.03 \pm 0.21)\%$    |

<span id="page-90-0"></span>Tabela 6.1: Razões de ramificação do bósons Z.

## 6.2 Visão Geral

O objetivo último de uma análise de busca é encontrar disparidades entre o sinal esperado da hipótese de apenas *background* e a medida experimental. Essa diferença deve ser o mais estatisticamente relevante possível, ou seja, "visível" em relação ao background. Devemos, portanto, selecionar uma amostra de sinal pura, maximizando a razão sinalruído, através da análise das diferentes características dos processos.

O estudo da separação sinal-*background* é dividida em três etapas: pré-seleção, seleção e análise multivariada. No primeiro passo, eventos são selecionados principalmente pela sua qualidade, isto é, pela significância que eles terão na análise. Em seguida, na etapa de seleção, são organizados de acordo com suas características físicas e separados em função da sua semelhança com os possíveis *backgrounds* e sinal. Finalmente, duas análises multivariadas são usadas para maximizar a discriminação entre sinal e *background*. A primeira, chamada de árvore de decisão de multijatos, é otimizada para distinguir eventos de sinal dos de QCD com a presença de  $E_T$  causada por má medições das energias dos jatos. A segunda, a árvore de decisão eletrofraca, separa os demais *backgrounds* eletrofracos.

A distribuição resultante da árvore de decisão eletrofraca nos dá um candidato natural para uma variável discriminante. Uma função de verossimilhança é então usada para se entender que hipótese os dados favorecem mais e colocar limites na existência do possível sinal.

As seções a seguir se dedicarão ao desenvolvimento das etapas descritas acima.

## $\vert 6.3 \vert$  Triggers e Pré-Seleção

A seleção de eventos para a análise do canal ZH →  $\nu\bar{\nu} b\bar{b}$  é feita baseada nas suas duas características principais: a presenca de dois jatos do quark b não colineares no plano transverso (criados em um vértice do decaimento do Higgs, portanto a soma do momento transverso dos dois nao deve ser nula), e grande quantidade de ˜ *E*/*<sup>T</sup>* vinda dos neutrinos do decaimento do *Z* (ou do *W* quando o outro lépton não é medido).

Os triggers e cortes empregados a seguir tem como função maximizar a razão entre a amostra de eventos interessantes, chamada de *amostra de sinal*, e os eventos de *background*. Os eventos que mais contribuem para o *background* desta análise são (figura [6.4\)](#page-91-0):

- Produção de bósons *W* e *Z* associados a quarks, principalmente de sabores pesados (quarks b e c);
- Eventos gerados por Cromodinâmica Quântica envolvendo dois ou mais jatos e que parte de suas energias seja mal medida e interpretada como *E*/*<sup>T</sup>* , chamados de eventos de multijatos.

• Produção de pares de quarks top, pois os estados finais envolvem um par de quarks b e decaimentos leptônicos do *W*, sempre com a presença de neutrinos;

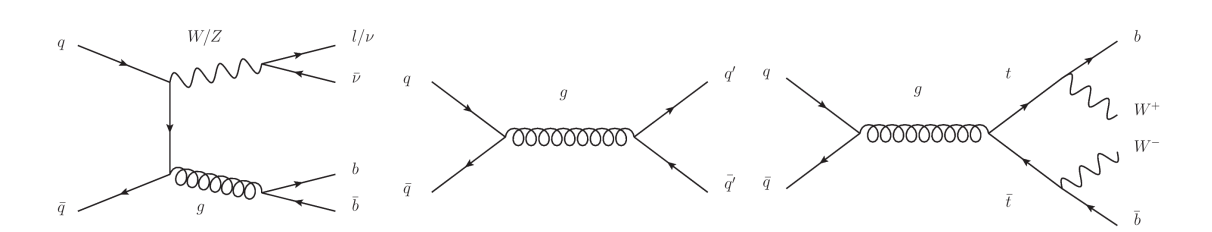

<span id="page-91-0"></span>Figura 6.4: Diagramas de Feynman dos eventos de *background* que poluem a amostra do sinal desejado. Esquerda: *W* /*Z*+jatos, centro: QCD - multijatos, direita: par de quarks top. O diagrama de QCD apresentado é o de maior contribuição ao *background*, mas não o único - diagramas de maiores níveis gerarão mais jatos de quarks e/ou glúons.

#### 6.3.1 Triggers

Dada a taxa de colisões dentro do experimento  $DØ$ , o número de eventos que ocorrem dentro do detector é muito maior do que é possível salvar em memória, como vimos no capítulo [3.2.](#page-40-0) Por isso, é necessário fazer uma seleção dos eventos que serão importantes para as análises físicas e salvos em disco, feita pelos triggers (descritos na subseção [3.3.3\)](#page-50-0). Uma lista de algoritmos é usada para cada nível de trigger do DØ, L1, L2 e L3, utilizando diferentes detalhes de informações sobre os objetos procurados. Na análise do canal  $ZH$  →  $ν$ ν $b$ b, os triggers usados, baseados nas características esperadas dos eventos de sinal, são os seguintes:

- No L[1](#page-91-1), são usados três conjuntos de triggers<sup>1</sup>:
	- $-$  Monojato +  $E_T$ : um jato com  $E_T > 30$  GeV,  $|\eta| < 3.2$  e  $E_T$  total no evento  $> 24$ GeV;
	- $-$  Dijato +  $E_T$ : um jato com  $E_T > 20$  GeV,  $|\eta| < 2.8$ , dois jatos com  $E_T > 8$  GeV,  $|\eta| < 2.4$ , e  $E_T$  total no evento  $> 24$  GeV. Uma requisição especial é que os  $\frac{1}{2}$ dois jatos que passaram no trigger não sejam colineares no plano transverso ao feixe;
	- $-$  Multijato: um jato com  $E_T > 30$  GeV,  $|\eta| < 2.4$ , dois jatos com  $E_T > 15$  GeV,  $|\eta|$  < 2.4, e três jatos com  $E_T > 8$  GeV,  $|\eta|$  < 3.2;
- No L2, é necessário que haja pelo menos um jato com  $E_T > 20$  GeV e  $|\eta| < 2.4$ , que a soma escalar do momento transverso de todos os jatos (com  $E_T > 6$  GeV e  $|\eta| < 2.6$ ) no evento  $(H_T)$  seja maior que 35 GeV e que o ângulo no plano transverso ao feixe (φ) dos dois jatos com maior  $E_T$  (φ(jato<sub>1</sub>,jato<sub>2</sub>)) seja menor que π/2.

<span id="page-91-1"></span> $1$ Note que os triggers são independentes, formando um sistema OR. Além disso, as requisissões são inclusivas: os eventos devem ter *pelo menos* o explicitado.

- Existem dois triggers distintos para o nível L3:
	- Um jato com *E<sup>T</sup> >* 9 GeV, *H<sup>T</sup> >* 50 GeV, *H*/*<sup>T</sup> >* 30 GeV, ∆*φ* dos dois jatos de maior  $p_T < 170^o$  e o ângulo  $\phi$  mínimo entre qualquer um dos jatos no evento e a *H<sub>T</sub>* maior que 25<sup>o</sup>. Este trigger só foi usado nos primeiros 300 pb<sup>-1</sup> do RunIIb.
	- $-$  Dois jatos com  $E_T > 9$  GeV,  $H_T > 25$  GeV,  $E_T > 25$  GeV,  $\phi$  (jato<sub>1</sub>, jato<sub>2</sub>) < 170<sup>*o*</sup>, e o angulo ˆ *φ* m´ınimo entre qualquer um dos jatos no evento e a *H*/*<sup>T</sup>* maior que 25*<sup>o</sup>* .

Os eventos que passam nestes triggers são submetidos a uma análise de qualidade, baseada nas condições do detector durante a tomada de dados. Depois disso, obtemos uma luminosidade integrada total de 9*.*5 fb−<sup>1</sup> para analise. ´

#### 6.3.2 Pré-Seleção

A primeira rodada de cortes feita sobre os dados gravados é chamada de pré-seleção. Ela tem o intuito de fazer com que a eficiência do sinal seja alta, mantendo uma rejeição do *background*, principalmente o de multijatos, suficiente para que sejam geradas amostras de dados de tamanhos manejáveis. Os seguintes critérios são aplicados após a seleção do trigger:

- O vértice primário (PV) deve ter sido reconstruído dentro do limite de aceitação do Detector de Vértices de Silício ( $|z_{PV}|$  < 60 cm), e pelo menos três traços de partículas carregadas apontando para ele;
- $E_T$  > 30 GeV:
- Apenas jatos de qualidade definida pelo algoritmo de identificação de jatos e com  $p_T$  > 15 GeV e  $\left|\eta\right| <$  3.2 são considerados na análise;
- Apenas eventos com pelo menos um jato tagavel e com pelo menos dois jatos com ´  $p_T$  > 20 GeV são considerados. Os jatos considerados são tagáveis, no âmbito desta análise <sup>[2](#page-92-0)</sup>, se tem  $p_t > 20$  GeV e  $|\eta| < 2.5$ .

Tais cortes implicam numa grande redução do número de eventos, como pode ser visto na tabela [6.2.](#page-93-0)

Estes não são os últimos cortes a serem feitos na amostra. Os próximos, porém, além de serem necessários para aumentar a sensibilidade da análise, servem para dividir os dados em subamostras menores, com diferentes utilidades. Veremos cada uma delas na próxima secão.

## 6.4 Seleção e Amostras de Análise

Os critérios da seleção visam aumentar a sensibilidade, primeiro por cortes cinemáticos e depois aplicando o algoritmo de identificação de jatos de b, discutido no capítulo [5.](#page-69-0) Estes cortes foram otimizados para um bóson de Higgs com massa igual a 115 GeV. A nível de seleção, quatro amostras diferentes são definidas:

<span id="page-92-0"></span><sup>&</sup>lt;sup>2</sup>Note que a definição de tagável nesta análise é diferente da usada no algoritmo de identificação de jatos de b.

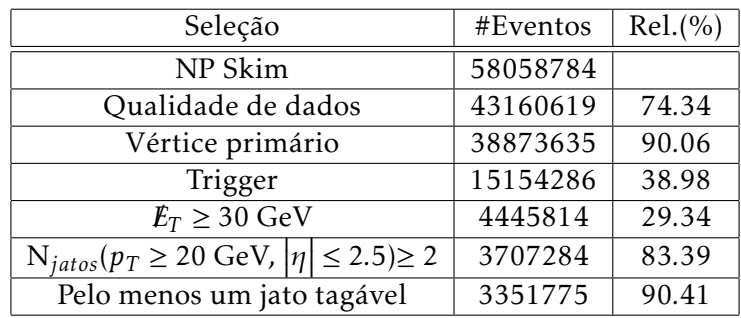

<span id="page-93-0"></span>Tabela 6.2: Redução no número de eventos depois de cada corte. Percentagens relativas ao corte anterior.

- Amostra de sinal: onde o bóson de Higgs é procurado;
- Amostra de controle eletrofraca: enriquecida com eventos de  $W \rightarrow \mu \nu$ , é usada para validar o *background* eletrofraco na amostra de sinal;
- Amostra de modelo de multijatos: dominada por eventos de multijatos, e usada ´ para modelar este tipo de *background* na amostra de sinal;
- Amostra de controle de multijatos: também dominada por eventos de multijatos, usada para validar a modelagem de multijatos.

Nas amostras de controle, temos um *background* supostamente conhecido, onde não esperamos a presença do sinal que estamos procurando. Desta forma, são ideais para que validemos as nossas hipóteses de *backgrounds* provenientes de simulações ou de escolhas de amostras de modelo.

#### 6.4.1 Amostra de Sinal

A amostra de sinal é selecionada com os critérios a seguir:

- 1. Eventos com jatos que não passam nos requerimentos mínimos citados na subseção [3.3.4](#page-51-0) e tem  $p_T > 15 \text{ GeV}$  não são considerados<sup>[3](#page-93-1)</sup>, a não ser que estejam ligados a uma grande deposição de energia no calorímetro eletromagnético (pois podem representar elétrons do decaimento do *W*, no canal *WH*, mal medidos como jatos);
- 2. Os dois jatos de maior  $p<sub>T</sub>$  não devem ser colineares no plano transverso ao feixe - $\Delta\phi$ (jato<sub>1</sub>, jato<sub>2</sub>) < 165<sup>o</sup>
- 3.  $E_T > 40$  GeV;
- 4. Significância da  $E_T$ ,  $S > 5$ . S, como calculada pelo algoritmo padrão do DØ [\[62\]](#page-123-3), leva em conta a resolução das energias dos jatos para calcular o quanto mais provável é que a  $E_T$  encontrada seja devido a flutuações na medição dos jatos quanto maior o valor, mais provável que não seja causada por tais flutuações.
- 5. Soma escalar do  $p_T$  dos jatos tagáveis no evento > 80 GeV;

<span id="page-93-1"></span> $^3$ Jatos que não passam neste critério de qualidade em geral tem o  $p_{T}$  mal medido, o que é propagado para uma mal medição da  $E_T$ .

- 6.  $D_{Jato} = \frac{1}{2}$  $\frac{1}{2} [\Delta \phi(\cancel{p}_T, \text{jato}_1) + \Delta \phi(\cancel{p}_T, \text{jato}_2)] > \frac{\pi}{2}$  - onde  $\cancel{p}_T$  é calculada a partir do  $p_T$ dos traços. Esta variável garante que a amostra de sinal vai ter eventos com  $E_T$  o mais distante possível dos jatos, como é esperado no sinal do canal.
- <span id="page-94-0"></span>7. Eventos com elétrons e múons isolados (reconstruídos fora de jatos) são vetados. Isso garante que a análise deste canal seja ortogonal à do canal  $WH \rightarrow l\nu b\bar{b}$
- 8. O jato de maior  $p<sub>T</sub>$  no evento deve ser tagável;
- 9. Deve haver exatamente dois jatos tagáveis no evento. Os jatos são sempre ordenados em função de seu  $p_T$ , logo, o *primeiro* é o que tem maior  $p_T$  no evento, e assim sucessivamente.

#### 6.4.2 Amostra de Controle Eletrofraca

A amostra de controle eletrofraca é criada identicamente à amostra de sinal, exceto ao veto sobre múons isolados no critério [7,](#page-94-0) que é revertido para uma aceitação de múons  $\text{com } p_T > 15 \text{ GeV } e \left| \eta \right| < 2.$  Com isso, temos uma amostra rica em eventos de decaimento do *W* em múon e neutrino, como o do diagrama da figura [6.4,](#page-91-0) e topologicamente semelhante à de análise.

Além dos cortes presentes na amostra de sinal, impomos que a  $E_T$  corrigida pela informação do momento do múon seja maior que 20 GeV e que a massa transversa reconstruída do *W* seja maior que 30 GeV. Isso faz com que a contribuição restante de multijatos nesta amostra seja menor que 0*.*1%, o que pode ser desprezado. Depois disso, resta eliminar dos eventos toda a informação relativa ao múon, para que esta amostra possa representar fielmente o *background* eletrofraco da amostra de sinal e sirva para validar as simulações de *background* do sinal.

#### 6.4.3 Amostras de Modelo e de Controle de Multijatos

Como mencionado anteriormente, o *background* de multijatos provém de erros instrumentais. São eventos produzidos exclusivamente pelas interações fortes, cuja simulação é inevitavelmente incompleta por conta das falhas inerentes ao experimento. A solução aqui usada é entender as propriedades destes eventos através dos dados reais.

A  $E_T$  instrumental vem da má medição da energia dos jatos pelos calorímetros, por isso, é de se esperar que sua direção seja correlacionada aos jatos do evento. Espacialmente falando, a  $\emph{\textbf{E}}_{T}$  e a soma dos  $p_{T}$  em geral estão no mesmo semiplano do plano transverso ao feixe. O valor e a direção da  $E_T$  variam, porém, com outras grandezas como  $p_T$  total dos  $\eta$  do primeiro jato, por exemplo. Desta forma, informações simples de  $E_T$  não são suficientes para discernir a produção física da instrumental. Assim, uma variável que relacione o ângulo entre  $E_T$  e os jatos pode ser uma boa ideia.

Construímos, portanto, a seguinte variável:

$$
D_{Jato} = \frac{1}{2} \left[ \Delta \phi \left( \rlap{\,/}p_T, \frac{\rceil}{2} \text{at} \sigma_1 \right) + \Delta \phi \left( \rlap{\,/}p_T, \frac{\rceil}{2} \text{at} \sigma_2 \right) \right],\tag{6.1}
$$

onde jato<sub>n</sub> se refere ao *n*-ésimo jato, considerando a ordenação por  $p<sub>T</sub>$  no evento. Note que esta variável assume valores entre 0 e π. Para dois jatos muito próximos, *D*<sub>*Iato*</sub> ≈ 0 quando a  $E_T$  está próxima aos dois e  $D_{Jato} \approx \pi$  quando  $E_T$  está na direção oposta a eles. Caso os jatos estejam em direções opostas,  $D_{Jato} = \frac{\pi}{2}$  sempre. O primeiro e o segundo

caso representam claramente eventos de *background* com *E*/*<sup>T</sup>* instrumental e eventos de sinal, respectivamente. A terceira situação não aparece em nenhuma das amostras, por causa do veto em eventos com os primeiros jatos em direções opostas no plano transverso. Porém, como eventos de QCD produzindo dois jatos tem esta configuração priorizada, a distribuição de  $D_{Iato}$  para o *background* de multijatos deve ser simétrica e centrada em  $\frac{\pi}{2}$ . Logo, temos uma variável cuja distribuição define bem uma região rica em sinal  $(D_{Jato} > \frac{\pi}{2})$ , amostra de sinal), uma praticamente sem sinal  $(D_{Jato} < \frac{\pi}{2})$ , amostra de modelo de multijatos) e  $E_T$  instrumental simetricamente distribuída (a redor de  $D_{Jato} = \frac{\pi}{2}$ ).

 $E$  importante notar que a má medição da energia dos jatos tem caráter sistemático é uma flutuação estatística e aleatória. É de se esperar, portanto, que características da amostra de modelo não dependam da variável  $D_{\hat{j}ato}$ : a distribuição de, por exemplo,  $|\eta|$ <br>de grimains iste tará amorema forma nom e em estre de questos de multiiste com D do primeiro jato terá a mesma forma para a amostra de eventos de multijato com  $D_{Jato} < \frac{\pi}{2}$ ou com  $D_{Jato} > \frac{\pi}{2}$ . Esta informação torna possível modelar a forma do *background* de multijatos da amostra de sinal.

Podemos obter a forma da subamostra de *background* de multijatos na amostra de modelo supondo que: a contribuição de sinal lá, se existente, é desprezível, o que é corroborado por Monte Carlo, e que a física lá é conhecida e dominada pelos backgrounds já citados. Com isso, ao subtrairmos as simulações da amostra total, teremos a desejada amostra de multijatos.

Uma boa indicação de que esta variável é de fato útil vem de sua distribuição para a amostra eletrofraca que, se espera, também deve se concentrar em  $D_{Jato} > \frac{\pi}{2}$  como a de sinal. Podemos ver esta distribuição na figura [6.5,](#page-95-0) à esquerda. Note, primeiramente, que apenas com as simulações de Monte Carlo dos processos físicos, foi possível modelar bem os dados desta amostra, o que valida a suposição de que a composição de multijatos dela é insignificante. Segundo, é visível que o comportamento desta amostra é similar à esperada da amostra de sinal.

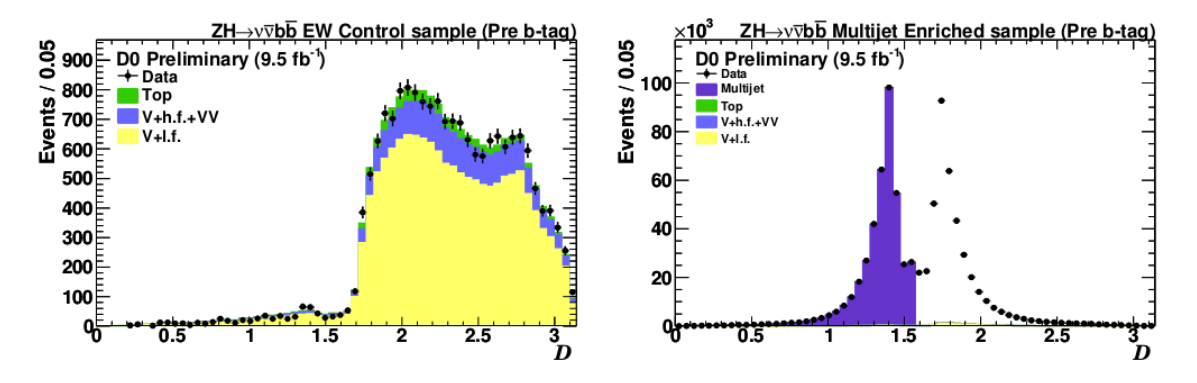

<span id="page-95-0"></span>Figura 6.5: Distribuição de  $D_{Jato}$  na amostra eletrofraca, à esquerda, e na de controle de multijatos, à direita, ambos sem nenhum corte na variável.

Para testar a validade da amostra de modelo de multijatos, ainda outra amostra é criada, agora usando a região de baixa significância da  $\pounds_T$  ( ${\cal S} < 4.5$ ), chamada de amostra de controle de multijatos. Já que S está relacionada à probabilidade da  $E_T$  ser física, a amostra de sinal deve ter maior significância que a de multijatos. Desta forma, temos mais uma vez uma amostra enriquecida com eventos de QCD. Com ela, podemos investigar o comportamento de *DJato* e checar se a modelagem da amostra *DJato < π* 2 para a amostra  $D_{Jato} > \frac{\pi}{2}$  é válida, pois eliminaremos quase que por completo as contribuições

dos outros *backgrounds* na segunda amostra, restando apenas o de interesse. Podemos comparar essas duas regiões a partir da figura [6.5,](#page-95-0) à direita. Percebemos que a proporção de *background* não produzido por QCD em relação ao de multijatos é bastante reduzido, como esperado, e que a contribuição do background instrumental na amostra de modelo tem praticamente a mesma forma do *background* que não é simulado.

A partir de agora, os eventos que representam a contribuição de QCD na amostra de modelo de multijatos são usados para dar a forma desta contribuição em todas as outras amostras. Podemos, então, comparar diretamente esta última e a de controle eletrofraca, como na figura [6.6.](#page-96-0) À esquerda, temos a distribuição completa para a amostra de sinal em  $S$ , sem cortes nesta. Como esperado, é possível identificar duas regiões bem distintas - uma dominada pelo *background* de multijato e outra com a amostra de sinal, para S *>* 5, bastante semelhante à distribuição da amostra eletrofraca, na figura à direita, com o corte *DJato*.

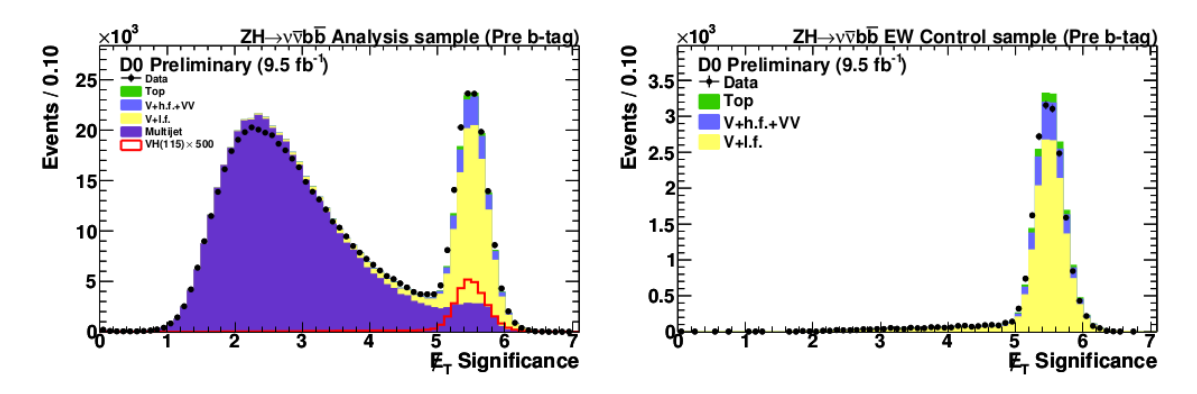

<span id="page-96-0"></span>Figura 6.6: Significância da  $E_T$  para amostra de sinal, à esquerda, e de controle eletrofraca, à direita, sem cortes em  $S$ .

#### 6.4.4 Identificação de jatos de b

O próximo passo na análise é usar a informação contida no algoritmo de identificação dos jatos do quark b (bID) do experimento  $D\varnothing$ , como descrito no capítulo anterior. Escolher eventos que tenham jatos com certas caracter´ısticas descritas pelo algoritmo pode reduzir sensivelmente o *background*. Todas as amostras discutidas anteriormente são mais uma vez divididas de acordo com as notas que o primeiro e o segundo jatos receberam pelo algoritmo.

Para esta analise, convencionou-se dividir o discriminante final do algoritmo, que varia ´ entre 0 e 1, em 12 pontos operacionais, tal que o seu valor para o ponto operacional *k* esteja no intervalo  $k/12 \ge L_k < (k+1)/12$  ( $\le$  para o último), para  $k = 0, \ldots, 11$ . Desta forma, definimos novas amostras de sinal baseadas na variável

$$
K = k_{\text{prime}} + k_{\text{segundo}} \tag{6.2}
$$

tais que:

•  $K \geq 18$  - amostra *restrita* de bID: é a mais sensível, pois reúne jatos com notas altas;

- 11 ≤ *K <* 18 amostra *media ´* de bID: reune eventos com dois jatos de notas menores ´ e eventos com um jato de nota alta e um de nota menor.
- *K* < 11 amostra *sem* bID: reúne eventos com baixas notas, não usada na análise.

Os estudos de sensibilidade para determinar os intervalos acima foram baseados em cortes simples. Primeiramente, foi achado o valor de *K* = 18 como o que maximizava a cortes simples. Primeiramente, foi achado o valor de *K =* 18 como o que maximizava a<br>relação S/√*B,* onde S e *B* são o número de eventos de sinal e *background,* respectivamente, na amostra com o corte. Em seguida, a maximização foi refeita com os eventos que não passaram no corte, onde é atingida com  $K = 11$ . As razões sinal-background da amostra de sinal restrita e média são, respectivamente, 1.5% e 0.3%, enquanto o valor antes de ser aplicado qualquer critério de bID (amostra pré-bID) é 0.05% (valores calculados para um bóson de Higgs de 115 GeV).

Os mesmos critérios de bID também são aplicados para as outras amostras de análise. Desta forma, tem-se efetivamente duas análises diferentes e independentes. Na figura [6.7,](#page-97-0) temos a distribuição da massa invariante dos dois primeiros jatos para a amostra eletrofraca nos critérios pré, médio e restrito de bID. Note que a quantidade de *background* em cima do sinal do que seria esperado do Higgs, de massa 115 GeV, na amostra de sinal diminui sensivelmente.

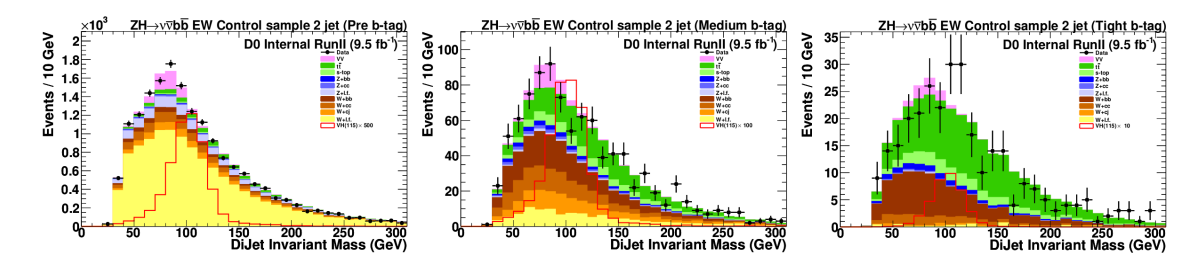

<span id="page-97-0"></span>Figura 6.7: Distribuição da massa invariante do sistema de dois jatos para diferentes amostras de bID - pré-bID, fraca e forte, respectivamente.

## 6.5 Modelagem de Monte Carlo

Os tres principais processos simulados em Monte Carlo foram os ˆ *backgrounds* de *W/Z*+jatos e produção de pares de quarks top, e o sinal de *WH* e *ZH*, todos produzidos com o pacote ALPGEN [\[63\]](#page-123-4) (versão 2.11). Para o Higgs, foram feitas simulações no es-pectro de massa entre 100 e 150 GeV em passos de 5 GeV. O pacote PYTHIA [\[64\]](#page-123-5) (versão 6.409, D0 Tune A) foi usado em interface com o anterior, para simulação da influência de radiação de estado inicial e final nos eventos, e para hadronização de jatos. Backgrounds relativos à produção de um único quark top e de produção associada de dois bósons, com menos influência sobre o sinal, foram produzidos por COMPHEP [\[65\]](#page-123-6) e PYTHIA, respectivamente.

Em geral, as eficiências do detector dependem da identidade da partícula - jatos de quarks mais pesados são mais facilmente detectáveis, pois, por exemplo, deixam mais traços discerníveis no detector. Por isso, a produção de W/Z+jatos é dividida entre Z +  $cc/bb$ ,  $W + cc/bb$  e  $W/Z +$ quarks leves.

A distribuição de  $p_T$  do *Z* dos dados simulados deve ser corrigida de acordo com a medida realizada pelo DØ [\[66\]](#page-123-7). Esta medida também é usada para corrigir a mesma distribuição do *W*, levando em conta a diferença entre suas distribuições predita em QCD de mais altas ordens [\[67\]](#page-123-8).

A normalização absoluta para a amostra de *W*/Z+jatos é obtida de cálculos de mais altas ordens das seções de choque baseadas na referência [\[68\]](#page-123-9) com as funções de densi-dade partônicas da referência [\[69\]](#page-123-10). A fração relativa de *W*/Z+jatos pesados, à *next-to*leading-order, e a seção de choque da produção de dois bósons associados são calculadas com MCFM [\[70\]](#page-123-11). Seções de choque para produção de quarks top foram tiradas dos traba- $\Delta$ lhos [\[71,](#page-123-12)72], e da amostra de sinal  $ZH \rightarrow \nu \bar{\nu} b \bar{b}$  e  $WH \rightarrow l \nu b \bar{b}$  de [\[59\]](#page-123-0).

As amostras de Monte Carlo de sinal e *background* passam pela simulação de resposta do detector baseada em GEANT e são processadas com os mesmos algoritmos de reconstrução usados para os dados. Os sinais gerados pelo ruído do detector, chamados de eventos de zero-bias, não são simulados, mas introduzidos dos dados no Monte Carlo. Eventos zero-bias são aqueles em que há cruzamento de feixes, mas não há nenhuma interação que passe nos critérios dos níveis L1, L2 e L3. São identificados através de triggers especializados, chamados de triggers de luminosidade. Estas interações estão presentes sempre, mesmo que o evento passe nos outros triggers. Desta forma, são intrinsecamente parte do sinal. Os mesmos requerimentos de qualidade de dados aplicados aos dados são usados no Monte Carlo.

#### <span id="page-98-0"></span>6.5.1 Correções de Forma no Monte Carlo

Como não é possível simular exatamente as condições de operação do detector, em muitas situações o Monte Carlo não representará fielmente os dados. Portanto, correções posteriores à produção são aplicadas na forma de pesos evento por evento, para que distribuições de interesse sejam corretamente modeladas. Elas estão listadas a seguir:

• *Escala de luminosidade*

Como os eventos de zero-bias são introduzidos manualmente nas amostras de Monte Carlo, sua normalização deve ser corrigida para que haja concordância no número de eventos total esperado.

• *Posic¸ao do v ˜ ertice prim ´ ario ´*

Em condições ideais, a distribuição do ponto de interação no eixo *z* é uma gaussiana centrada em *z* = 0. Porem, ao longo do tempo de tomada de dados, os feixes perdem ´ qualidade, mudando a distribuição do vértice primário. Para reproduzir este efeito no Monte Carlo, os eventos simulados devem ter seus pesos modificados tal que haja concordância nesta variável.

• *Correc¸oes em jatos ˜*

Vários fatores de correção devem ser aplicados aos jatos durante a etapa de reconstrução, como discutido na subseção [3.3.4.](#page-51-0) Estes devem ser aplicados analogamente aos algoritmos usados nos dados, levando em conta a escala de energia, resolução, eficiências de reconstrução, identificação e tagabilidade.

• *Fatores de escala para ALPGEN*

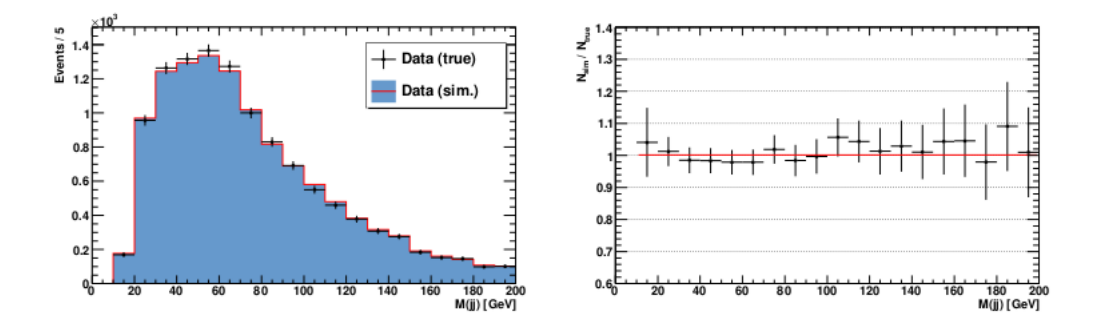

Figura 6.8: Distribuição da massa do sistema jato<sub>1</sub>-jato<sub>2</sub> (esquerda) ao ser submetido ao trigger verdadeiro e simulado. Razão entre trigger verdadeiro/trigger simulado (direita) é aproximadamente constante.

Para a amostra de *W*/*Z*+jatos, foram aplicadas correções no  $p<sub>T</sub>$  dos W e *Z* reconstruídos. Tais fatores de escala foram deduzidos em [REF]. Foi notado que o ALP-GEN não modela perfeitamente distribuições angulares. Por isso, mais fatores de escala foram usados, definidos a partir da amostra eletrofraca na distribuição de  $\Delta$ *η*, entre o primeiro e segundo jato do evento. Ao se aplicar esta correção, também foi observada uma melhora na modelagem de outras variáveis, como ∆ $\phi$  entre os primeiros jatos, e na massa invariante dos dois.

#### Simulação de Trigger

Uma parte importante da certificação dos métodos de simulação é entender se o comportamento do trigger simulado é o mesmo do trigger verdadeiro.

Para este estudo, usamos dados de eventos envolvendo o processo *W* → *µν* [4](#page-99-0) , e os submetemos ao conjunto de triggers usado na análise de estudo, como utilizado no experimento (trigger verdadeiro), e, em paralelo, à simulação do trigger.

A discordancia entre os triggers verdadeiros e simulados implica em um erro sis- ˆ temático adicional para a análise. Para estimá-lo, comparamos as respostas dos dois em uma variável epecífica, neste caso com a massa invariante do sistema jato<sub>1</sub>-jato<sub>2</sub>. A razão entre as duas distribuições foi ajustada a uma curva constante, com o resultado de  $r = 1.00 \pm 0.01$  (figura [6.5.1\)](#page-98-0), e a um polinômio de primeiro grau, com inclinação compatível com zero e termo constante de 0.98. Com estas duas observações, estima-se um limite superior para o erro sistemático de  $\pm 2\%$ .

## 6.6 Analises Multivariadas e Discriminante Final ´

A análise multivariada usada neste estudo, baseada na discussão feita na seção [4.1,](#page-56-0) foi dividida em duas partes. A primeira tem como intuito remover ainda mais o *background* de multijatos, enquanto a segunda visa a criação do discriminante final que será usado na análise estatística.

<span id="page-99-0"></span> ${}^{4}$ Eventos que contenham este sinal também apresentam outros objetos, como jatos calorimétricos, por isto e uma boa escolha. ´

A definição de poder de separação nas árvores usadas a seguir foi

$$
\left\langle S_{y}\right\rangle = \sum_{i} \frac{\left(S_{i} - B_{i}\right)^{2} \Delta y}{\left(S_{i} - B_{i}\right)},\tag{6.3}
$$

onde  $S_i$  e  $B_i$  são o número de eventos de sinal e *background* no bin *i*, respectivamente, e ∆ $y$  é o tamanho dos bins na variável  $y$  usada no método.  $\left\langle S_{y}\right\rangle$ é zero para distribuições idênticas e unitária quando completamente disjuntas. Outra característica importante é o método de boosting usado, o *gradient boosting*, que se diferencia do AdaBoost, discutido na seção [4.1.3](#page-59-0) pela função de perda

$$
L = \ln\left(1 + e^{-\frac{1}{2}\alpha_m I(y_i, f_m(\mathbf{x}_i))}\right),
$$
\n(6.4)

mais robusta que a original quando usada em sinais muito ruidosos. A robustez é ainda aumentada usando um fator de *encolhimento*, que multiplica uniformemente o discriminante final da arvore. Escolhendo-o menor que 1 faz com que a taxa de treinamento di- ´ minua artificialmente, possibilitando um maior número de árvores no método evitando supertreinamento. Um encolhimento de 0.9 foi usado para 200 árvores de treinamento.

#### 6.6.1 Árvore de Decisão de Multijatos

Em primeira instância, uma árvore de decisão, chamada de árvore de multijatos (AMJ), foi usada para discriminar eventos de sinal dos de multijatos. Para evitar uma dependência na massa do bóson de Higgs, variáveis muito dependentes em  $m_h$ , como a massa invariante dos dois primeiros jatos, não foram usadas como variáveis de entrada, e o Monte Carlo escolhido para simular o sinal durante o treinamento foi o de *W /Z*+jatos pesados, que sabemos pela amostra eletrofraca ser muito parecida com a do Higgs. O treinamento é feito antes da divisão dos dados em amostras de bID, mas seu uso é separado para cada uma delas.

A seleção feita a partir da AMJ é pelo corte de  $-0.3$  no seu discriminante, baseado em estudos de otimização. Isto remove 94% do *background* de multijatos, mantendo 85% do sinal desejado. Na figura [6.9,](#page-101-0) vemos o discriminante da AMJ sendo usado na amostra de sinal, esquerda, e na de controle eletrofraca, direita, para o canal de bID medio e ´  $m_h$  = 115 GeV. Podemos notar que há uma boa concordância entre dados e Monte Carlo e que, de fato, a AMJ tem um bom poder de separar a amostra de multijatos das outras.

Para ilustrar melhor a contribuição de cada canal de *background* na amostra de sinal e como evoluem de acordo com o canal de bID, depois do corte da AMJ, temos a tabela [6.3.](#page-102-0) Estes são os dados que entrarão na AEF e farão parte do discriminante final. É interessante notar o quão pequena é a previsão do sinal comparada ao que se tem de *background*, em geral amplificada nos gráficos apresentados para que se possa vê-la.

#### 6.6.2 Árvore de Decisão Eletrofraca e Discriminante Final

Em seguida, para discriminar o sinal dos *backgrounds* eletrofracos, duas classes de AEF, árvores de decisão eletrofraca, foram treinadas, uma para o bID médio e outra para o bID restrito. Em cada classe, uma árvore é treinada para cada valor da massa do Higgs. Além das variáveis usadas na AMJ, as com forte dependência em  $m_h$  foram incluídas e são as que apresentam os maiores poderes de separação - dentre elas, destaca-se a massa

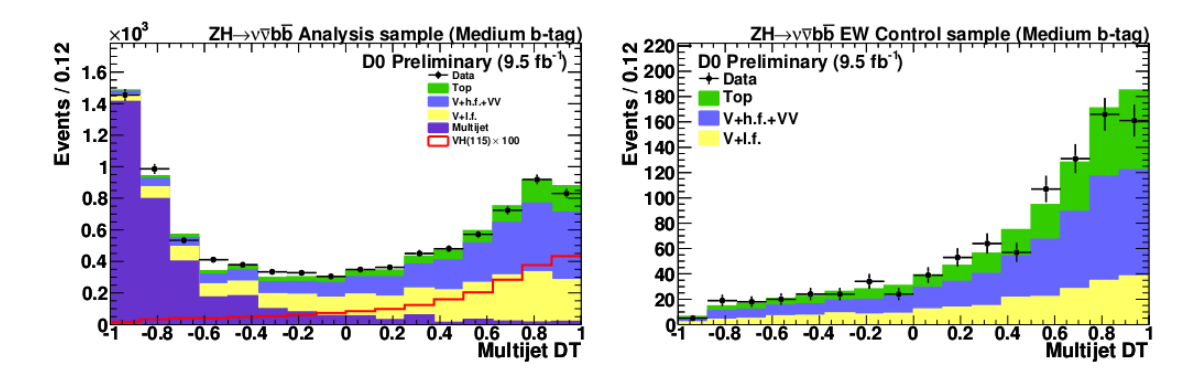

<span id="page-101-0"></span>Figura 6.9: Discriminante da AMJ na amostra de análise com bID médio, esquerda, e restrita, direita.

invariante dos dois primeiros jatos.

Como mencionado, o discriminante da AEF não é usado para cortes, mas como distribuição final para análise estatística. Ele pode ser visto na figuras [6.10,](#page-103-0) nos dois gráficos de cima, para as duas amostras de bID de análise, média à esquerda e restrita à direita. Os gráficos de baixo representam a distribuição de dados menos background, acompanhado da faixa de ±1 desvio padrão relativa ao número de eventos de background previsto, comparado com a hipótese de sinal para  $m_h = 115$  GeV.

### 6.7 Erros Sistemáticos

Para tratar realisticamente as diferenças encontradas entre o *background* esperado e o Monte Carlo, é necessário estimar os erros de origem experimental (instrumentais e de métodos) e teóricos, associados a possíveis erros nos modelos de simulações usados.

Além do erro relacionado ao trigger, mencionado anteriormente, podemos citar várias fontes de erros sistematicos. A incerteza da forma do ´ *background* de multijatos, cujo procedimento de obtenção foi discutido, é estimada em 25%, o que representa um erro de 1% na determinação do *background* total. O erro da medição da luminosidade integrada e de 6 ´ *.*1%.

Os fatores relativos aos jatos que entram nas incertezas sistemáticas são a escala e resolução de energia, reconstrução e identificação. Para encontrar os erros, a análise inteira deve ser repetida, com exceção da análise estatística a seguir, com os valores dos fatores de escala aplicados nos jatos adicionados de +*σ* e depois de −*σ*, onde *sigma* e´ o desvio padrão de cada fator (que dependerão das incertezas do Monte Carlo e da estatística disponível em cada bin). As mudanças que esses deslocamentos produzem no discriminante final em relação ao valor central darão as incertezas. Para reconstrução e identificação de jatos, um erro constante de 2% é usado.

Identificação de objetos, como jatos pesados e léptons, e cortes como tagabilidade e confirmação de vértice tem incertezas relacionadas a seus fatores de escala, determinados comparando as eficiências de grandezas relacionadas a cada objeto dos dados simulados com os medidos.

Incertezas teóricas nas seções de choque para processos eletrofracos são estimados como a seguir. Para produção de *W*/Z+jatos, uma incerteza de 10% é usada para a seção

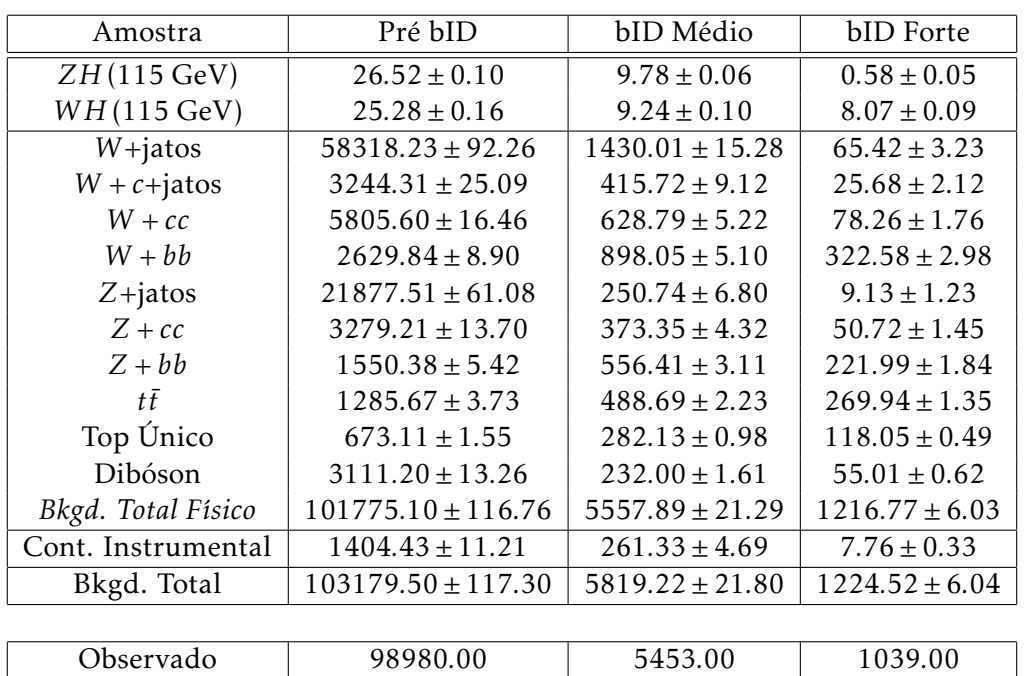

<span id="page-102-0"></span>Tabela 6.3: Número de eventos esperados, separados por origem, e observados para cada canal de bID. Os erros são estatísticos em função da amostra total de Monte Carlo usada para simulação.

de choque total e de 20% para a fração de sabores pesados em relação aos leves, estimados do MCFM à next-to-leading-order [\[70\]](#page-123-11). Para outros backgrounds, as incertezas usadas são das referências [\[71,](#page-123-12)[72\]](#page-123-13), para produção de top, ou do MCFM, todas variando entre 6%−10%. As incertezas na seção de choque do sinal estão na referência [\[59\]](#page-123-0) (6% para  $m_h = 115$  GeV).

Incertezas na forma do discriminante final têm origem na modelagem de eventos de *W*/Z+jatos e nas escolhas das funções de densidade partônicas. O primeiro problema é estudado ao se comparar distribuições produzidas com o ALPGEN em interface com o HERWIG e com o PYTHIA. O segundo é estimado de acordo com as referências [\[73,](#page-123-14)74].

## <span id="page-102-1"></span>6.8 Resultados

Como visível nos histogramas inferiores da figura [6.10,](#page-103-0) não é possível identificar, no discriminante final, nenhum desvio do esperado pela hipótese de background dos dados medidos. A análise, porém, não para por aqui. É possível usar esta variável final como discriminante em uma análise estatística, como descrita na seção [4.2,](#page-61-0) e obtermos uma medida dos limites superiores possíveis para a seção de choque do Higgs neste canal.

O pacote Collie, mencionado na seção [4.2,](#page-61-0) foi usado para gerar os limites superiores  $b$ bservados e esperados, pelas hipóteses de sinal e *background*, para os canais *ZH* → ννb*b* e *WH → lvbb*, da seção de choque dos processos. A massa do bóson de Higgs, como parâmetro do modelo, foi variada entre 100 e 150 GeV, em passos de 5 GeV. A variável de input para a análise é o discriminante final dado pela AEF, com um corte anterior de -0.3 na AMJ. Os limites para cada uma das categorias de bID são calculados separadamente e depois combinados.

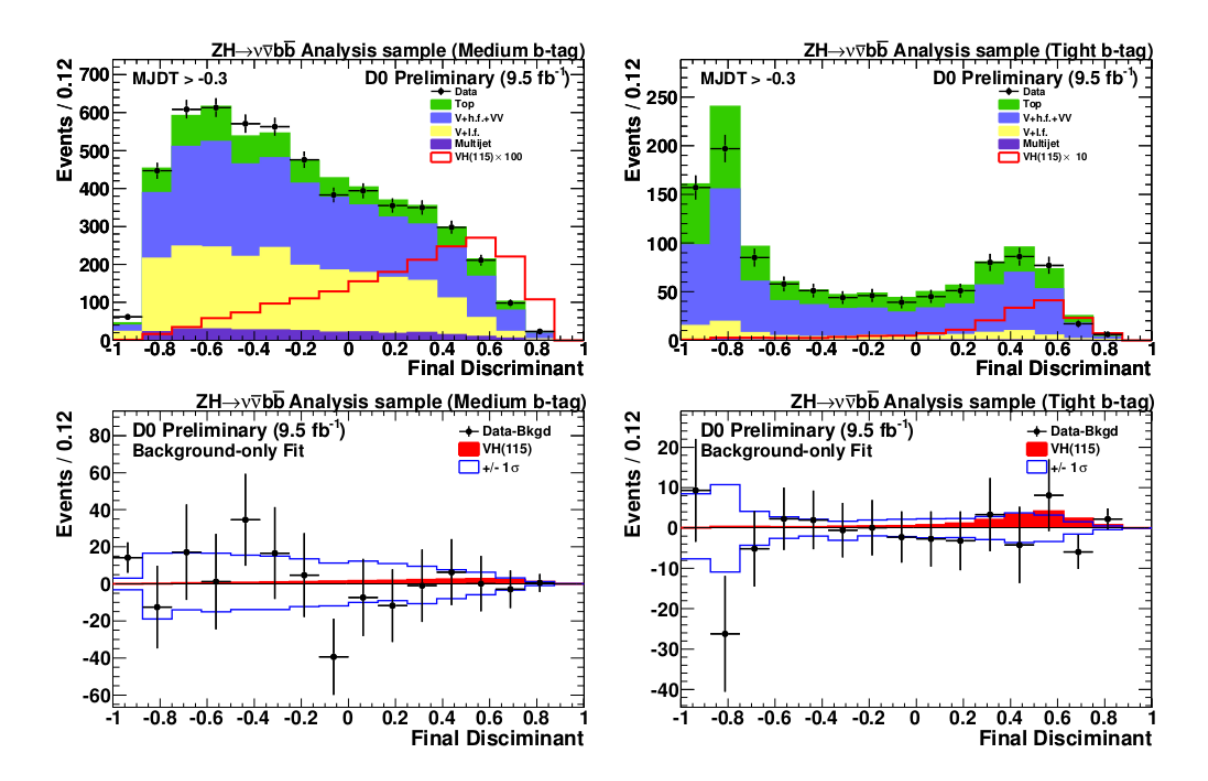

<span id="page-103-0"></span>Figura 6.10: Acima, discriminante da AEF para amostra de sinal com bID médio, esquerda, e restrito, direita. Abaixo, discriminante da AEF para a diferença dos dados em relação ao *background* esperado - o sinal do Higgs deve ser visto como flutuações longe do valor nulo.

Na figura [6.11,](#page-104-0) vemos o resultado final da análise. Acima, temos o diagrama de limites superiores à um nível de confiança de 95%, com valores normalizados pela hipótese nula (valor esperado do Modelo Padrão sem Higgs). Abaixo, temos o valor da função de NLLR, como discutida na seção sobre Análise Estatística. Notamos que, de fato, os resultados estão em perfeito acordo com o background esperado. Este resultado não significa que os dados estão de acordo com a hipótese nula, mas sim que não tivemos sensibilidade o bastante de distinguir um possível sinal do que esperávamos de ruído físico e instrumental.

Estes resultados foram apresentados na *International Conference of High Energy Physics* 2012, em Melbourne, na Austrália [\[75\]](#page-124-1).

Apesar de não haver mais dados disponíveis para análise, devido ao fim do funcionamento do Tevatron, ainda esperamos melhoramentos nos limites apresentados atraves do ´ aperfeiçoamento dos métodos apresentados. Por isso, diferentes estudos estão ainda sob andamento, inclusive o relativo ao uso do algoritmo otimizado de identificação de jatos de b, discutido na subseção [5.5.1.](#page-82-0)

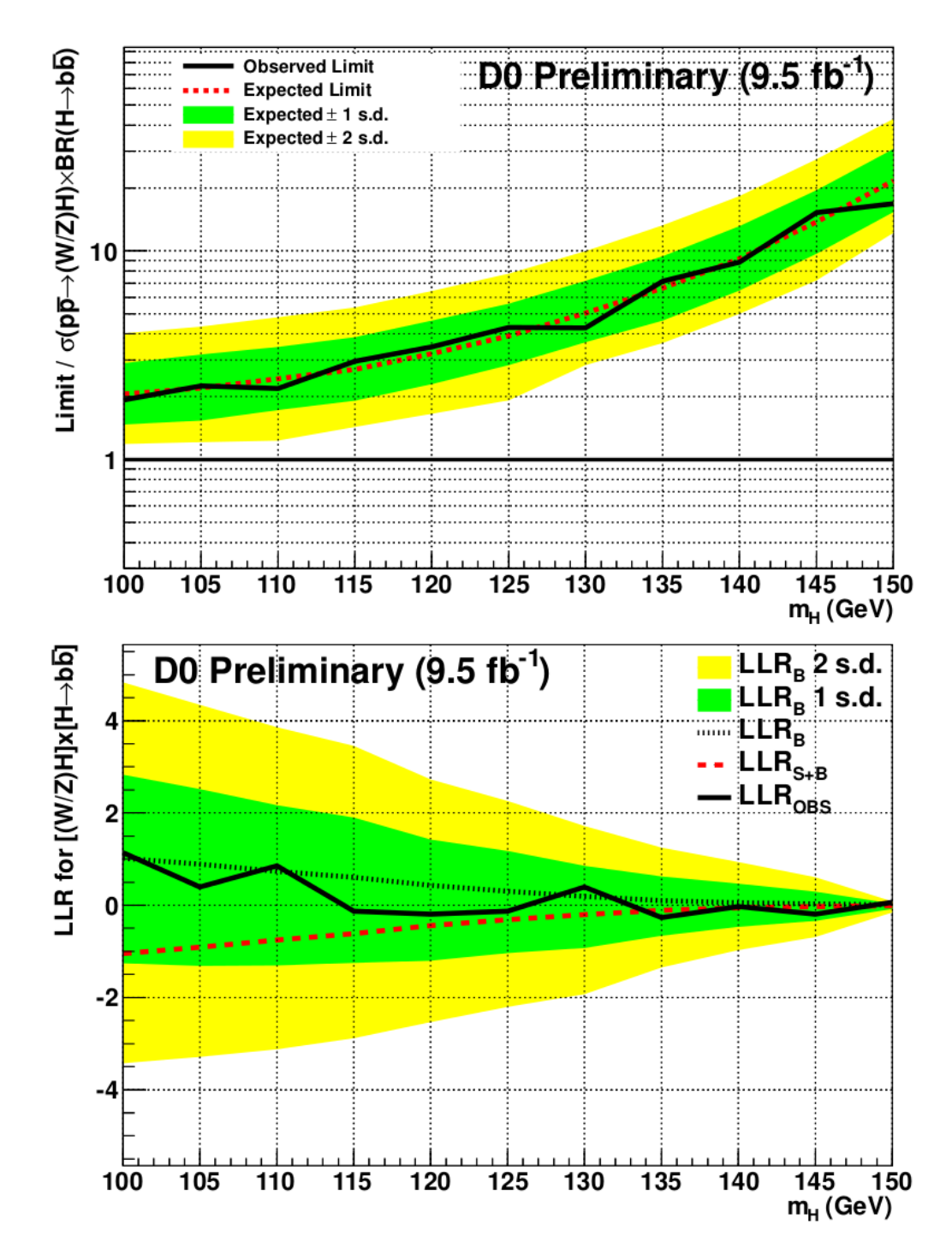

<span id="page-104-0"></span>Figura 6.11: Acima, diagrama de limites superiores na seção de choque do canal *ZH* →  $\nu \bar{\nu} b \bar{b}$  em função da hipótese de massa do bóson de Higgs. Abaixo, diagrama dos valores da função de verossimilhança das hipóteses de sinal e background, e dos dados, em função da hipótese da massa do Higgs.

# $C_A$ pítulo  $7$

# Panorama Atual de Buscas

Sabemos que a totalidade das buscas do bóson de Higgs acontece em diferentes canais, para ambas regiões de massa do Higgs, e de forma independente nos dois experimentos do Tevatron, o DØ e o CDF. Com esta multitude de resultados de canais individuais, podemos combina-los de forma a maximizar a sensibilidade total, produzindo novos limites ´ e áreas de exclusão. Isto é feito, no Tevatron, tanto internamente para cada experimento, quanto, em um momento final, para os resultados dos dois.

Nas seções a seguir, vamos tratar da produção destas combinações nos experimentos do Tevatron e seus resultados. Alem disso, para completarmos o panorama experimental ´ atual sobre o bóson de Higgs, não podemos deixar de abordar os resultados dos experimentos do LHC, no CERN, feito também a seguir.

### 7.1 Combinando Resultados

A combinação dos resultados dos canais individuais pode ser feita baseada na construção da função de verossimilhança, descrita na subseção [4.2.2,](#page-63-0) obtida a partir de discriminantes finais de cada análise. Assim como consideramos cada bin do histograma de um discriminante final como experimentos independentes, consideraremos os canais separados como independentes. Desta forma, teremos

$$
Q_{\text{Comb}} = \prod_{k}^{N_{\text{canais}}} Q_k(n_k, b_k, s_k), \qquad (7.1)
$$

onde N<sub>canais</sub> é o número total de canais sendo combinados, para a construção de uma NLLR final. Como anteriormente, esta etapa é feita para cada valor da massa do Higgs, para que possamos construir o diagrama de limites em função do parâmetro do modelo.

Uma grandeza importante que será usada na análise dos resultados é o valor-p da hipótese de *background*, descrito na subseção [4.2.3.](#page-65-0) Ele representará a probabilidade da hipótese nula produzir o número de eventos igual ou maior que o medido. Na seção citada, calculamos  $V p_b$  com as curvas de NLLR. A seguir, porém, usaremos um método alternativo, baseado na distribuição de χ<sup>2</sup> obtida no ajuste da hipótese de *background* aos dados, variando os parâmetros σ<sub>ij</sub> e r<sub>ij</sub>, descritos na subseção [4.2.2.](#page-63-0) Este método já foi aplicado principalmente em estudos de procura por produção eletrofraca de quark top [\[76\]](#page-124-2).

## 7.2 Combinações de Buscas no DØ

As combinações a seguir foram baseadas nos resultados obtidos em todo o conjunto de dados gravados pelo DØ e apresentados na conferência *ICHEP* 2012 [\[77\]](#page-124-3).

## 7.2.1 Combinação dos Canais  $H \to b \bar b$

Os outros canais de produção associada do bóson de Higgs a outro bóson vetorial, como ilustrado na figura [6.2,](#page-89-0) são parte importante do espectro de buscas. Informações retiradas destes resultados, como o acoplamento entre o Higgs e quarks b, estão diretamente ligadas a possíveis modificações do Modelo Padrão que incluam novos métodos de geração de massas.

As figuras [7.1](#page-106-0) representam a análise estatística da combinação dos canais de produção  $\overline{AB}$  associada *ZH* → *vν̄bโ̄o*, *ZH* → *l*<sup>+</sup>*l*<sup>−</sup>*b*</sub>*b*<sub></sub> [\[78\]](#page-124-4) e *WH* → *lν̄b*<sup>*b*</sup> [\[79\]](#page-124-5), no experimento DØ.

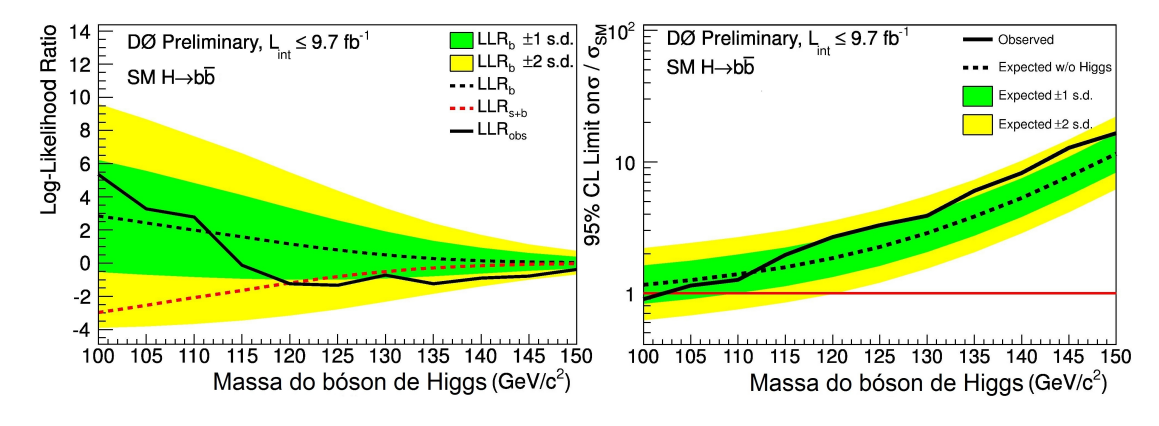

<span id="page-106-0"></span>Figura 7.1: Perfil NLLR para a combinação  $H\to b\bar b$ , à esquerda, e diagrama de limites, à direita.

Apenas com os canais envolvendo  $H\to b\bar b$ , conseguimos apenas uma exclusão em um pequeno espectro de massas, 100 *< m<sup>H</sup> <* 102 GeV. Porem, temos um ganho de sensi- ´  $\overline{b}$ bilidade de, por exemplo, ≈ 30% em relação ao resultado do canal ΖΗ → ννb $\overline{b}$  para  $m_H = 125$  GeV, visto na seção [6.8.](#page-102-1)

 $\overline{A}$  *A*o contrário da *ZH* → *νν̄vb̄b*, a análise do canal *ZH* → *l*<sup>+</sup>*l*−*b̄b*, onde *l* = *e*, μ, requer dois léptons isolados na amostra de análise e não requer  $\emph{\textbf{E}}_{T}$ , enquanto  $WH\rightarrow l\bar{\nu}b\bar{b}$  requer apenas um lépton e  $E_T$ . Em todas elas, os critérios de identificação de jatos de b e a estrutura de amostras de controle de multijatos são usadas. Uma análise multivariada é usada no canal *ZH → l<sup>+</sup>l<sup>−</sup>bb̄* para separar o *background* de produção de quarks top.

#### 7.2.2 Outros Canais de Busca

Em adição às buscas de produção associada com  $H \to b \bar b$ , os canais a seguir foram utilizados em buscas no DØ e serão usados nas combinações finais.

#### $H \rightarrow WW$

Os processos envolvendo  $H \to WW$  podem ser produzidos tanto em associação a um outro bóson vetorial, como as buscas acima, quanto em fusão de bósons vetoriais e fusão de glúons. As análises deste canal são divididas em função do decaimento dos bósons *W*<sup>±</sup>. Para *H* → *WW* → *l*<sup>±</sup>*ν*</sub>*l*<sup>∓</sup>*ν*, os canais dominantes são *e<sup>+</sup>νe<sup>−</sup>ν*, *e*<sup>±</sup>*ν*μ<sup>∓</sup>*ν* e μ<sup>+</sup>*ν*μ<sup>−</sup>*ν*</sup>[\[80\]](#page-124-6). Os eventos são caracterizados por  $E_T$  e dois léptons isolados e de cargas opostas, possivelmente com pouco  $p_T$  para  $m_H < 2m_W$ , onde pelo menos um dos bósons *W* está fora da camada de massa. A presença de neutrinos no estado final impede a reconstrução da massa do processo candidato a Higgs. Buscas envolvendo o lépton  $\tau$ , incluindo o  $H \rightarrow \tau \tau$ , são feitas separadamente [\[81\]](#page-124-7).

Para o decaimento  $H \to WW$  envolvendo uma produção associada a outro bóson, fo-ram considerados processos com três léptons carregados (eeμ, μμe, ττμ) [\[82,](#page-124-8)[83\]](#page-124-9), e processos inclusivos com dois léptons de mesma carga  $(e^{\pm}\mu^{\pm} + X)$  [\[84\]](#page-124-10). Também estão inclusas as análises em que um ou ambos os  $W^{\pm}$  decaem hadronicamente, ou seja,  $H \rightarrow l\nu q\bar{q}$  [\[85\]](#page-124-11)  $e\;VH$  → *lνqq̃qq̃̃* [\[79\]](#page-124-5), ambas semelhantes ao canal  $WH$  → *l⊽bb̄*, revertendo o critério relacionado à presença de jatos de b e, no caso da segunda, aumentando o número de jatos necessários. A análise de *VH* → *lvqq̃qq*̃ é a primeira busca pelo bóson de Higgs neste canal.

#### *H*  $\rightarrow \gamma \gamma$

Por não terem massa, fótons não interagem com o bóson de Higgs diretamente. Porém, como visto na seção [1.2,](#page-23-0) o Higgs pode decair em dois fótons através de um diagrama com loop. Todos os processos envolvendo este decaimento são analisados, fusão de glúons, fusão de bósons vetoriais e produção associada, de forma inclusiva [\[86\]](#page-124-12). A procura por este canal é particularmente desafiadora pela pequena razão de ramificação  $\mathcal{B}(H \to \gamma \gamma)$ , tendo valor máximo de 0.23% para  $m_H = 125$  GeV. Por outro lado, a assinatura do sinal, contendo dois fótons altamente energéticos, é bastante limpa, praticamente livre de *background* de QCD.

#### 7.2.3 Combinação Final

Com todos os canais apresentados acima, podemos fazer uma combinação completa com os dados das buscas realizadas no experimento  $DØ$ . A análise estatística é mostrada nas figuras [7.2.](#page-108-0)

Note, na figura à direita, que, com os dados obtidos, é possível realizar a exclusão da região de massa entre 156 <  $m_H$  < 173 GeV, a um nível de confiança de 95%. Vimos na figura [7.1,](#page-106-0) que a sensibilidade dos canais  $H\to b\bar b$  é bastante reduzida com o aumento de  $m_H$ , desta forma, a exclusão alcançada é devido aos outros canais de procura, principalmente *H* → *W W* . Na regiao entre 120 ˜ *< m<sup>H</sup> <* 140 GeV, o valor de exclusao observado ˜ fica na faixa de 2σ acima do valor esperado, significando que, nesta região, as análises tem um poder de exclusão muito menor do que seria esperado pela hipótese de apenas *background*.

Na figura à esquerda podemos entender melhor as duas regiões mencionadas. Na região de exclusão, temos que as curvas NLLR das hipóteses de sinal mais *background* e apenas de *background* estão bastante separadas, significando que a sensibilidade do experimento neste local é maior. Por outro lado, na região de leve discrepância, as duas curvas
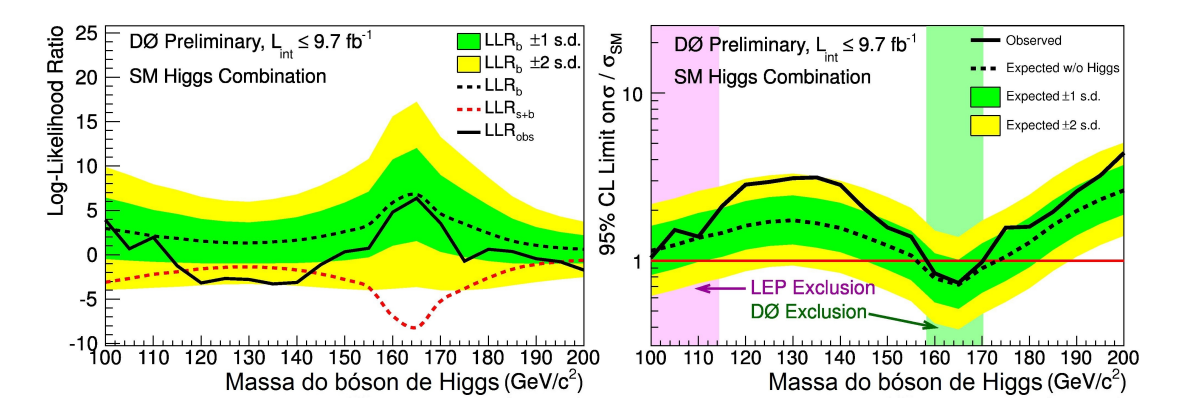

<span id="page-108-0"></span>Figura 7.2: Perfil NLLR para a combinação das buscas no experimento DØ, à esquerda, e diagrama de limites, a direita. `

NLLR estão bem próximas. Logo, apesar de a curva experimental estar mais próxima da de sinal, não há sensibilidade suficiente para qualquer outra afirmação.

### 7.3 Resultados do Tevatron

Assim como combinamos canais diferentes em um experimento, é possível obter uma análise estatística mais sensível ao combinarmos os resultados dos dois experimentos do Tevatron, DØ e CDF [\[87\]](#page-124-0).

Começando pelos resultados envolvendo  $H \to b\bar{b}$ , temos a combinação da figura [7.3.](#page-109-0) Vemos que a curva NLLR observada, no gráfico da esquerda, distanciou-se significativamente da hipótese de *background* puro em relação aos resultados anteriores, apesar da sensibilidade do experimento ainda ser pequena. Este fato e traduzido no limite superior ´ observado, visto no gráfico do centro, sendo maior que o esperado quando não há sinal do Higgs. A discrepância pode ser quantificada pelo gráfico à direita, em que vemos o valor-p referente ao background que, como discutido anteriormente, diz qual é a probabilidade da hipótese de *background* originar uma contagem igual ou maior que a hipótese de sinal. Vemos que os resultados observados se distanciam do esperado até o nível de 3.2*σ*, no ponto em que  $V p_b \approx 8.06 \times 10^{-4}$ , correspondente a  $m_H = 135$  GeV.

Apenas com os canais de *H → bĪ* combinados, também é possível obtermos uma região de exclusão,  $100 < m_H < 105$  GeV, vista no gráfico central da figura [7.3.](#page-109-0)

Ao incluirmos a totalidade dos canais dos experimentos do Tevatron, temos os resulta-dos da figura [7.4.](#page-111-0) No gráfico central, vemos que as regiões de exclusão observadas, a 95% de nível de confiança, são 100 <  $m_H$  < 103 GeV e 147 <  $m_H$  < 180 GeV. A primeira região é relacionada à exclusão feita nos canais  $H \to b \bar b$ , enquanto a segunda, uma extensão da região de exclusão vista na figura [7.2,](#page-108-0) é fortemente dependente nos canais  $H \to WW$ . A figura central também mostra, como faixas verticais, as regiões excluídas pelos experimentos do LHC, ATLAS e CMS, e do LEP, como conhecidas até Junho de 2012.

Assim como na combinação usando apenas  $H\to b\bar b$ , observamos uma discrepância em relação ao resultado esperado em torno de  $m_H = 130$  GeV. Pelo gráfico inferior da figura [7.4,](#page-111-0) vemos que a significância da diferença é de aproximadamente 3σ, com o menor valorp associado de 1.5×10<sup>-3</sup>, em *m<sub>H</sub>* = 120 GeV. Este resultado é deslocado e de ligeiramente

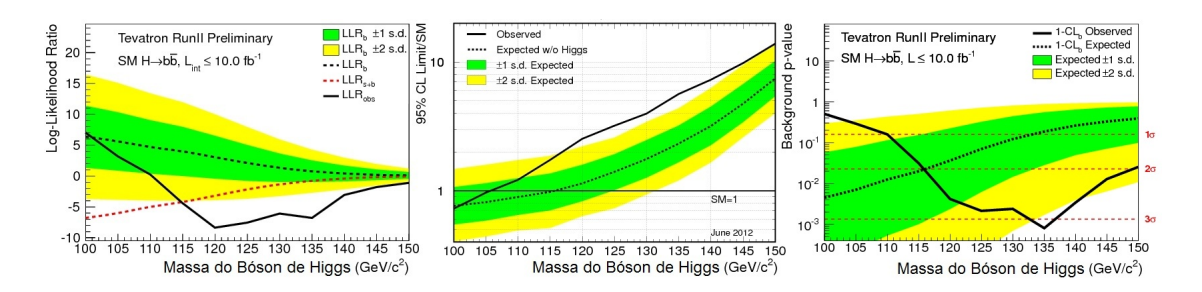

<span id="page-109-0"></span>Figura 7.3: Perfil NLLR (esquerda), diagrama de limites (centro) e valores-p da hipotese ´ de *background* puro (direita) para a combinação dos canais envolvendo *H* →  $b\bar{b}$  nos experimentos do Tevatron, DØ e CDF.

menor significância que o da combinação  $H\to b\bar b.$  Podemos entender este fato notando  $\mathbf{q}$ ue a resolução de reconstrução de massa do Higgs para os canais *H → b* $\bar{b}$  e *H → WW*  $\acute{\text{e}}$  relativamente baixa, pois envolvem  $\dot{E}_T$ , tornando a determinação de energia dos jatos ou do *W* reconstruído menos eficiente. Este mesmo fato faz com que, mesmo diante da existência do Higgs, as discrepâncias sejam distribuídas largamente no espectro de massas, no lugar de bem localizadas em  $m_H$ . Desta forma, mesmo na presença do Higgs, estes canais podem apresentar valores-p m´ınimos para diferentes *mH*, o que pode levar a uma degradação da significância final.

Todos os cálculos de probabilidade foram feitos com a consideração de que os resultados para diferentes massas do Higgs são efetivamente experimentos diferentes e independentes. Isso faz com que consideremos os valores-p localmente, ou seja, relacionados a cada valor pontual de  $m_H$ . Mas, como trabalhamos com vários pontos de  $m_H$ , existe a probabilidade de que ocorram flutuações que aumentam as contagens finais em pelo menos um dos pontos. Podemos nos perguntar, então, qual é a probabilidade desta flutuação local acontecer e corrigir a significância levando em conta este efeito, chamado de efeito look-elsewhere. Uma maneira direta de se calculá-lo é simular vários possíveis resultados assumindo a ausência do sinal e obter a distribuição de valores-p mínimos da hipótese de background. Usando esta distribuição como estatística de teste, podemos encontrar qual e a probabilidade de obtermos um valor-p igual ou menor (mais parecido com sinal) ao ´ obtido localmente.

Este método, porém, é difícil de ser aplicado nos experimentos do Tevatron, pois a grande maioria das analises de busca utiliza resultados de ferramentas multivariadas ´ como discriminantes finais. Estes discriminantes são obtidos por treinamentos otimizados para certos valores *mH*, de acordo com a sensibilidade esperada do canal, o que introduz uma dificuldade relacionada a novos e inúmeros treinamentos, etapa computacionalmente longa. Apesar destes discriminantes serem bastante robustos, comportando-se de forma semelhante para diferentes valores de *mH*, a natureza discreta dos dados pode amplificar pequenas variações através da análise multivariada, explicando variações bruscas, mais do que esperado pela resolução de massa, entre valores vizinhos de  $m_H$  nos diagramas de limite e de NLLR.

Como a discrepância mais significante encontrada foi nos canais  $H \to b \bar b$ , estimamos o efeito *look-elsewhere* repetindo as análises sem o uso dos métodos multivariados. Para tal, foi usada a massa invariante dos dois jatos de b como discriminante final. Desta forma, encontrou-se que a significância global do resultado para  $m_H = 135$  GeV se torna 2.9 $\sigma$ , uma diminuição de 10% do valor local de 3.2σ.

Os resultados apresentados aqui, especialmente os envolvendo  $H \to b \bar b$ , são bastante relevantes no âmbito das buscas pelo bóson de Higgs. Apesar de não ser mais o acelerador de partículas mais potente envolvido na procura, o Tevatron tem a vantagem de ter menos background oriundo de QCD, em relação ao LHC, por exemplo, o que sobrecarrega análises contendo jatos hadrônicos. Desta forma, buscas no Tevatron em canais  $\overline{C}$ como  $ZH$  →  $\nu\bar{\nu}b\bar{b}$  são fundamentais e complementares para o completo conhecimento das propriedades de um possível bóson de Higgs.

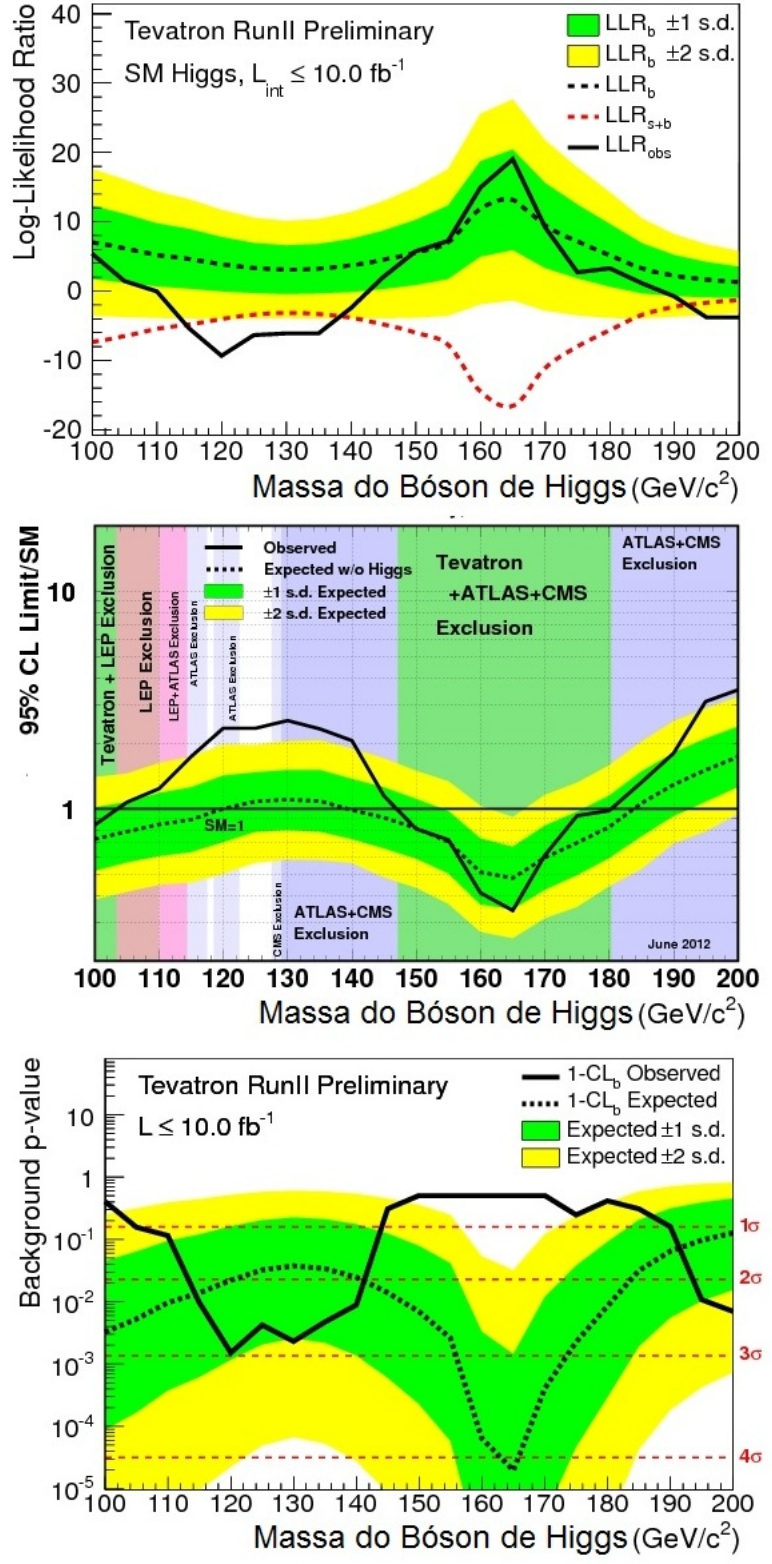

<span id="page-111-0"></span>Figura 7.4: Perfil NLLR (acima), diagrama de limites (centro) e valores-p da hipotese ´ de *background* puro (abaixo) para a combinação total dos experimentos do Tevatron.

## $|7.4|$  Buscas pelo Bóson de Higgs no LHC

O Large Hadron Collider (LHC), no laboratório suíço CERN, começou a colidir feixes de prótons a uma energia de centro de massa de 7 TeV em 30 de março de 2010. Antes disso, já tinha se tornado o acelerador de partículas mais potente do mundo em 30 de novembro de 2009, ao produzir feixes com energias de 1*.*18 TeV, superando o Tevatron. Dois dos seus experimentos, CMS e ATLAS, análogos em estrutura e objetivos ao DØ e CDF, gravaram  $\approx 5$  fb<sup>-1</sup> de dados até o final do ciclo de funcionamento do acelerador em 2011. Em 2012, os feixes foram reiniciados com energia de centro de massa aumentada para 8 TeV. Até junho de 2012, os experimentos haviam gravado mais  $\approx$  5 fb<sup>-1</sup> com as novas configurações de energia.

Devido a sua maior energia de colisão, as seções de choque de produção do bóson de Higgs no LHC são maiores que as do Tevatron, como podemos conferir nos gráficos da figura [7.5](#page-112-0)  $[88]$ . Note que apenas com o aumento de 1 TeV na escala de energia, a secão de choque de produção no canal de fusão de glúons aumenta ≈ 27% para  $m_H$  = 120 GeV. Em relação ao Tevatron, o aumento entre 1.96 e 8 TeV é de um fator de ≈ 20, tornando o LHC mais sensível ao Higgs que seu antecessor, mesmo com luminosidade integrada menor. Dada a maior seção de choque de produção, ATLAS e CMS tem a oportunidade de estudar processos mais raros, porém de assinatura mais limpa, como *H* → *γγ* e *H* → *ZZ* → *l*<sup>+</sup>*l*<sup>-</sup>*l*<sup>+</sup>*l*<sup>-</sup>, ambos com melhor resolução de massa para o Higgs que os que envolvem  $E_T$ .

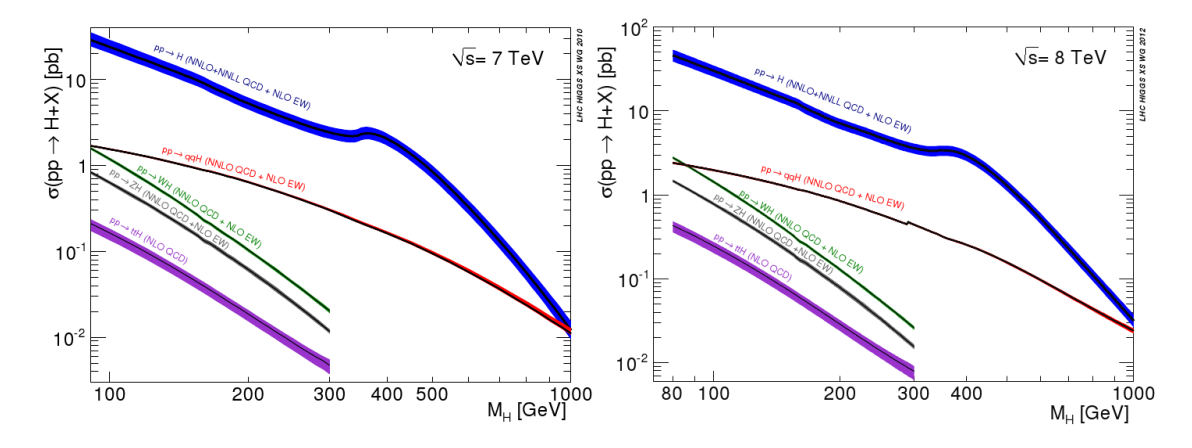

<span id="page-112-0"></span>Figura 7.5: Seções de choque de produção do bóson de Higgs nas energias de centro de massa do LHC até 2011, à esquerda, e em 2012, à direita.

No dia 4 de julho de 2012, ATLAS e CMS apresentaram seus resultados sobre a busca do Higgs, baseados em dados a 7 e 8 TeV, em seminários no CERN, na semana da ICHEP 2012 [\[89,](#page-125-1) [90\]](#page-125-2). Foram observadas por ambas as colaborações discrepâncias com significância local da ordem de  $4\sigma$  no canal  $H \rightarrow \gamma \gamma$  e da ordem de 3 $\sigma$  no canal *H* →  $\overline{ZZ}$  → *l*<sup>+</sup>*l*<sup>-</sup>*l*<sup>+</sup>*l*<sup>-</sup>. Ao combinar estes dois canais de busca, o ATLAS atinge uma significância de 5.1*σ*, com o mínimo valor-p encontrado em  $m_H \approx 126.5$  GeV, visto na figura [7.6.](#page-113-0) Para os dois canais citados acima mais *H* → *W W* → *lνlν*, o CMS chega a 5.1*σ* ao redor de *m<sub>H</sub>* ≈ 125 GeV. Ao combinar todas as buscas, inclusive as de menor resolução, o CMS chega a 4.9σ, visto na figura [7.7.](#page-113-1) Aplicando o efeito *look-elsewhere*, ATLAS reporta uma significância global do excesso de  $4.3\sigma$  ao analisar a região de massas de 110 *< m<sup>H</sup> <* 150 GeV nos dois canais analisados. CMS, da mesma forma, observa uma significancia global de 4 ˆ *.*4*σ* na regiao 110 ˜ *< m<sup>H</sup> <* 145 GeV para a combinac¸ao final. ˜

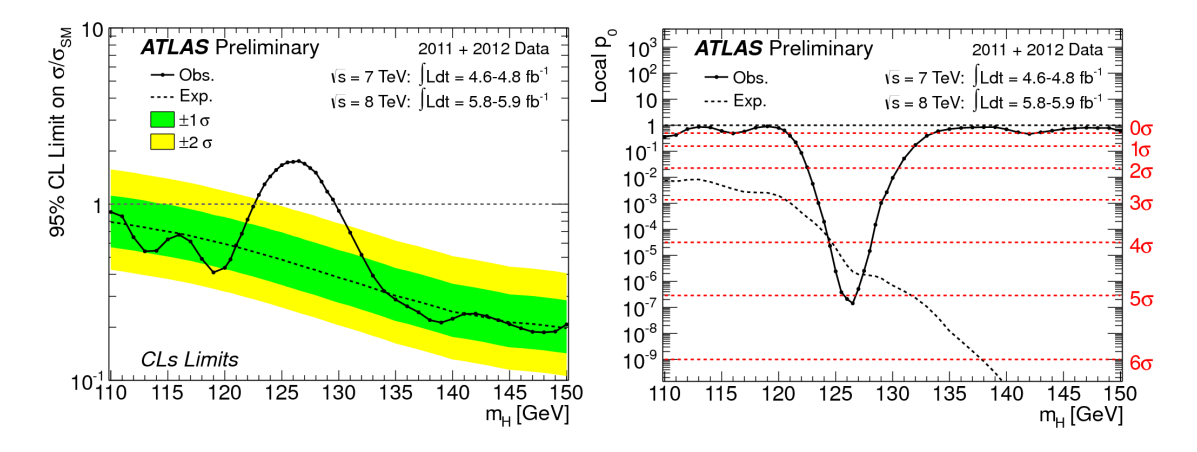

<span id="page-113-0"></span>Figura 7.6: Diagrama de limites, à esquerda, e valores-p locais da hipótese de background, à direita, obtigos na combinação dos canais no experimento ATLAS.

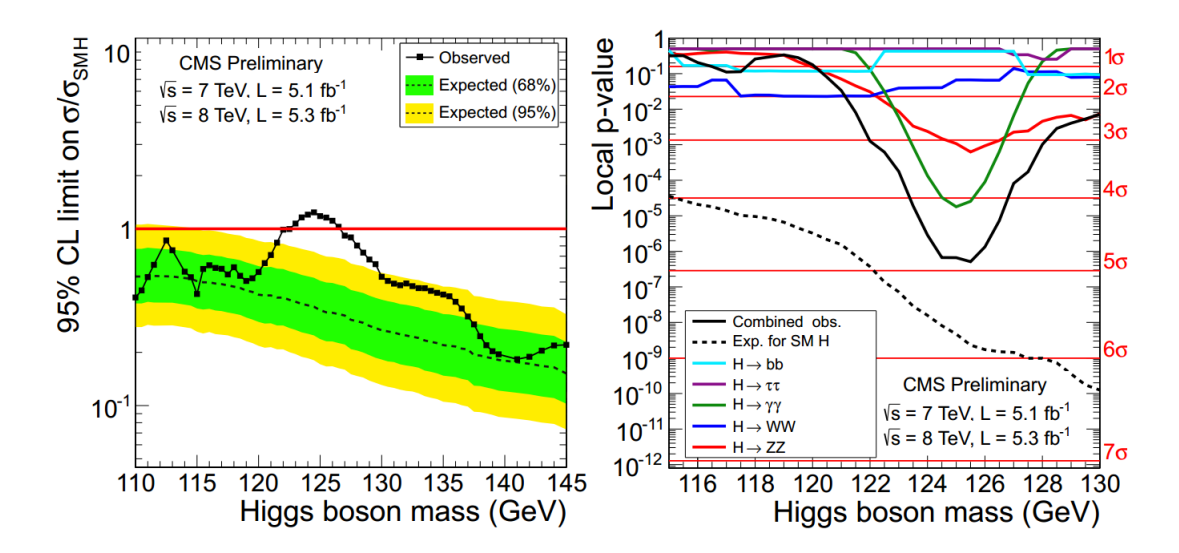

<span id="page-113-1"></span>Figura 7.7: Diagrama de limites, à esquerda, e valores-p locais da hipótese de *background*, à direita, obtigos na combinação dos canais no experimento CMS.

Ter discrepâncias em um sinal com significância da ordem de 5σ significa que a probabilidade de flutuações estatísticas reproduzirem o resultado é menor que 1 em  $1.75\times10^6$ . Apesar de arbitrária, a comunidade de física de altas energias tem estipulado que um grupo pode alegar uma descoberta quando atingir a significancia de 5 ˆ *σ*. Ambos ATLAS e CMS conseguiram o feito localmente, apesar de que ao aplicarem o efeito *look-elsewhere* encontrarem valores menores. Entretanto, dado o fato de que duas colaborações independentes observam significâncias locais dos valores mostrados e que estão na mesma região de massa, fica evidente que estamos diante de um novo processo físico.

O dia 4 de julho de 2012 se tornou, portanto, a data em que fomos apresentados a uma nova partícula, um novo processo físico que aparece nas buscas pelo bóson de Higgs.

## 7.5 Analisando o Candidato a Bóson de Higgs

A pergunta a ser respondida agora é se podemos chamar o processo encontrado pelos experimentos no LHC de bóson de Higgs e se ele é mesmo descrito exatamente pelos mecanismos apresentados na seção [1.1.](#page-18-0)

A resposta a esta pergunta é originada do estudo minucioso das propriedades da nova partícula, como a medição de seu spin (através, por exemplo, das correlações angulares .<br>entre os quatro léptons do canal *H* → *ZZ* → *l*<sup>+</sup>*l*<sup>−</sup>*l*<sup>+</sup>*l*<sup>−</sup>), das suas seções de choque e razões de ramificação. Com os dados obtidos pelos experimentos do LHC, já podemos começar a investigar as duas últimas informações.

Um primeiro teste é feito comparando a seção de choque medida para um certo canal com a esperada pelo bóson de Higgs no Modelo Padrão. A medida de seção de choque é feita através de um ajuste no discriminante final da hipótese de sinal mais background para  $m_H = 125$  GeV para o CMS e  $m_H = 126.5$  GeV para o ATLAS. Os resultados são mostrados na figura [7.8.](#page-114-0) No gráfico da esquerda, os resultados do CMS são apresentados, onde a linha negra representa o valor da combinação total e a faixa verde a variação de 1*σ*. No da direita, os resultados do ATLAS, onde *µ* = *σ*Melhor ajuste*/σMP* . Nesta figura, observa-se, para os dois experimentos, que todos os canais estão compatíveis com  $\sigma_{\text{Melhor ajuste}}/\sigma_{MP} = 1$ .

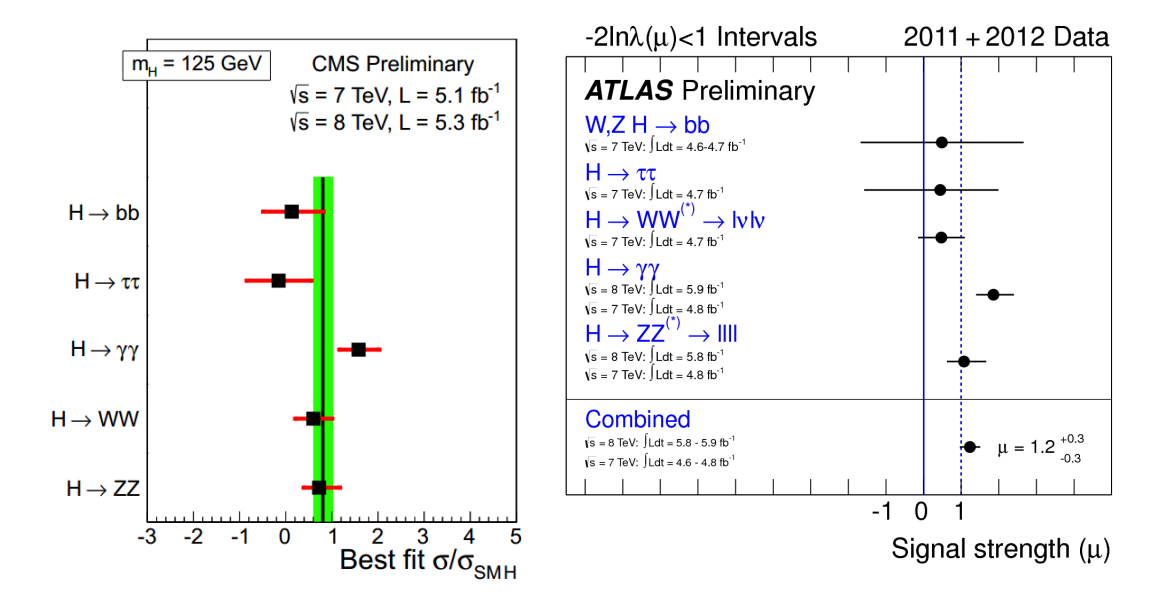

<span id="page-114-0"></span>Figura 7.8: Compatibilidades dos resultados do CMS, à esquerda, e do ATLAS, à direita, com as previsões das características do bóson de Higgs do Modelo Padrão.

Também é interessante notar que, na figura [7.8,](#page-114-0) CMS e ATLAS observam uma diferença de até 2σ do valor esperado da seção de choque de *H* → γγ. Resultados como este, de pequena significância estatística, requererão mais dados e tempo de análise para ficarem mais claros. Por este motivo, durante os próximos anos, os experimentos do LHC se dedicarão a medidas de precisão destas grandezas, detalhando as características desta nova descoberta. Eventualmente, um novo acelerador de partículas poderá ser construído para melhores medições do Higgs, assim como foi o LEP para os bósons vetoriais. Está criada, portanto, uma nova área da física de partículas, a "Física do Higgs", a substituir as agora ultrapassadas "Buscas do Higgs".

#### 7.5.1 Higgs Não-Padrão

O mecanismo de Higgs é uma peça fundamental para o entendimento geral das interações eletrofracas, dando massa para as partículas fundamentais e viabilizando certos aspectos da teoria, evitando que o Modelo Padrão pare de fazer sentido à diferentes escalas de energia. Um problema, talvez grave, é que é uma adição arbitrária ao arcabouço da teoria eletrofraca, carecendo de uma explicação menos mecanicista e mais fundamental para seus elementos. Uma das alternativas, por exemplo, e imaginar que o escalar ´  $\Phi$  na verdade é uma partícula composta, um estado ligado por duas novas partículas interagentes por uma nova interação com acoplamento forte, análoga a QCD [\[91\]](#page-125-3).

Durante os mais de 40 anos do mecanismo, várias outras propostas fenomenológicas já surgiram para modificá-lo. Citando C. Grojean em [\[92\]](#page-125-4):

"Theorists have always been very good at giving names to things they do not understand. And clearly the EWSB sector has been an inspirational source of creativity to them, as it is evident by collecting the attributes that have been associated to the Higgs boson over the last few years: burried, charming, composite, fat, fermiophobic, gauge, gaugephobic, holographic, intermediate, invisible, leptophilic, little, littlest, lone, phantom, portal, private, slim, simplest, strangephilic, twin, un-, unusual, ..."

Uma maneira de limitar estes modelos foi apresentada por J. Ellis e T. You [\[93\]](#page-125-5). As interações da nova partícula encontrada são parametrizadas por uma constante *a* para os bósons e c para os férmions, onde os valores do Modelo Padrão são  $a = 1 = c$ . Na figura [7.9,](#page-116-0) vemos o plano *a − c*, com as curvas de correlação de algumas teorias, como o Higgs fermiofóbico, que não acopla com férmions do Modelo Padrão. Para os pontos experimentais, foram combinados os dados dos experimentos do Tevatron e do LHC. Com eles,  $\acute{\text{e}}$  possível achar *σ*<sub>Melhor ajuste</sub>/σ<sub>Mod</sub>, onde σ<sub>Mod</sub> é a seção de choque modificada por *a* e *c*, de acordo com o tipo de acoplamento. Na figura, podemos notar uma boa concordância entre a previsão do Modelo Padrão e os dados experimentais, sendo possível já excluir regiões no espaço de parâmetros dos modelos fenomenológicos testados.

Uma visão completa sobre esta nova partícula, se é mesmo a responsável pelo mecanismo de geração de massas e se este é o descrito pelo mecanismo de Higgs padrão, só será alcançada, porém, com as medições precisas de suas características.

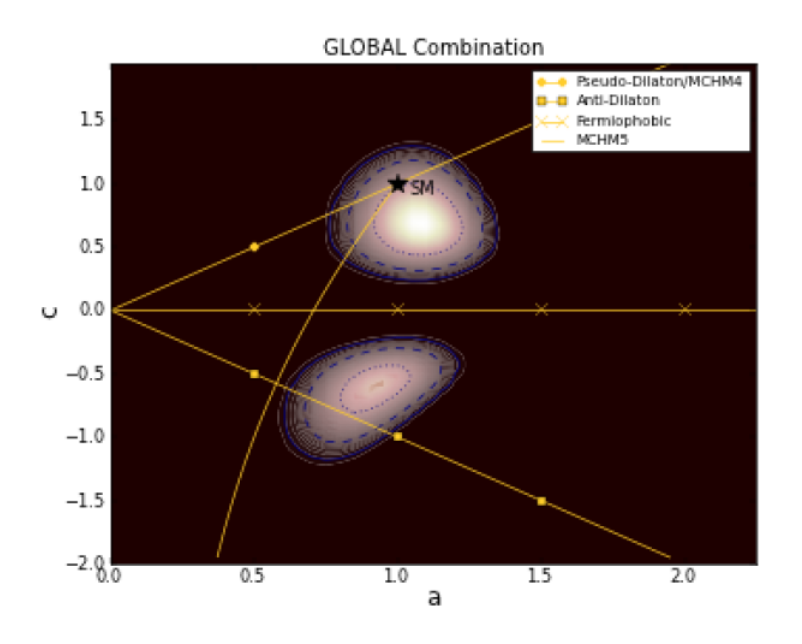

<span id="page-116-0"></span>Figura 7.9: Correlação entre parâmetros a e c de modelos de Higgs não-padrão e resultados experimentais.

## CAPÍTULO 8

## **CONCLUSÕES**

Esta dissertação teve como objetivo o estudo da busca experimental de uma das peças faltantes do Modelo Padrão das partículas elementares, o bóson de Higgs. A interação com o campo de Higgs não só gera massa para férmions e bósons, também evita diversos problemas da teoria eletrofraca de Glashow-Weinberg-Salam, descrita no capítulo [1.](#page-17-0)

Toda a dinâmica do bóson de Higgs é determinada no Modelo Padrão pelas suas interações com os férmions e os outros bósons. Estas interações podem ser parametrizadas pelas massas das partículas. Desta forma, o único parâmetro desconhecido da teoria é a massa do bóson de Higgs,  $m_H$ . A partir de requerimentos de estabilidade da teoria, foram apresentados alguns dos limites teóricos conhecidos para a massa do bóson de Higgs, no capítulo [2.](#page-27-0) Neste mesmo capítulo, foram analisadas as influências que  $m_H$  tem sobre outros observáveis do Modelo Padrão, sendo mais compatíveis com um possível bóson de Higgs padrão de massa leve.

Os resultados experimentais, obtidos no experimento DØ, da análise de busca apresentada no canal *ZH → ν⊽bb̄,* não mostram desvios dos resultados esperados pelo Modelo Padrão sem a presença do bóson de Higgs, como mostrado no capítulo [6.](#page-87-0) Porém, ao combinarmos com os outros canais de procura no DØ e no outro experimento do Tevatron,  $o$  CDF, temos uma discrepância de significância local da ordem de 3.2*σ* para *mH* ≈ 135 GeV, como visto no capítulo [7.](#page-105-0)

Uma parte fundamental das buscas do Higgs no Tevatron é a identificação de jatos originados de quarks  $b$ . O algoritmo usado pelo experimento  $DØ$  foi descrito no capítulo [5](#page-69-0) e implementações visando a otimização do treinamento de sua análise multivariada foram sugeridas, implicando uma melhora na performance de treinamento de ate 10% ´ para certos pontos de operação. Estas implementações, ainda em processo de certificação, estão disponíveis desde o dia 19 de abril para a colaboração. Tais modificações podem tornar as buscas do DØ nos canais envolvendo  $H \to b \bar b$  mais sensíveis quando forem utilizadas.

Também no capítulo [7,](#page-105-0) foram apresentados os resultados mais recentes dos experimentos localizados no LHC, ATLAS e CMS. Em junho de 2012, as colaborações anunciaram a observação de um novo processo físico diante das buscas pelo bóson de Higgs, com significâncias locais de ≈ 5*σ*. Para que haja a confirmação de que é, de fato, o bóson de Higgs e que este é descrito pela sua forma padrão, mais estudos serão feitos em um futuro próximo pelo LHC e, mais à frente, por uma nova geração de aceleradores de partículas. Independente do que venha a ser esta descoberta, a física de partículas se encontra hoje em uma nova era.

# REFERÊNCIAS BIBLIOGRÁFICAS

- [1] S. Weinberg, *A model of leptons*, *Phys. Rev. Lett.* 19 (Nov, 1967) 1264–1266.
- [2] A. Salam, *Weak and Electromagnetic Interactions*, *Conf.Proc.* C680519 (1968) 367–377.
- [3] S. Glashow, *Partial Symmetries of Weak Interactions*, *Nucl.Phys.* 22 (1961) 579–588.
- [4] F. Englert and R. Brout, *Broken symmetry and the mass of gauge vector mesons*, *Phys. Rev. Lett.* 13 (Aug, 1964) 321–323.
- [5] G. S. Guralnik, C. R. Hagen and T. W. B. Kibble, *Global conservation laws and massless particles*, *Phys. Rev. Lett.* 13 (Nov, 1964) 585–587.
- [6] P. W. Higgs, *Broken symmetries and the masses of gauge bosons*, *Phys. Rev. Lett.* 13 (Oct, 1964) 508–509.
- [7] N. Cabibbo, *Unitary symmetry and leptonic decays*, *Phys. Rev. Lett.* 10 (Jun, 1963) 531–533.
- [8] M. Kobayashi and T. Maskawa, *CP Violation in the Renormalizable Theory of Weak Interaction*, *Prog.Theor.Phys.* 49 (1973) 652–657 KUNS-242.
- [9] Beringer, J. at all, *Review of Particle Physics*, *Phys. Rev. D* 86 (2012).
- [10] LHC Higgs Cross Section Working Group Collaboration, S. Dittmaier *et. al.*, *Handbook of LHC Higgs Cross Sections: 1. Inclusive Observables*, [1101.0593](http://arXiv.org/abs/1101.0593) CERN-2011-002, [[1101.0593](http://arXiv.org/abs/1101.0593)].
- [11] J. Gunion, H. Haber, G. Kane and S. Dawson, *The Higgs Hunter's Guide*. Frontiers in Physics. Perseus Publishing, 2000.
- [12] A. D. Linde, *Dynamical Symmetry Restoration and Constraints on Masses and Coupling Constants in Gauge Theories*, *JETP Lett.* 23 (1976) 64–67 LEBEDEV-75-123.
- [13] S. Weinberg, *Mass of the Higgs Boson*, *Phys.Rev.Lett.* 36 (1976) 294–296.
- [14] S. R. Coleman and E. J. Weinberg, *Radiative Corrections as the Origin of Spontaneous Symmetry Breaking*, *Phys.Rev.* D7 (1973) 1888–1910.
- [15] B. W. Lee, C. Quigg and H. B. Thacker, *Weak interactions at very high energies: The role of the higgs-boson mass*, *Phys. Rev. D* 16 (Sep, 1977) 1519–1531.
- [16] A. Djouadi, *The Anatomy of electro-weak symmetry breaking. I: The Higgs boson in the standard model*, *Phys.Rept.* 457 (2008) 1–216 LPT-ORSAY-05-17, [[hep-ph/0503172](http://arXiv.org/abs/hep-ph/0503172)].
- [17] A. Djouadi, J. Kalinowski and M. Spira, *HDECAY: A Program for Higgs boson decays in the standard model and its supersymmetric extension*, *Comput.Phys.Commun.* 108 (1998) 56–74 DESY-97-079, IFT-96-29, PM-97-04, [[hep-ph/9704448](http://arXiv.org/abs/hep-ph/9704448)].
- [18] J. Ellis, J. Espinosa, G. Giudice, A. Hoecker and A. Riotto, *The Probable Fate of the Standard Model*, *Phys.Lett.* B679 (2009) 369–375 CERN-PH-TH-2009-058, [[hep-ph/0906.0954](http://arXiv.org/abs/hep-ph/0906.0954)].
- [19] Website for the LEP Electroweak Working Group: http://lepewwg.web.cern.ch/LEPEWWG/ .
- [20] K. Matchev, *TASI lectures on precision electroweak physics*, [hep-ph/0402031](http://arXiv.org/abs/hep-ph/0402031) UFIFT-HEP-03-11, CLNS-04-1862, [[hep-ph/0402031](http://arXiv.org/abs/hep-ph/0402031)].
- [21] J. D. Wells, *TASI lecture notes: Introduction to precision electroweak analysis*, [hep-ph/0512342](http://arXiv.org/abs/hep-ph/0512342) MCTP-04-74, [[hep-ph/0512342](http://arXiv.org/abs/hep-ph/0512342)].
- [22] J. Taylor, *An Introduction to Error Analysis: The Study of Uncertainties in Physical Measurements*. Physics - chemistry - engineering. University Science Books, 1997.
- [23] ALEPH Collaboration, CDF Collaboration, D0 Collaboration, DELPHI Collaboration, L3 Collaboration, OPAL Collaboration, SLD Collaboration, LEP Electroweak Working Group, Tevatron Electroweak Working Group, SLD Electroweak and Heavy Flavour Groups, *Precision Electroweak Measurements and Constraints on the Standard Model*, [hep-ex/1012.2367](http://arXiv.org/abs/hep-ex/1012.2367) CERN-PH-EP-2010-095, FERMILAB-TM-2480-PPD, LEPEWWG-2010-01, TEVEWWG-2010-01, ALEPH-2010-001-PHYSICS-2010-001, CDF-NOTE-10338, D0-NOTE-6130, DELPHI-DELPHI-2010-001-PHYS-952, L3-NOTE-2837, OPAL-PR432, SLAC-PUB-14301, [[hep-ex/1012.2367](http://arXiv.org/abs/hep-ex/1012.2367)].
- [24] ALEPH Collaboration, DELPHI Collaboration, L3 Collaboration, OPAL Collaboration, SLD Collaboration, LEP Electroweak Working Group, SLD Electroweak Group, SLD Heavy Flavour Group, *Precision electroweak measurements on the Z resonance*, *Phys.Rept.* 427 (2006) 257–454 SLAC-R-774, [[hep-ex/0509008](http://arXiv.org/abs/hep-ex/0509008)]. 302 pages, v2: minor corrections and updates of references. Accepted for publication by Physics Reports, v3: further small corrections and journal version Report-no: CERN-PH-EP/2005-041, SLAC-R-774.
- [25] A. Sirlin, *Ten years of precision electroweak physics*, *Int.J.Mod.Phys.* A15S1 (2000) 398–415 NYU-TH-99-12-01, [[hep-ph/9912227](http://arXiv.org/abs/hep-ph/9912227)].
- [26] ATLAS Collaboration, R. Bernhard, *Searches for the Standard Model Higgs Boson with the ATLAS Detector*, [1205.4629](http://arXiv.org/abs/1205.4629).
- [27] CMS Collaboration, M. Pieri, *Searches for the Standard Model Higgs Boson at CMS*, [1205.2907](http://arXiv.org/abs/1205.2907).
- [28] Hoddeson, L. and Kolb, A.W. and Westfall, C., *Fermilab: Physics, the Frontier, and Megascience*. University of Chicago Press, 2008.
- [29] S. W. Herb, D. C. Hom, L. M. Lederman, J. C. Sens, H. D. Snyder, J. K. Yoh, J. A. Appel, B. C. Brown, C. N. Brown, W. R. Innes, K. Ueno, T. Yamanouchi, A. S. Ito, H. Jöstlein, D. M. Kaplan and R. D. Kephart, *Observation of a Dimuon Resonance at 9.5 GeV in 400-GeV Proton-Nucleus Collisions*, *Phys. Rev. Lett.* 39 (Aug, 1977) 252–255.
- [30] DØ Collaboration, *Observation of the Top Quark*, *Phys. Rev. Lett.* 74 (Apr, 1995) 2632–2637.
- [31] CDF Collaboration, *Observation of Top Quark Production in pp Collisions with the Collider Detector at Fermilab*, *Phys. Rev. Lett.* 74 (Apr, 1995) 2626–2631.
- [32] KTeV Collaboration, A. Alavi-Harati *et. al.*, *Observation of direct CP violation in K*(*S,L*) → *ππ decays*, *Phys.Rev.Lett.* 83 (1999) 22–27 EFI-99-25, FERMILAB-PUB-99-150-E, [[hep-ex/9905060](http://arXiv.org/abs/hep-ex/9905060)].
- [33] DØ Collaboration, *Measurement of the W Boson Mass with the D0 Detector*, *Phys. Rev. Lett.* 108 (Apr, 2012) 151804.
- [34] CDF Collaboration, *Precise Measurement of the W -Boson Mass with the CDF II Detector*, *Phys. Rev. Lett.* 108 (Apr, 2012) 151803.
- [35] DONUT Collaboration, *Observation of tau neutrino interactions*, *Phys.Lett.* B504 (2001) 218–224 FERMILAB-PUB-00-335-E, [[hep-ex/0012035](http://arXiv.org/abs/hep-ex/0012035)].
- [36] http://articles.chicagotribune.com/1989-09-28/news/8901170869<sub>-1</sub> ferminational-accelerator-laboratory-brazilian-president-jose-sarney-history-andmission.
- [37] D0 Collaboration, *Measurement of Z* → *ee and W* → *eν Production Cross Sections using one tight central Electron*, *Internal note* (2005) D0-NOTE-4897.
- [38] D0 Collaboration, *Jet p<sup>T</sup> resolution using JetCorr*, *Internal note* (2007) D0-NOTE-5381.
- [39] GEANT4 Collaboration, S. Agostinelli *et. al.*, *GEANT4: A Simulation toolkit*, *Nucl.Instrum.Meth.* A506 (2003) 250–303.
- [40] DØ Collaboration, A. Khanov, *HTF: histogramming method for finding tracks. The algorithm description*, *Internal note* (2000) D0-NOTE-3778.
- [41] DØ Collaboration, G. Borissov, *AA track finding algorithm*, .
- [42] T. LeCompte and H. T. Diehl, *The CDF and DØ Upgrades for Run II*, *Annual Review of Nuclear and Particle Science* 50 (2000), no. 1 71–177 [[http://www.annualreviews.org/doi/pdf/10.1146/annurev.nucl.50.1.71](http://arXiv.org/abs/http://www.annualreviews.org/doi/pdf/10.1146/annurev.nucl.50.1.71)].
- [43] R. Fruhwirth, *Application of Kalman filtering to track and vertex fitting*, *Nucl.Instrum.Meth.* A262 (1987) 444–450 HEPHY-PUB-87-503.
- [44] DØ Collaboration, M. N. A. Schwartzman, *Probabilistic Primary Vertex Selection*, *Internal note* D0-NOTE-4042.
- [45] G. C. Blazey, J. R. Dittmann, S. D. Ellis, V. D. Elvira, K. Frame *et. al.*, *Run II jet physics*, [hep-ex/0005012](http://arXiv.org/abs/hep-ex/0005012) FERMILAB-CONF-00-092-E, [[hep-ex/0005012](http://arXiv.org/abs/hep-ex/0005012)].
- [46] DØ Collaboration, B. A. E. Busato, *Jet Algorithms in the DØ Run II Software: Description and Users Guide*, *Internal note* D0-NOTE-4457.
- [47] DØ Collaboration, A. Harel, *Jet ID Optimization*, *Internal note* D0-NOTE-4919.
- [48] DØ Collaboration, B. Abbott *et. al.*, *Determination of the absolute jet energy scale in the D0 calorimeters*, *Nucl.Instrum.Meth.* A424 (1999) 352–394 FERMILAB-PUB-97-330-E, [[hep-ex/9805009](http://arXiv.org/abs/hep-ex/9805009)].
- [49] DØ Collaboration, K. D. el al., *Jet Energy Scale Determination for DØ Run IIb (final p20 version)*, *Internal note* D0-NOTE-5801.
- [50] DØ Collaboration, N. Makovec and J.-F. Grivaz, *Shifting, Smearing and Removing Simulated Jets*, *Internal note* D0-NOTE-4914.
- [51] I. Antcheva, M. Ballintijn, B. Bellenot, M. Biskup, R. Brun, N. Buncic, P. Canal, D. Casadei, O. Couet, V. Fine, L. Franco, G. Ganis, A. Gheata, D. G. Maline, M. Goto, J. Iwaszkiewicz, A. Kreshuk, D. M. Segura, R. Maunder, L. Moneta, A. Naumann, E. Offermann, V. Onuchin, S. Panacek, F. Rademakers, P. Russo and M. Tadel, *ROOT, a C* + + *framework for petabyte data storage, statistical analysis and visualization*, *Computer Physics Communications* 182 (June, 2011) 1384–1385.
- [52] Cowan, G., *Topics in statistical data analysis for high-energy physics*, *ArXiv e-prints* (Dec., 2010) [[1012.3589](http://arXiv.org/abs/1012.3589)].
- [53] P. Speckmayer, A. Hocker, J. Stelzer and H. Voss, *The toolkit for multivariate data analysis, TMVA 4*, *J.Phys.Conf.Ser.* 219 (2010) 032057.
- [54] G. Cowan, *Statistical Data Analysis*. Oxford Science Publications. Clarendon Press, 1998.
- [55] D0 Collaboration, W. Fisher, *Systematics and limit calculations*, *Internal note* (2006) FERMILAB-TM-2386-E, D0-NOTE-5309.
- [56] CDF Collaboration, D0 Collaboration, Tevatron New Higgs Working Group Collaboration, *Combined CDF and D0 Upper Limits on Fermiophobic Higgs Boson Production with up to 8.2 fb*<sup>-1</sup> of pp *data*, [1109.0576](http://arXiv.org/abs/1109.0576) FERMILAB-CONF-11-413-E, CDF-NOTE-10626, D0-NOTE-6243, [[1109.0576](http://arXiv.org/abs/1109.0576)].
- [57] D0 Collaboration, W. Fisher, *A Confidence Level Limit Evaluator*, *Internal note* (2006) D0-NOTE-5595.
- [58] D0 Collaboration, B. Benoit Clément, D. Bloch, D. Gelé, S. Greder, A. Le Bihan and I. Ripp-Baudot, *SystemD or how to get signal, backgrounds and their efficiencies with real data*, *Internal note* (2003) D0-NOTE-4159.
- [59] J. Baglio and A. Djouadi, *Predictions for Higgs production at the Tevatron and the associated uncertainties*, *JHEP* 1010 (2010) 064 arXiv:1009.1363, CERN-PH-TH-2010-051, LPT-ORSAY-10-05., [[1003.4266](http://arXiv.org/abs/1003.4266)].
- [60] **D0** Collaboration, B. Abbott *et. al., Cross section for b jet production in*  $\bar{p}p$  *collisions at* √ *s* = 1*.*8 *TeV*, *Phys.Rev.Lett.* 85 (2000) 5068–5073 FERMILAB-PUB-00-197-E, [[hep-ex/0008021](http://arXiv.org/abs/hep-ex/0008021)].
- [61] Eidelman, S. and others Particle Data Group, *Review of particle physics*, *Phys. Lett.* B592 (2004) 1.
- [62] Schwartzman, A., *Missing Et Significance Algorithm in RunII data*, *DØ Note 4254* (2003).
- [63] M. L. Mangano, M. Moretti, F. Piccinini, R. Pittau and A. D. Polosa, *ALPGEN, a generator for hard multiparton processes in hadronic collisions*, *JHEP* 0307 (2003) 001 CERN-TH-2002-129, FTN-T-2002-06, [[hep-ph/0206293](http://arXiv.org/abs/hep-ph/0206293)].
- [64] T. Sjostrand, S. Mrenna and P. Z. Skands, *PYTHIA 6.4 Physics and Manual*, *JHEP* 0605 (2006) 026 FERMILAB-PUB-06-052-CD-T, LU-TP-06-13, [[hep-ph/0603175](http://arXiv.org/abs/hep-ph/0603175)].
- [65] Boos, E. and others, CompHEP , *CompHEP 4.4: Automatic computations from Lagrangians to events*, *Nucl.Instrum.Meth.* A534 (2004) 250–259 [[hep-ph/0403113](http://arXiv.org/abs/hep-ph/0403113)].
- [66] Abazov et al., The DØ Collaboration, *Measurement of the shape of the boson-transverse momentum distribution in*  $p\overline{p} \rightarrow z/\gamma^* \rightarrow e^+e^- + x$  *events produced at*  $\sqrt{s}$  = 1.96 TeV, *Phys. Rev. Lett.* **100** (Mar, 2008) 102002.
- [67] K. Melnikov and F. Petriello, *Electroweak gauge boson production at hadron colliders through* O(*α* 2 *s* ), *Phys. Rev. D* 74 (Dec, 2006) 114017.
- [68] R. Hamberg, W. van Neerven and T. Matsuura, *A complete calculation of the order*  $\alpha_s^2$ *correction to the drell-yan k-factor*, *Nuclear Physics B* 359 (1991), no. 2 - 3 343 – 405.
- [69] A. Martin, R. Roberts, W. Stirling and R. Thorne, *Physical gluons and high E(T ) jets*, *Phys.Lett.* B604 (2004) 61–68 IPPP-04-64, DCPT-04-128, CAVENDISH-HEP-2004-27, [[hep-ph/0410230](http://arXiv.org/abs/hep-ph/0410230)].
- [70] J. M. Campbell and R. K. Ellis, *Update on vector boson pair production at hadron colliders*, *Phys. Rev. D* 60 (Nov, 1999) 113006.
- [71] N. Kidonakis, *Single top quark production at the fermilab tevatron: Threshold resummation and finite-order soft gluon corrections*, *Phys. Rev. D* 74 (Dec, 2006) 114012.
- [72] S. Moch and P. Uwer, *Theoretical status and prospects for top-quark pair production at hadron colliders*, *Phys. Rev. D* 78 (Aug, 2008) 034003.
- [73] J. Pumplin, D. Stump, J. Huston, H. Lai, P. M. Nadolsky *et. al.*, *New generation of parton distributions with uncertainties from global QCD analysis*, *JHEP* 0207 (2002) 012 MSU-HEP-011101, [[hep-ph/0201195](http://arXiv.org/abs/hep-ph/0201195)].
- [74] D. Stump, J. Huston, J. Pumplin, W.-K. Tung, H. Lai *et. al.*, *Inclusive jet production, parton distributions, and the search for new physics*, *JHEP* 0310 (2003) 046 MSU-HEP-030303, [[hep-ph/0303013](http://arXiv.org/abs/hep-ph/0303013)].
- [75] D0 Collaboration, *Update Search for the Standard-Model Higgs Boson in the D***U** Collaboration, Update Search for the Standard-Model Higgs Boson in the<br>ZH → ν⊽bb channel in 9.5 fb<sup>−1</sup> of pp Collisions at √s = 1.96 TeV, Internal note (2012) D0-NOTE-6340-CONF.
- [76] D0 Collaboration, V. Abazov *et. al.*, *Observation of Single Top Quark Production*, *Phys.Rev.Lett.* 103 (2009) 092001 FERMILAB-PUB-09-056-E, [[0903.0850](http://arXiv.org/abs/0903.0850)].
- [77] D0 Collaboration, *Updated combination of searches for the Standard Model Higgs boson at the DØ experiment in* 9*.*7 *fb* <sup>−</sup><sup>1</sup> *of data*, *Internal note* (2012) D0-NOTE-6344-CONF.
- [78] D0 Collaboration, *Updated search for ZH* → *llb*¯*b production in* 9*.*7 *fb* <sup>−</sup><sup>1</sup> *of pp*¯ **D0** Collaboration, Updated search for  $ZH \rightarrow$  11bb production in 9.7 fb  $\rightarrow$  collisions at  $\sqrt{s} = 1.96$  TeV, Internal note (2012) D0-NOTE-6342-CONF.
- [79] D0 Collaboration, *Updated search for Higgs boson production in final states with a lepton, missing energy, and at least two jets in* 9*.*7 *fb* <sup>−</sup><sup>1</sup> *of Tevatron data*, *Internal note* (2012) D0-NOTE-6346-CONF.
- [80] D0 Collaboration, *Updated search for Higgs boson production in dilepton plus missing transverse energy final states with* 9*.*7 *fb* <sup>−</sup><sup>1</sup> *of ppbar collisions at* <sup>√</sup> *s* = 1*.*96 *TeV*, *Internal note* (2012) D0-NOTE-6343-CONF.
- [81] D0 Collaboration, *Search for the standard model Higgs boson in tau pair final states*, *Internal note* (2012) D0-NOTE-6305-CONF.
- [82] D0 Collaboration, *Updated search for the Standard Model Higgs Boson in Final States with three Leptons and missing transverse energy with* 9*.*7 *fb* <sup>−</sup><sup>1</sup> *of ppbar collisions at* √  $\sqrt{s}$  = 1.96 *TeV*, *Internal note* (2012) D0-NOTE-6347-CONF.
- [83] D0 Collaboration, *Search for standard model Higgs boson in the tau tau mu + X final state in* 7*.*0 *fb*−<sup>1</sup> *of ppbar collisions at* <sup>√</sup> *s* = 1*.*96 *TeV*, *Internal note* (2012) D0-NOTE-6286-CONF.
- [84] **D0** Collaboration, *Search for Associated Higgs Boson Production*  $VH \to e^{\pm}v_{e}\mu^{\pm}v_{\mu}$ *with Like Charged Electron Muon pairs using* 9*.*7 *fb* <sup>−</sup><sup>1</sup> *of ppbar Collisions at* <sup>√</sup> *s* = 1*.*96 *TeV*, *Internal note* (2012) D0-NOTE-6301-CONF.
- [85] D0 Collaboration, V. M. Abazov *et. al.*, *Search for the Standard Model Higgs Boson in the*  $H \rightarrow WW \rightarrow \ell \nu q' \bar{q}$  *Decay Channel, Phys.Rev.Lett.* **106** (2011) 171802 FERMILAB-PUB-11-018-E, [[1101.6079](http://arXiv.org/abs/1101.6079)].
- [86] D0 Collaboration, *Updated search for the Standard Model Higgs Boson in the γγ* + *X final state at D0*, *Internal note* (2012) D0-NOTE-6346-CONF.
- <span id="page-124-0"></span>[87] Tevatron New Physics Higgs Working Group, CDF Collaboration, D0 Collaboration, *Updated Combination of CDF and D0 Searches for Standard Model Higgs Boson Production with up to 10.0 fb*−<sup>1</sup> *of Data*, [1207.0449](http://arXiv.org/abs/1207.0449) FERMILAB-CONF-12-318-E, CDF-NOTE-10884, D0-NOTE-6348, [[1207.0449](http://arXiv.org/abs/1207.0449)].
- <span id="page-125-0"></span>[88] LHC Higgs Cross Section Working Group, *https://twiki.cern.ch/twiki/bin/view/LHCPhysics/CrossSections*, .
- <span id="page-125-1"></span>[89] CMS Collaboration, *Observation of a new boson with a mass near 125 GeV*, *CERN* (2012) CMS-PAS-HIG-12-020.
- <span id="page-125-2"></span>[90] ATLAS Collaboration, *Observation of an Excess of Events in the Search for the Standard Model Higgs boson with the ATLAS detector at the LHC*, *CERN* (Jul, 2012) ATLAS-CONF-2012-093.
- <span id="page-125-3"></span>[91] C. Quigg, *Spontaneous Symmetry Breaking as a Basis of Particle Mass*, *Rept.Prog.Phys.* 70 (2007) 1019–1054 FERMILAB-PUB-07-030-T, [[0704.2232](http://arXiv.org/abs/0704.2232)].
- <span id="page-125-4"></span>[92] C. Grojean, *New theories for the Fermi scale*, *PoS* EPS-HEP2009 (2009) 008 CERN-PH-TH-2009-176, [[0910.4976](http://arXiv.org/abs/0910.4976)].
- <span id="page-125-5"></span>[93] J. Ellis and T. You, *Global Analysis of the Higgs Candidate with Mass* ≈ *125 GeV*, [1207.1693](http://arXiv.org/abs/1207.1693) KCL-PH-TH-2012-28, LCTS-2012-14, CERN-PH-TH-2012-192, [[1207.1693](http://arXiv.org/abs/1207.1693)].